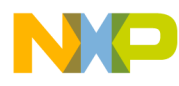

# **BeeStack Consumer Blackbox Interface**

User's Guide

Document Number: BSCONBBIUG Rev. 1.8 2/2012

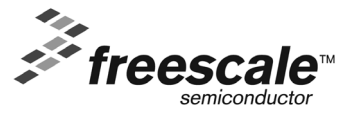

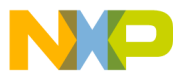

#### *How to Reach Us:*

**Home Page:** www.freescale.com

**E-mail:** support@freescale.com

#### **USA/Europe or Locations Not Listed:**

Freescale Semiconductor Technical Information Center, CH370 1300 N. Alma School Road Chandler, Arizona 85224 +1-800-521-6274 or +1-480-768-2130 support@freescale.com

#### **Europe, Middle East, and Africa:**

Freescale Halbleiter Deutschland GmbH Technical Information Center Schatzbogen 7 81829 Muenchen, Germany +44 1296 380 456 (English) +46 8 52200080 (English) +49 89 92103 559 (German) +33 1 69 35 48 48 (French) support@freescale.com

#### **Japan:**

Freescale Semiconductor Japan Ltd. Headquarters ARCO Tower 15F 1-8-1, Shimo-Meguro, Meguro-ku, Tokyo 153-0064, Japan 0120 191014 or +81 3 5437 9125 support.japan@freescale.com

#### **Asia/Pacific:**

Freescale Semiconductor Hong Kong Ltd. Technical Information Center 2 Dai King Street Tai Po Industrial Estate Tai Po, N.T., Hong Kong +800 2666 8080 support.asia@freescale.com

*For Literature Requests Only***:** Freescale Semiconductor Literature Distribution Center P.O. Box 5405 Denver, Colorado 80217 1-800-521-6274 or 303-675-2140 Fax: 303-675-2150 LDCForFreescaleSemiconductor@hibbertgroup.com

Information in this document is provided solely to enable system and software implementers to use Freescale Semiconductor products. There are no express or implied copyright licenses granted hereunder to design or fabricate any integrated circuits or integrated circuits based on the information in this document.

Freescale Semiconductor reserves the right to make changes without further notice to any products herein. Freescale Semiconductor makes no warranty, representation or guarantee regarding the suitability of its products for any particular purpose, nor does Freescale Semiconductor assume any liability arising out of the application or use of any product or circuit, and specifically disclaims any and all liability, including without limitation consequential or incidental damages. "Typical" parameters that may be provided in Freescale Semiconductor data sheets and/or specifications can and do vary in different applications and actual performance may vary over time. All operating parameters, including "Typicals", must be validated for each customer application by customer's technical experts. Freescale Semiconductor does not convey any license under its patent rights nor the rights of others. Freescale Semiconductor products are not designed, intended, or authorized for use as components in systems intended for surgical implant into the body, or other applications intended to support or sustain life, or for any other application in which the failure of the Freescale Semiconductor product could create a situation where personal injury or death may occur. Should Buyer purchase or use Freescale Semiconductor products for any such unintended or unauthorized application, Buyer shall indemnify and hold Freescale Semiconductor and its officers, employees, subsidiaries, affiliates, and distributors harmless against all claims, costs, damages, and expenses, and reasonable attorney fees arising out of, directly or indirectly, any claim of personal injury or death associated with such unintended or unauthorized use, even if such claim alleges that Freescale Semiconductor was negligent regarding the design or manufacture of the part.

Freescale™ and the Freescale logo are trademarks of Freescale Semiconductor, Inc. All other product or service names are the property of their respective owners.

© Freescale Semiconductor, Inc. 2008, 2009, 2010, 2011, 2012. All rights reserved.

# NO **Contents**

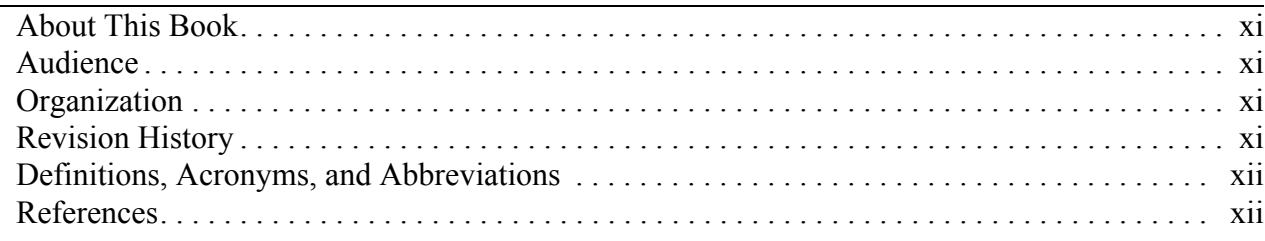

## **Chapter 1 [BeeStack Consumer BlackBox Overview](#page-12-0)**

## **Chapter 2 [Interface Description](#page-14-0)**

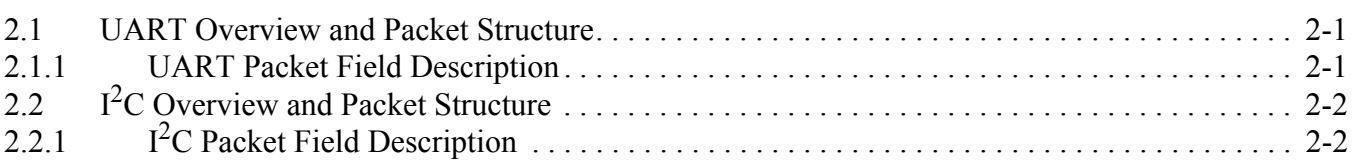

## **Chapter 3 [BeeStack Consumer Blackbox Messages](#page-16-0)**

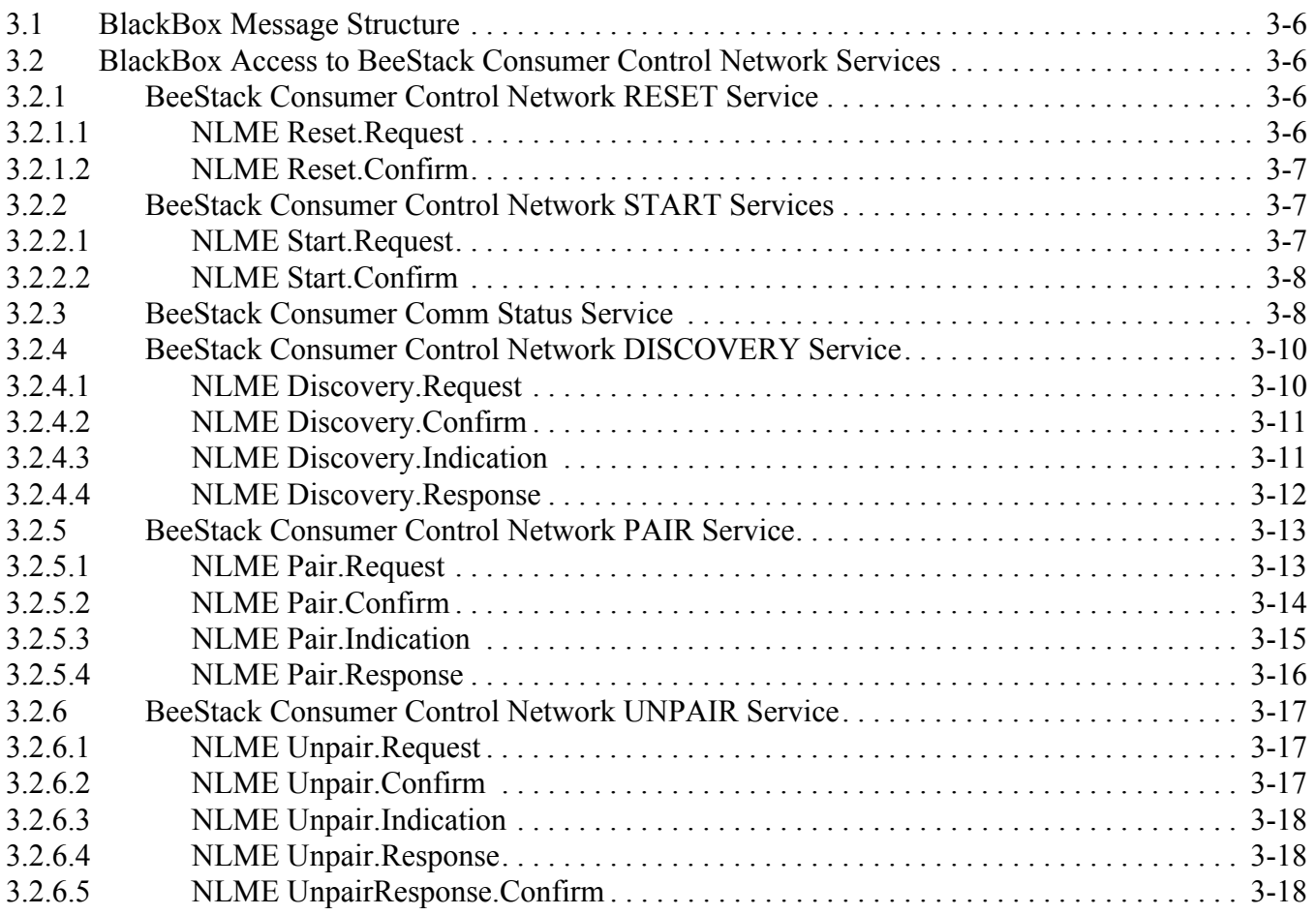

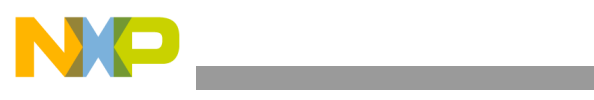

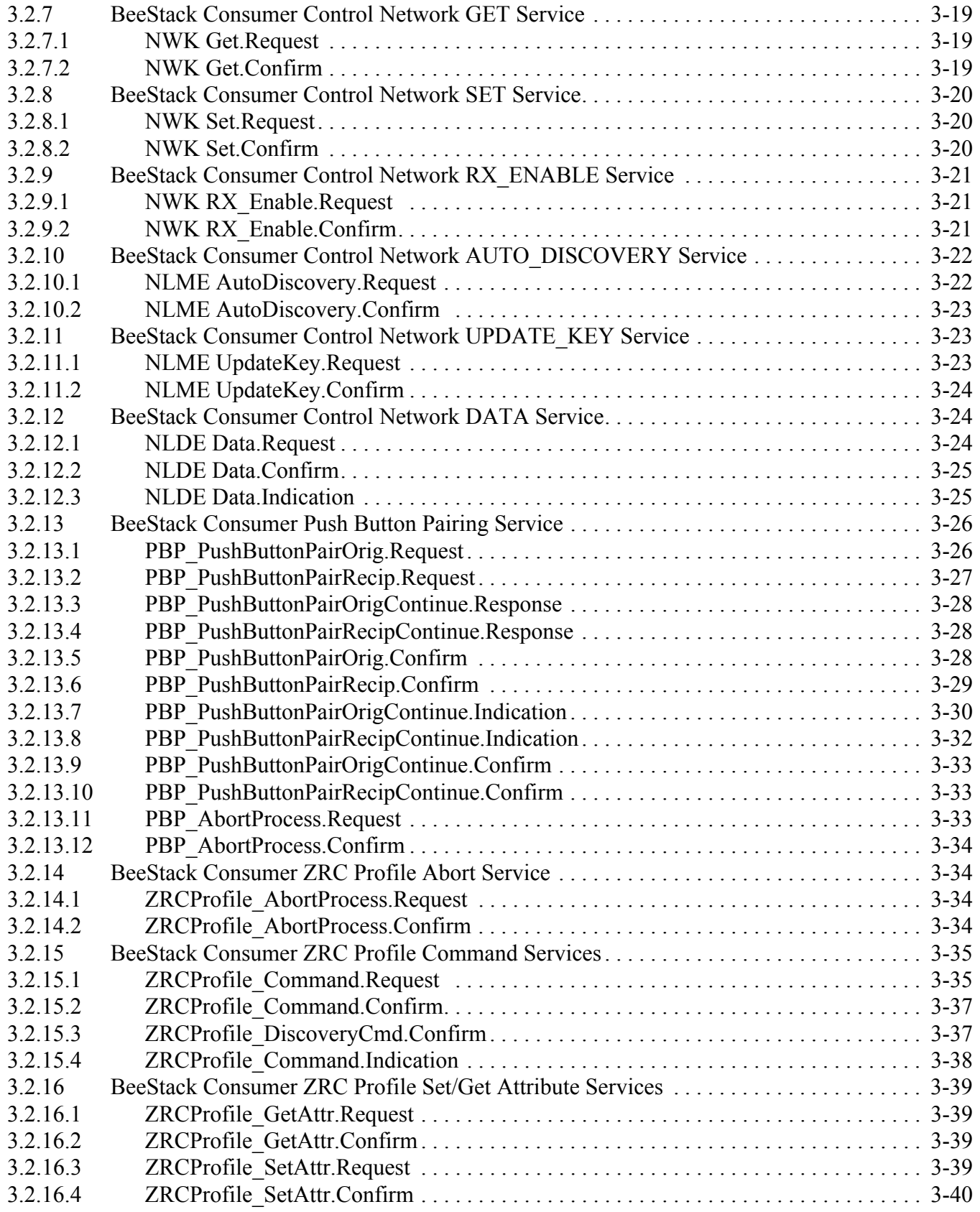

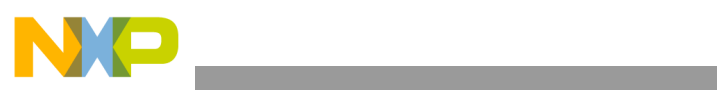

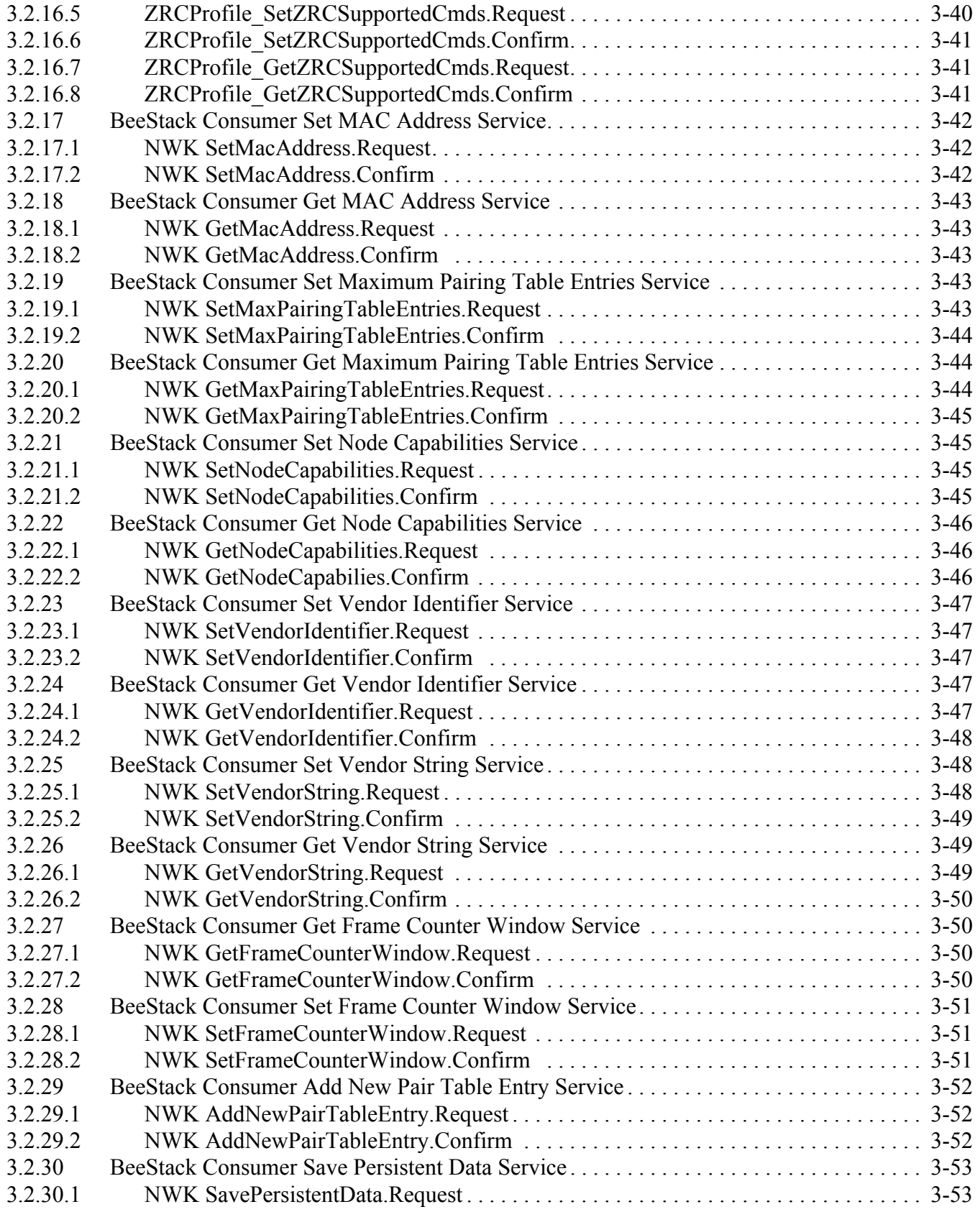

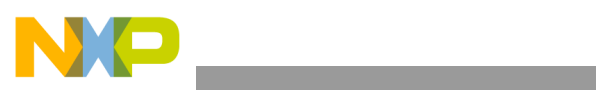

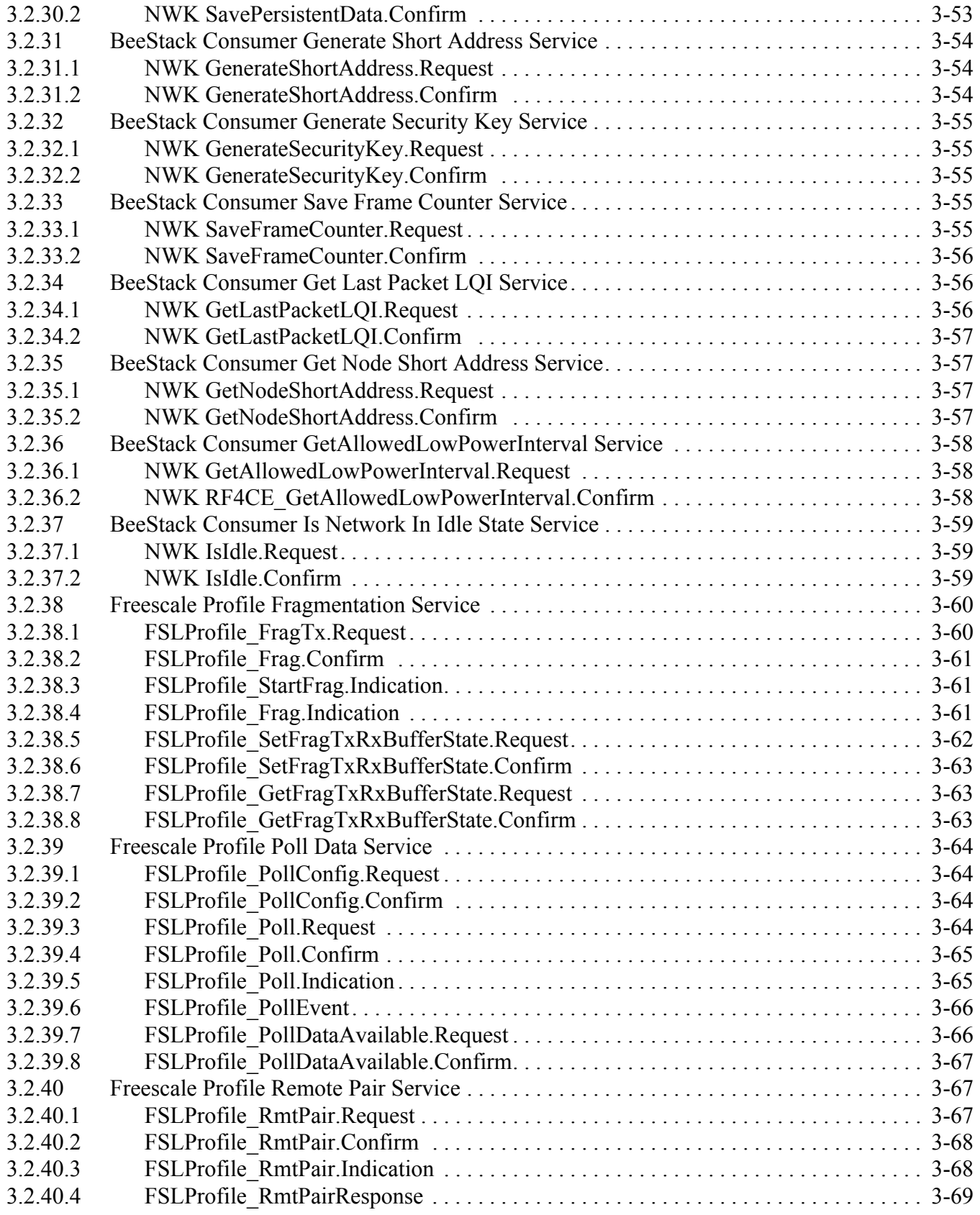

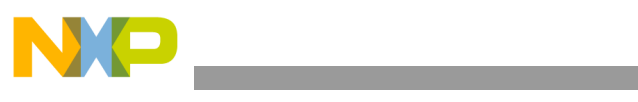

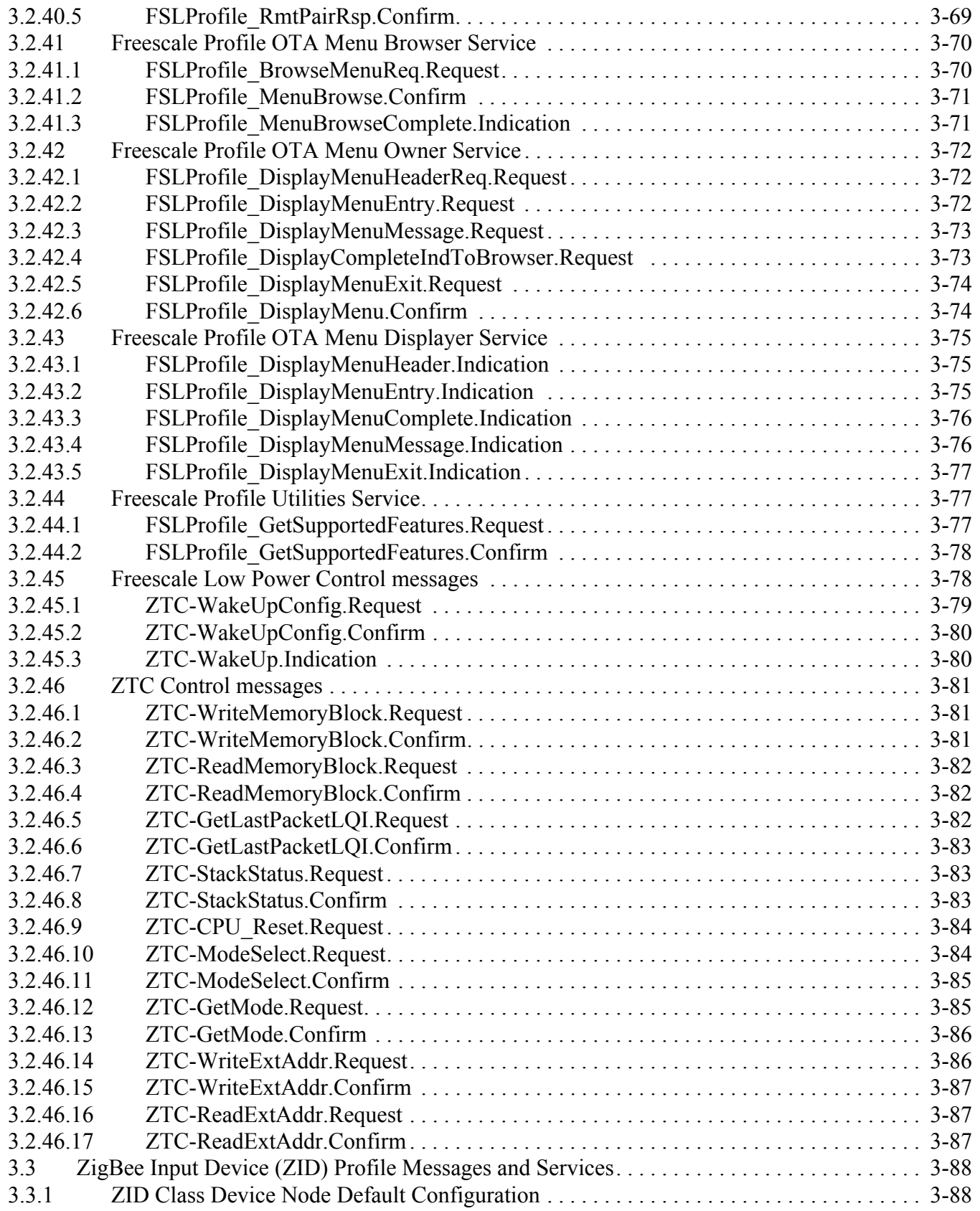

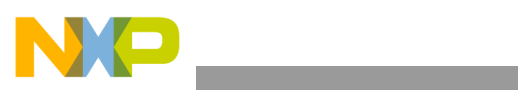

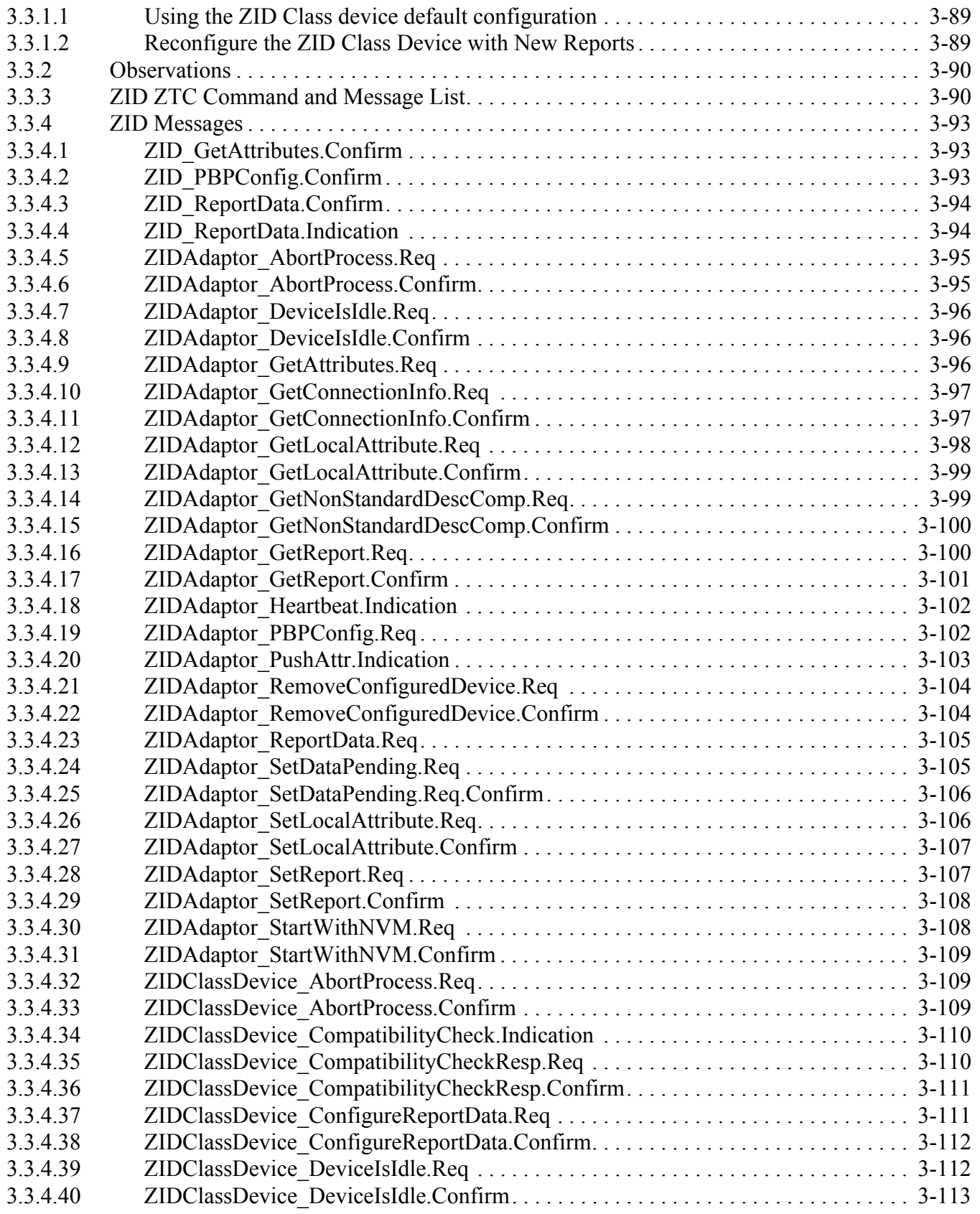

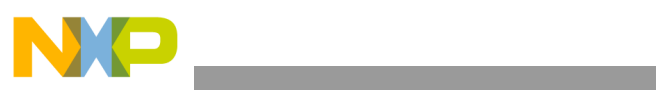

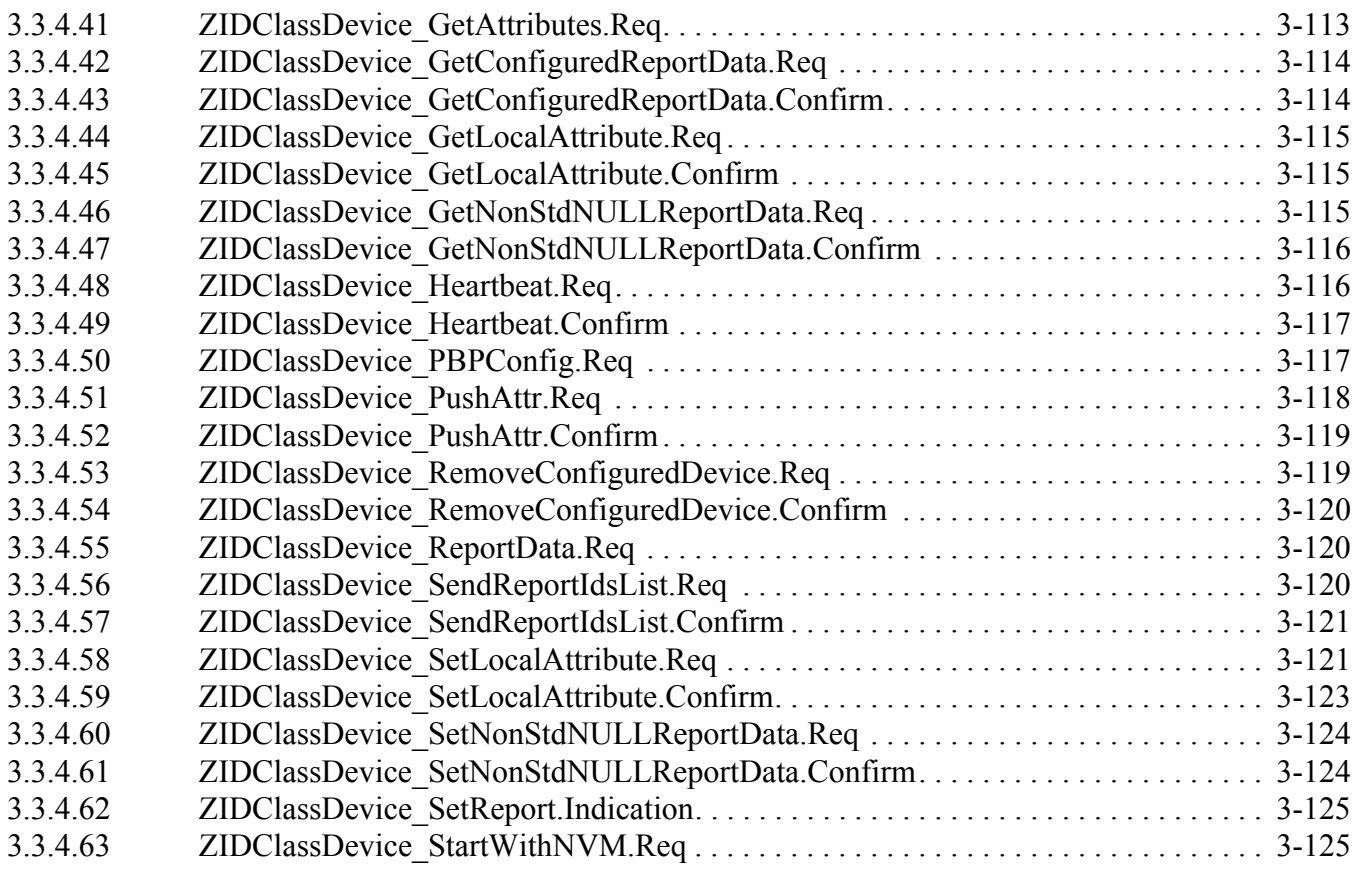

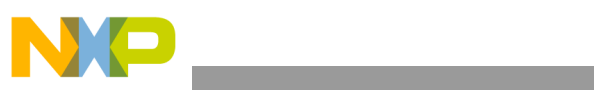

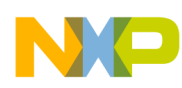

# <span id="page-10-0"></span>About This Book

This user's guide provides a detailed description of the BeeStack Consumer Blackbox Interface, communication packet structure, available services and usage.

## <span id="page-10-1"></span>Audience

This reference manual is intended for application designers and users of the BeeStack Consumer Blackbox interface.

# <span id="page-10-2"></span>**Organization**

This document contains the following chapters:

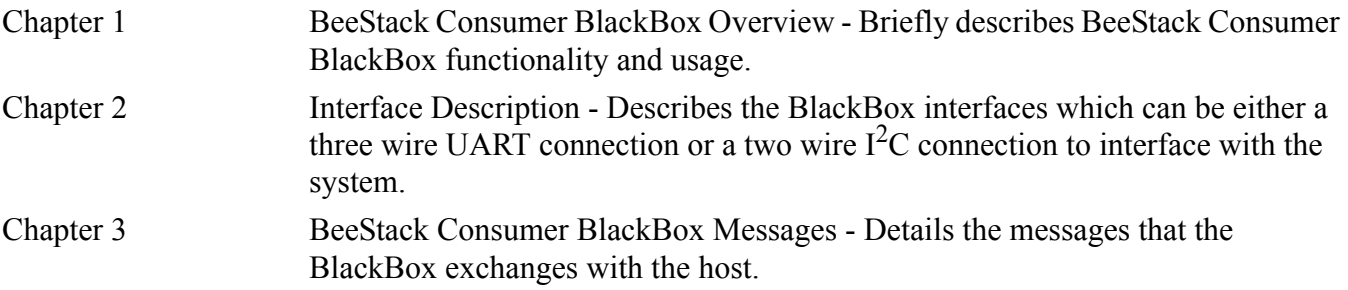

# <span id="page-10-3"></span>Revision History

The following table summarizes revisions to this manual since the previous release (Rev. 1.7).

#### **Revision History**

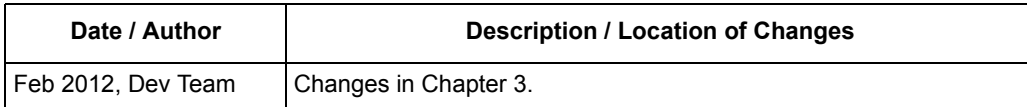

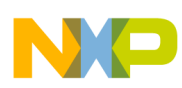

# <span id="page-11-0"></span>Definitions, Acronyms, and Abbreviations

The following list defines the abbreviations used in this document.

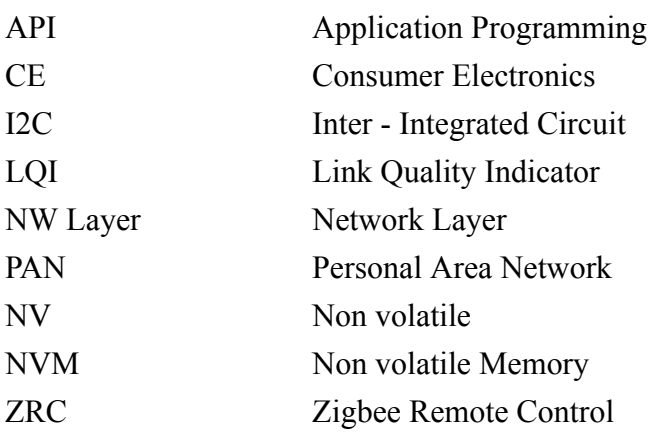

## <span id="page-11-1"></span>References

The following sources were referenced to produce this book:

- 1. RF4CE Specification version 1.0.0, Document 080002r04
- 2. IEEE 802.15.4 Standard -2003, Part 14.5: Wireless Medium Access Control (MAC) and Physical Layer (PHY) Specifications for Low-Rate Wireless Personal Area Networks (LR-WPANs), The Institute of Electrical and Electronics Engineers, Inc. October 2003

**Interface** 

- 3. *BeeStack Consumer Application Reference Manual* (BSCONRM)
- 4. *BeeStack Consumer Application User's Guide* (BSCONAUG)
- 5. *Freescale BeeKit Wireless Connectivity Toolkit User's Guide* (BKWCTKUG)

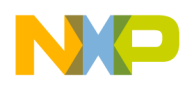

# <span id="page-12-0"></span>**Chapter 1 BeeStack Consumer BlackBox Overview**

The BeeStack Consumer BlackBox is an embedded application built on the BeeStack Consumer Network platform. The BeeStack Consumer BlackBox offers access to all the BeeStack Consumer Control Network features over a UART or a  $I^2C$  interface. This allows BeeStack Consumer Network connectivity to be added to any system with limited modifications, because only a serial port is needed.

The BeeStack Consumer Network is a software networking layer that sits on top of the IEEE 802.15.4 MAC and PHY layers. It is designed for Wireless Personal Area Networks (WPANs) and conveys information over short distances among the participants in the network. It enables small, power efficient, inexpensive solutions to be implemented for a wide range of applications. Some key characteristics of a BeeStack Consumer network are:

- An over the air data rate of 250 kbit/s in the 2.4 GHz band
- Three independent communication channels in the 2.4 GHz band
- Two network node types, controller node and respectively target node
- Channel agility mechanism
- Provides robustness and ease of use
- Includes essential functionality to build and support a CE network

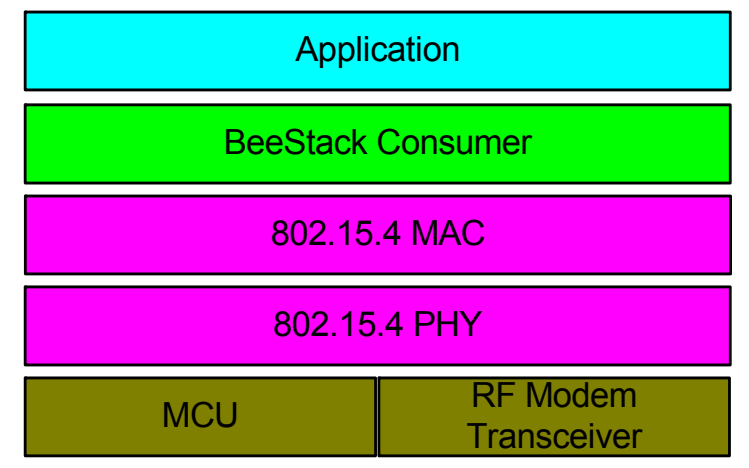

**Figure 1-1. Network Layer Overview**

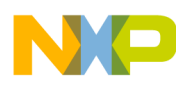

**BeeStack Consumer BlackBox Overview**

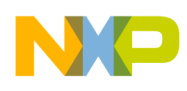

# <span id="page-14-0"></span>**Chapter 2 Interface Description**

The Blackbox uses one of the following interfaces for communications:

- A 3-wire UART connection
- A 2-wire  $I^2C$  connection

# <span id="page-14-1"></span>**2.1 UART Overview and Packet Structure**

The BlackBox UART packet structure sends and receives messages as shown in [Figure](#page-14-3) 2-1. This structure is specific to the UART interface and is designed to offer the best communication reliability. The BlackBox device is expecting messages in little-endian format and responds with messages in little-endian format.

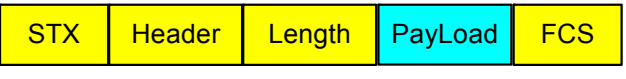

**Figure 2-1. UART Packet Structure**

## <span id="page-14-3"></span><span id="page-14-2"></span>**2.1.1 UART Packet Field Description**

Stx (1 bytes) Used for synchronization over the serial interface. The value is always 0x<sub>0</sub>2 Header (2 bytes) Used to distinguish between different network sublayers (e.g. NLME or NLDE) and to distinguish between different services on each sublayer in part. First byte is named **OpcodeGroup** and the second is named **Opcode**. **Example** 0xD0 0x00 0xD0 represent the NLME sublayer 0x00 represent the RESET service provided by NLME Length (2 bytes) The length of the packet payload, excluding the header and FCS. The length field content shall be provided in little endian format. Payload (Variable length) (Optional) Payload of the BlackBox structure. FCS (1 byte) Field used to check the data integrity of the packet.

The FCS is computed by xor-ing all the fields except Stx filed and FCS field. This value is then compared to the received FCS field. If they are not equal, then the packet is considered corrupted and is dropped. If the FCS is good, then the message is processed.

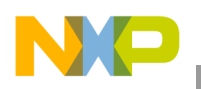

**Interface Description**

# <span id="page-15-0"></span>**2.2** I<sup>2</sup>C Overview and Packet Structure

The BlackBox  $I^2C$  packet structure sends and receives messages as shown in [Figure](#page-15-2) 2-2. This structure is designed to offer the best communication reliability. The BlackBox device is expecting messages in little-endian format and responds with messages in little-endian format.

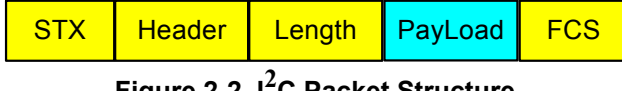

**Figure 2-2. I2C Packet Structure**

#### <span id="page-15-2"></span><span id="page-15-1"></span>**2.2.1 I<sup>2</sup> C Packet Field Description**

Stx (1 bytes) Used for synchronization over the serial interface. The value is always  $0x02$ .

Header (2 bytes) Used to distinguish between different network sublayers (e.g. NLME or NLDE) and to distinguish between different services on each sublayer in part.

First byte is named **OpcodeGroup** and the second is named **Opcode**.

#### **Example** 0xD0 0x00

0xD0 represent the NLME sublayer

0x00 represent the RESET service provided by NLME

Length (2 bytes) The length of the packet payload, excluding the header and FCS. The length field content shall be provided in little endian format.

Payload (Variable length) (Optional) Payload of the BlackBox structure.

FCS (1 byte) Field used to check the data integrity of the packet.

The FCS is computed by xor-ing all the fields except Stx filed and FCS field. This value is then compared to the received FCS field. If they are not equal, then the packet is considered corrupted and is dropped. If the FCS is good, then the message is processed.

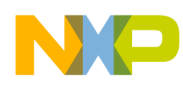

<span id="page-16-1"></span> $\Gamma$ 

# <span id="page-16-0"></span>**Chapter 3 BeeStack Consumer Blackbox Messages**

[Table](#page-16-1) 3-1 lists the types of messages the BlackBox exchanges with the host. The messages allow access to all BeeStack Consumer Control Network services exposed by the BlackBox and utility services used to access a range of device or application options.

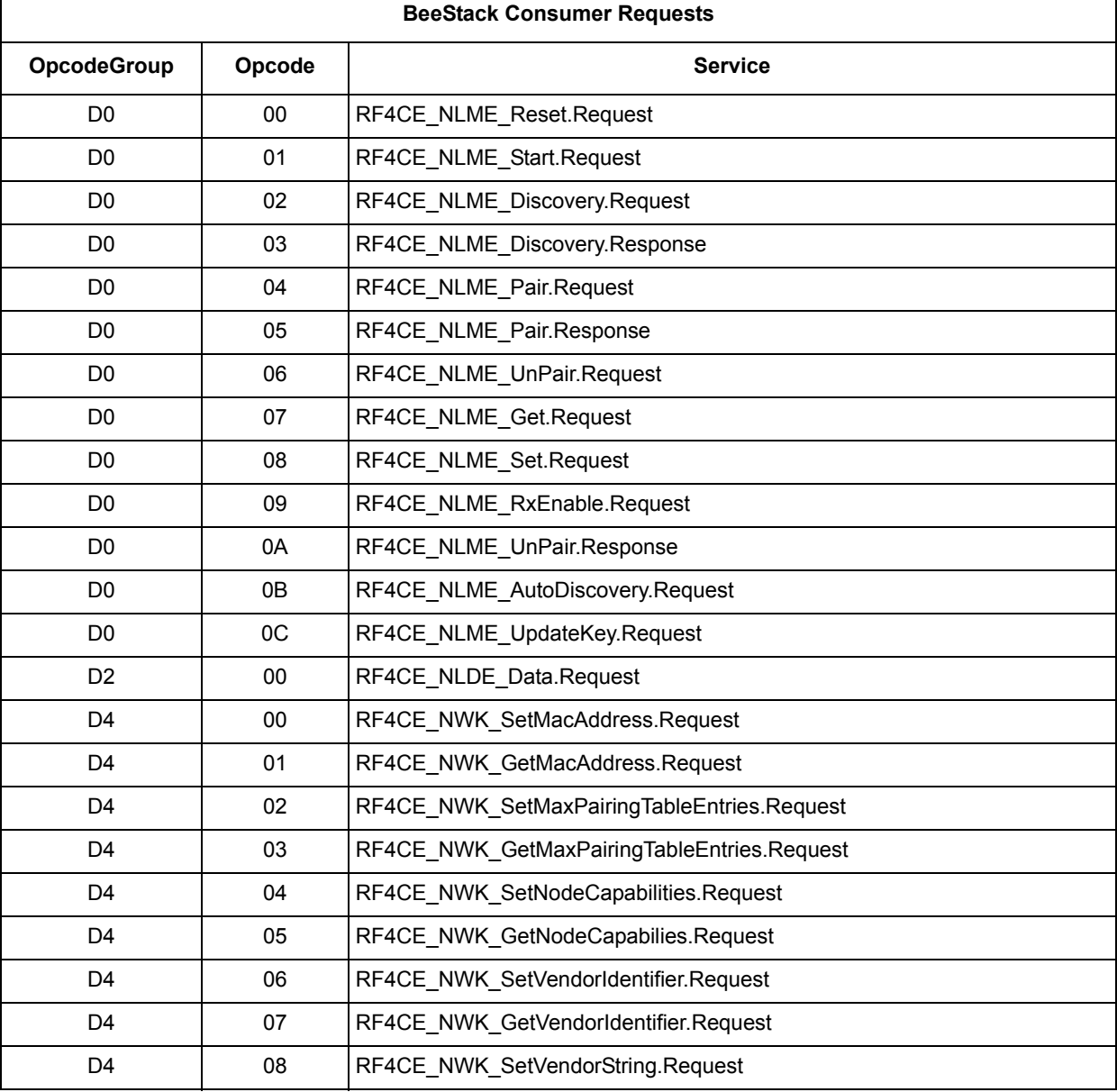

#### **Table 3-1. BlackBox Messages**

#### **BeeStack Consumer Blackbox Interface User's Guide, Rev. 1.8**

٦

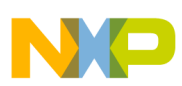

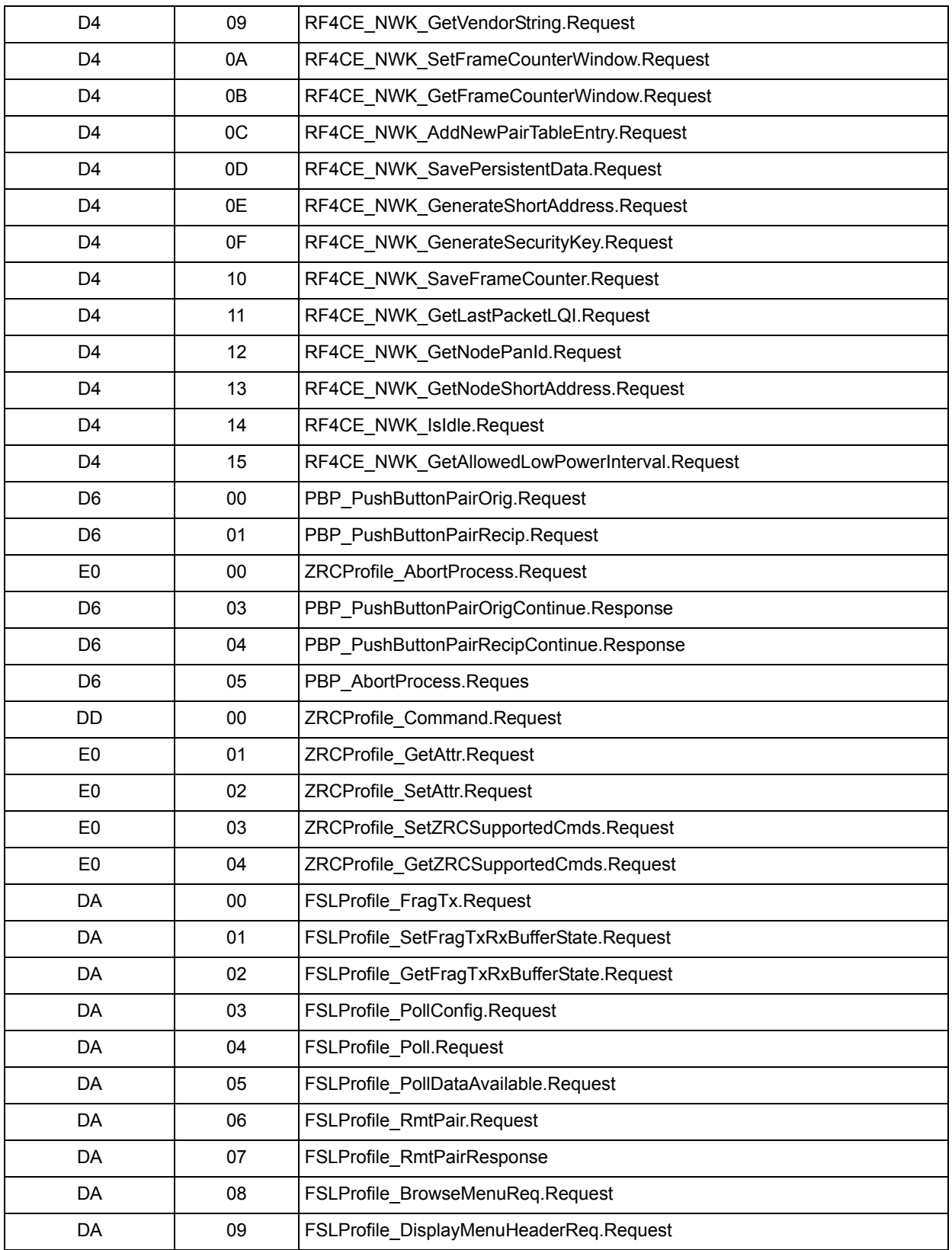

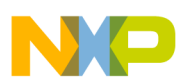

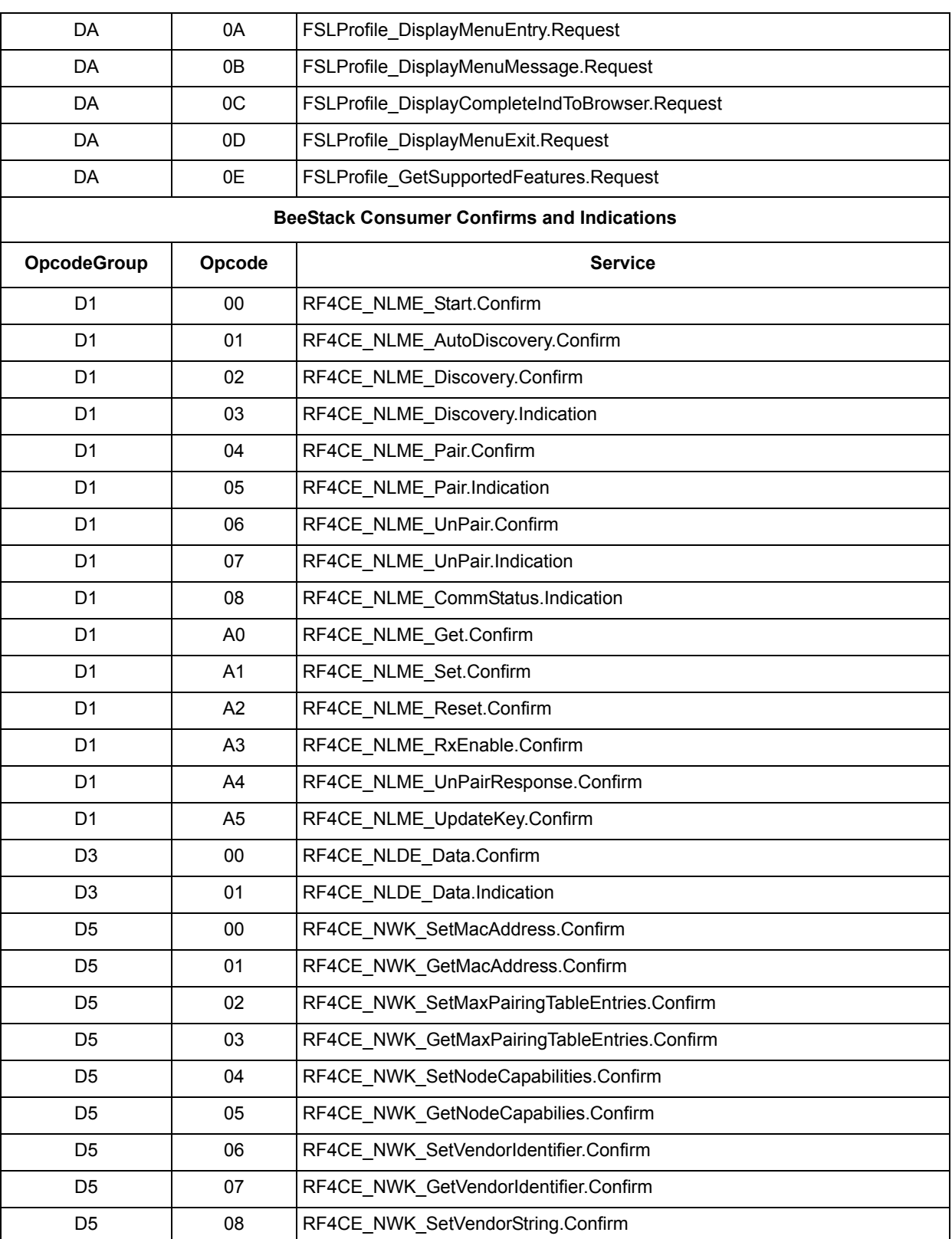

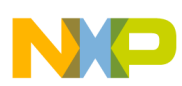

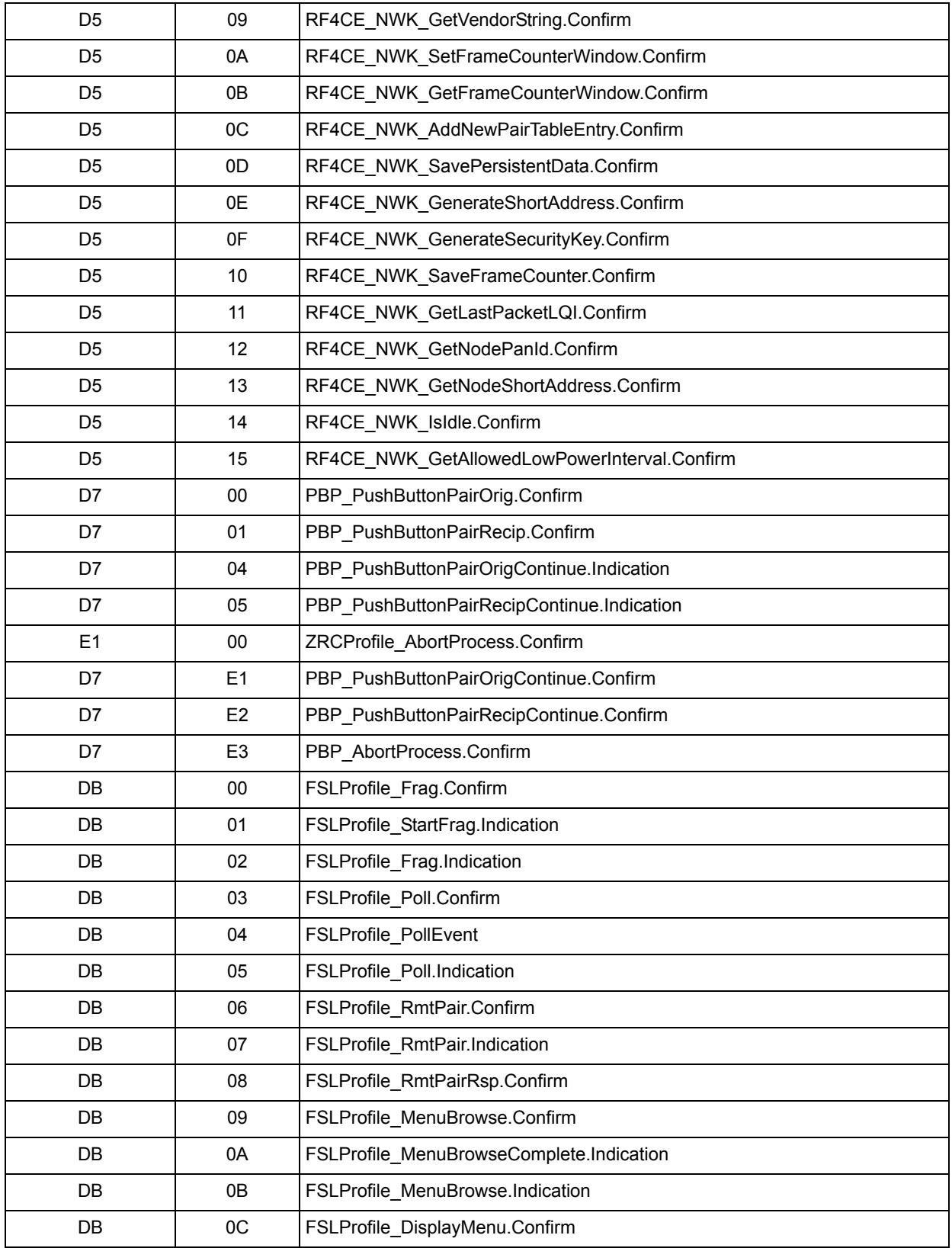

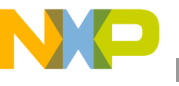

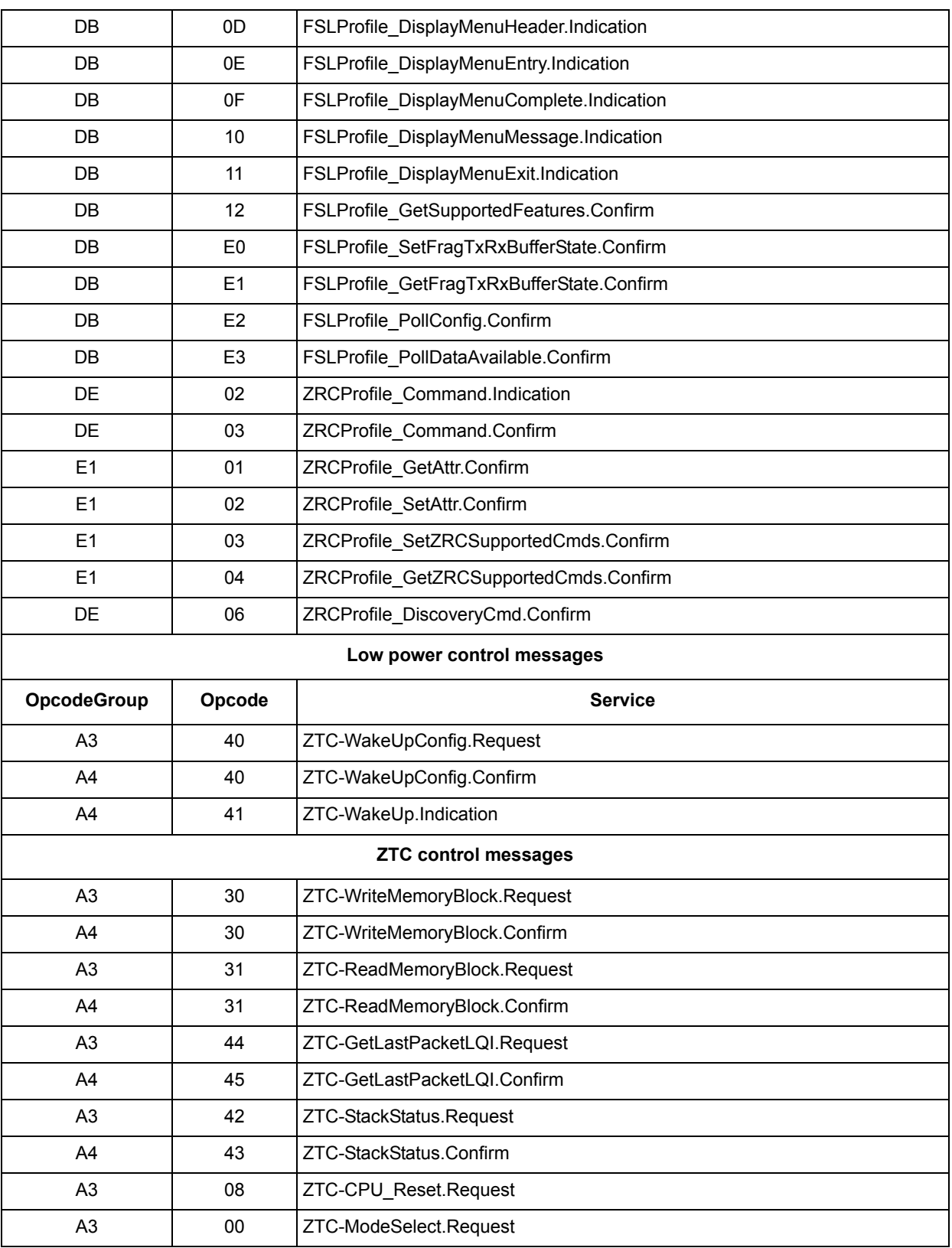

| A4             | 00             | ZTC-ModeSelect.Confirm     |
|----------------|----------------|----------------------------|
| A3             | 02             | ZTC-GetMode.Request        |
| A4             | 02             | ZTC-GetMode.Confirm        |
| A3             | DB             | ZTC-WriteExtAddr.RequestA3 |
| A4             | DB             | ZTC-WriteExtAddr.Confirm   |
| A <sub>3</sub> | D <sub>2</sub> | ZTC-ReadExtAddr.Request    |
| A4             | D <sub>2</sub> | ZTC-ReadExtAddr.Confirm    |

**Table 3-1. BlackBox Messages (continued)**

# <span id="page-21-0"></span>**3.1 BlackBox Message Structure**

The following section describes BlackBox message structure that allows access to BeeStack Consumer Control Network services or utility functions. The messages are grouped according to the type of service they provide.

For messages allowing access to BeeStack Consumer Control Network services, no usage description of the structure is provided. See the Freescale BeeStack Consumer Application Reference Manual for a description of the service with the same name.

## <span id="page-21-1"></span>**3.2 BlackBox Access to BeeStack Consumer Control Network Services**

#### **NOTE**

All services described below expect the length field in little endian order, that is, the least significant byte is sent first.

The Freescale Test Tool software allows users to exercise the BeeStack Consumer BlackBox features by sending and receiving messages over the UART or  $I<sup>2</sup>C$  interface connection.

The examples shown in this chapter start with the name of the command, followed by the actual bytes sent over the interface being used. The individual fields of the command are also shown in big-endian format. The exception to this is the Header field, which is little-endian (its actually two fields concatenated, OpcodeGroup and Opcode).

## <span id="page-21-2"></span>**3.2.1 BeeStack Consumer Control Network RESET Service**

## <span id="page-21-3"></span>**3.2.1.1 NLME Reset.Request**

#### **Description**

Allows the application entity to request a reset of the NWK layer.

## **Payload**

bSetDefaultNib - 1 byte

#### **Example**

```
RF4CE_NLME_Reset.Request 02 D0 00 01 00 01 D0 
StartOfFrame [1 byte ] = 02
Header [2 bytes] = D0 00
PayloadLength [2 bytes] = 00 01
SetDefaultNIB [1 byte ] = 01 (true)
Checksum [1 byte ] = D0
```
#### <span id="page-22-0"></span>**3.2.1.2 NLME Reset.Confirm**

#### **Description**

Allows the NLME sublayer to notify the application of the status of its request to reset the NWK layer.

#### **Payload**

Status – 1 byte

#### **Example**

```
RF4CE NLME Reset.Confirm 02 D1 A2 01 00 00 72
StartOfFrame [1 byte ] = 02
Header [2 bytes] = D1 A2
PayloadLength [2 bytes] = 00 01 
Status [1 byte ] = 00 (gNWSuccess c)
Checksum [1 byte ] = 72
```
#### **NOTE**

If the NLME\_Reset.Confirm message informs the host about the success of a cold reset, then after receiving the NLME Reset.Confirm message the host application shall not initiate any service request to the BlackBox for the next 300 ms. The BlackBox needs to store sensitive information in its non volatile memory and while doing this it is not able to 'hear' any incoming packet on the serial interface because the platform interrupts are disabled.

## <span id="page-22-1"></span>**3.2.2 BeeStack Consumer Control Network START Services**

#### <span id="page-22-2"></span>**3.2.2.1 NLME Start.Request**

#### **Description**

Allows the application to request the NLME to start a network.

#### **Payload**

This command has no payload; according to this the length field needs to be 0x0000.

#### **Example**

RF4CE NLME Start.Request 02 D0 01 00 00 D1

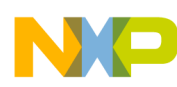

**BeeStack Consumer Blackbox Messages**

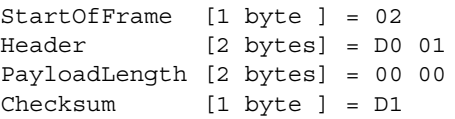

## <span id="page-23-0"></span>**3.2.2.2 NLME Start.Confirm**

#### **Description**

Allows the NLME to notify the application of the status of its request to start a network.

#### **Payload**

Status – 1 byte

#### **Example**

```
RF4CE NLME Start.Confirm 02 D1 00 01 00 00 D0
StartOfFrame [1 byte ] = 02
Header [2 bytes] = D1 00
PayloadLength [2 bytes] = 00 01 
Status [1 byte ] = 00 (gNWSuccess c)
Checksum [1 byte ] = D0
```
#### **NOTE**

If the Start.Confirm message informs the host about the success of a start operation performed on a target node for the first time after programming it or for the first time after a cold reset, then after receiving the NLME Start.Confirm message, the host application shall not initiate any service request to the BlackBox for the next 300 ms. The BlackBox needs to store sensitive information in its non volatile memory and while doing this it is not able to 'hear' any incoming packet on the serial interface, because the platform interrupts are disabled.

## <span id="page-23-1"></span>**3.2.3 BeeStack Consumer Comm Status Service**

## **Description**

Allows the NLME to notify the application of the status of its response request (discovery response or pair response).

## **Payload**

```
PairingRef – 1 byte
DstPANId – 2 bytes
DstAddrMode – 2 bytes
DstAddr – 8 bytes
Status - 1 byte
```
## **Example**

RF4CE NLME CommStatus.Indication 02 D1 08 0D 00 00 FF FF 01 FF FF FF FF FF FF FF FF 00 D5

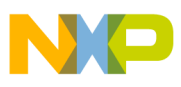

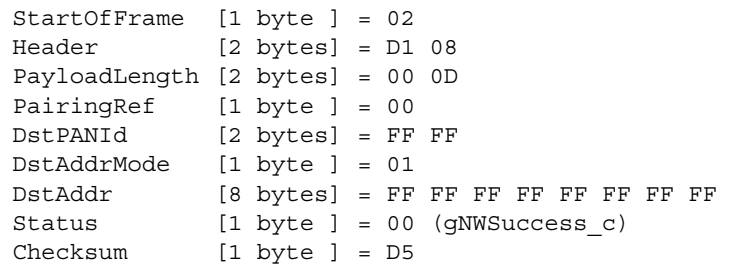

#### **NOTE**

If the CommStatus.Ind message informs the host about the success of a pair recipient operation, then after receiving the NLME Comm Status.Indication message, the host application shall not initiate any service request to the BlackBox for the next 300 ms. The BlackBox needs to store sensitive information in its non volatile memory and while doing this it is not able to 'hear' any incoming packet on the serial interface, because the platform interrupts are disabled.

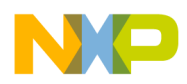

## <span id="page-25-0"></span>**3.2.4 BeeStack Consumer Control Network DISCOVERY Service**

## <span id="page-25-1"></span>**3.2.4.1 NLME Discovery.Request**

#### **Description**

Allows the application to request the NLME to discover other devices of interest that operate in the POS of the given device.

#### **Payload**

```
DstPANId – 2 bytes
DstNwkAddr – 2 bytes
RecDevType – 1 byte
OrigAppCapabilities_UserStringSpecified – 1 byte
OrigAppCapabilities_NoOfSupportedDeviceTypes – 1 byte
OrigAppCapabilities_NoOfSupportedProfiles – 1 byte
DiscDuration – 4 bytes
DiscProfileIdListSize – 1 byte
DevTypeList – array of bytes with length given by 
OrigAppCapabilities_NoOfSupportedDeviceTypes field
ProfileIdList – array of bytes with length given by 
OrigAppCapabilities_NoOfSupportedProfiles field
```
#### **Example**

RF4CE NLME Discovery.Request 02 D0 02 10 00 FF FF FF FF 02 00 01 01 36 6E 01 00 01 01 01 01 99 StartOfFrame [1 byte ] = 02 Header [2 bytes] = D0 02 PayloadLength [2 bytes] = 00 10 DstPANId [2 bytes] = FF FF DstNwkAddr [2 bytes] = FF FF RecDevType [1 byte ] = 02 (TV) OrigAppCapabilities\_UserStringSpecified [1 byte ] = 00 (UserStringNotIncludedInFrame) OrigAppCapabilities\_NoOfSupportedDeviceTypes [1 byte ] = 01 (OneDeviceTypeInDeviceTypeList) OrigAppCapabilities\_NoOfSupportedProfiles [1 byte ] = 01 (OneSupportedProfilesInProfileIdList) DiscDuration [4 bytes] = 00 01 6E 36 DiscProfileIdListSize [1 byte ] = 01 DevTypeList [1 byte ] = 01 DevTypeList[0] = 01 ProfileIdList [1 byte ] = 01 ProfileIdList[0] = 01 DiscProfileIdList [1 byte ] = 01 DiscProfileIdList[0] = 01 Checksum [1 byte ] = 99

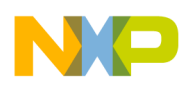

## <span id="page-26-0"></span>**3.2.4.2 NLME Discovery.Confirm**

#### **Description**

Allows the NLME to notify the application of the status of its request to perform a network discovery.

#### **Payload**

```
Status – 1 byte
NumNodes – 1 byte
NodeDescList – array of bytes.
```
#### **Example**

```
RF4CE NLME Discovery. Confirm 02 D1 02 33 00 00 01 00 OF 4F AB BB BB BB BB BB BB BB 1B 03
05 00 56 45 4E 44 4F 52 00 13 00 00 00 00 00 00 00 00 00 00 00 00 00 00 00 02 01 B7 01 
B7 00 05 24 08 2C B7 0B
StartOfFrame [1 byte ] = 02
Header [2 bytes] = D1 02
PayloadLength [2 bytes] = 00 33 
Status [1 byte ] = 00 (gNWSuccess c)
NumNodes [1 byte ] = 01
NodeDescList [49 bytes] = 00 0F 4F AB BB BB BB BB BB BB BB 1B 03 05 00 56 45 4E 44 4F 
52 00 13 00 00 00 00 00 00 00 00 00 00 00 00 00 00 00 02 01 B7 01 B7 00 05 24 08 2C B7 
NodeDescList[0] = B7 2C 08 24 05 00 B7 01 B7 01 02 00 00 00 00 00 00 00 00 00 00 00 00 
00 00 00 13 00 52 4F 44 4E 45 56 00 05 03 1B BB BB BB BB BB BB BB AB 4F 0F 00
Checksum [1 byte ] = 0B
```
#### <span id="page-26-1"></span>**3.2.4.3 NLME Discovery.Indication**

#### **Description**

Signal the application that a discovery request frame was received over the air.

#### **Payload**

```
Status - 1 byte
SrcIEEEAddr - 8 bytes
OrgNodeCapabilities - 1 byte
OrgVendorId - 2 bytes
OrgVendorString - 7 byte
OrigAppCapabilities_UserStringSpecified - 1 byte
OrigAppCapabilities_NoOfSupportedDeviceTypes - 1 byte
OrigAppCapabilities_NoOfSupportedProfiles - 1 byte
OrgUserString – 0 or 15 bytes
OrgDevTypeList – array of bytes
OrgProfileIdList – array of bytes
RecDevType - 1 byte
RxLinkQuality - 1 byte
```
#### **Example**

RF4CE\_NLME\_Discovery.Indication 02 D1 03 1A 00 00 AA AA AA AA AA AA AA 1A 00 05 00 56 45 4E 44 4F 52 00 00 01 01 01 01 02 AA D1 StartOfFrame [1 byte ] = 02

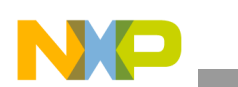

#### **BeeStack Consumer Blackbox Messages**

```
Header [2 bytes] = D1 03
PayloadLength [2 bytes] = 00 1A 
Status [1 byte ] = 00 (gNWSuccess c)
SrcIEEEAddr [8 bytes] = 1A AA AA AA AA AA AA AA 
OrgNodeCapabilities [1 byte ] = 00 
OrgVendorId [2 bytes] = 00 05 
OrgVendorString [7 bytes] = 00 52 4F 44 4E 45 56 
OrigAppCapabilities_UserStringSpecified [1 byte ] = 00 
OrigAppCapabilities_NoOfSupportedDeviceTypes [1 byte ] = 01 
OrigAppCapabilities_NoOfSupportedProfiles [1 byte ] = 01 
OrgUserString [0 bytes] =
OrgDevTypeList [1 byte ] = 01
OrgDevTypeList[0] = 01
OrgProfileIdList [1 byte ] = 01
OrgProfileIdList[0] = 01
RecDevType [1 byte ] = 02 (TV)
RxLinkQuality [1 byte ] = AA 
Checksum [1 byte ] = D1
```
#### <span id="page-27-0"></span>**3.2.4.4 NLME Discovery.Response**

#### **Description**

Allows the application to request that the NLME respond to the discovery request frame.

#### **Payload**

```
Status – 1 byte
DstIEEEAddr – array of 8 bytes
OrigAppCapabilities_UserStringSpecified – 1 byte
OrigAppCapabilities_NoOfSupportedProfiles – 1 byte
DiscReqLQI – 1 byte
DevTypeList – array of bytes.
ProfileIdList – array of bytes.
```

```
RF4CE_NLME_Discovery.Response 02 D0 03 0F 00 00 D1 DD DD DD DD DD DD DD 00 01 01 F3 01 
01 23 
StartOfFrame [1 byte ] = 02
Header [2 bytes] = D0 03
Status [1 byte ] = 00 (qNWSuccess c)
DstIEEEAddr [8 bytes] = DD DD DD DD DD DD DD D1 
OrigAppCapabilities_UserStringSpecified [1 byte ] = 00 (UserStringNotIncludedInFrame)
OrigAppCapabilities_NoOfSupportedDeviceTypes [1 byte ] = 01 
(OneDeviceTypeInDeviceTypeList)
OrigAppCapabilities_NoOfSupportedProfiles [1 byte ] = 01 
(OneSupportedProfilesInProfileIdList)
DiscReqLQI [1 byte ] = F3
DevTypeList [1 byte ] = 01 
      DevTypeList[0] = 01
ProfileIdList [1 byte ] = 01
      ProfileIdList[0] = 01
Checksum [1 byte ] = 23
```
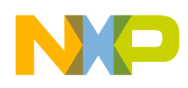

## <span id="page-28-0"></span>**3.2.5 BeeStack Consumer Control Network PAIR Service**

## <span id="page-28-1"></span>**3.2.5.1 NLME Pair.Request**

#### **Description**

Allows the application to request the NLME to pair with another device. This request is normally issued after a discovery process.

#### **Payload**

```
LogicalChannel – 1 byte
DstPANId – 2 bytes
DstIEEEAddr – array of 8 bytes
OrigAppCapabilities_UserStringSpecified – 1 byte
OrigAppCapabilities_NoOfSupportedDeviceTypes – 1 byte
OrigAppCapabilities_NoOfSupportedProfiles – 1 byte
KeyExTransferCount – 1 byte
DevTypeList – array of bytes with length given by 
OrigAppCapabilities_NoOfSupportedDeviceTypes field
ProfileIdList – array of bytes with length given by 
OrigAppCapabilities_NoOfSupportedProfiles field
```
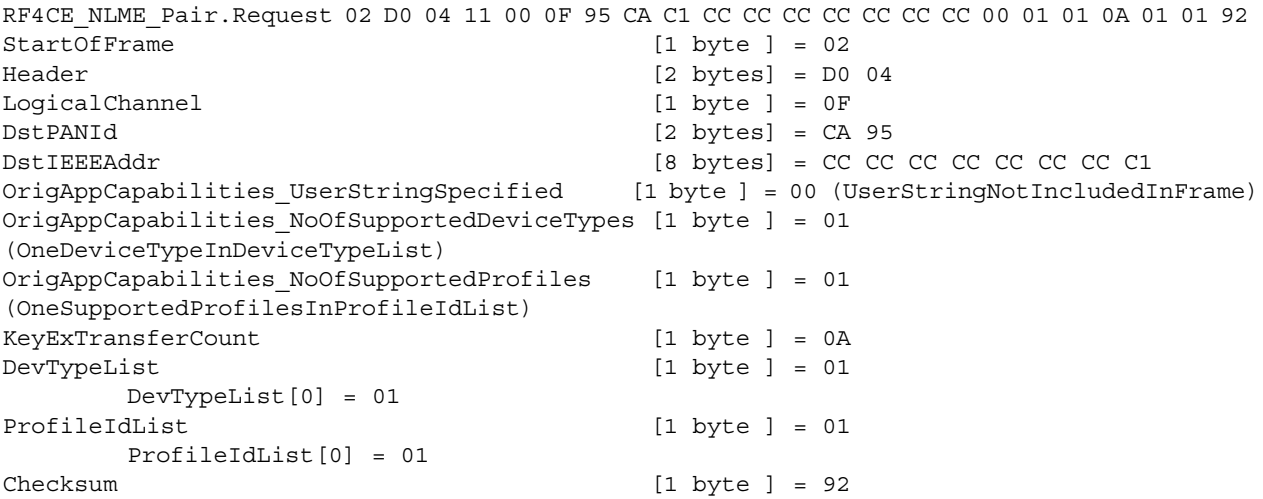

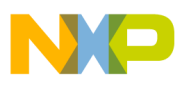

## <span id="page-29-0"></span>**3.2.5.2 NLME Pair.Confirm**

#### **Description**

Allows the NLME to notify the application of the status of its request to pair with another device.

## **Payload**

```
Status – 1 byte
PairingRef – 1 byte
RecVendorId – 2 bytes
RecVendorString – array of 7 bytes
RecAppCapabilities_UserStringSpecified – 1 byte
RecAppCapabilities_NoOfSupportedDeviceTypes – 1 byte
RecAppCapabilities_NoOfSupportedProfiles – 1 byte
RecUserString – array of bytes
RecDevTypeList – array of bytes
RecProfileIdList – array of bytes
```

```
RF4CE_NLME_Pair.Confirm 02 D1 04 1F 00 00 00 05 00 56 45 4E 44 4F 52 00 0F 01 01 00 00 
00 00 00 00 00 00 00 00 00 00 00 00 00 02 01 C7
StartOfFrame [1 byte ] = 02
Header [2 bytes] = D1 04
PayloadLength [2 bytes] = 00 1F 
Status [1 byte ] = 00 (qNWSuccess c)
PairingRef [1 byte ] = 00
RecVendorId [2 bytes] = 00 05 
RecVendorString [7 bytes] = 00 52 4F 44 4E 45 56 
RecAppCapabilities UserStringSpecified [1 byte ] = 0F
RecAppCapabilities_NoOfSupportedDeviceTypes [1 byte ] = 01 
RecAppCapabilities NoOfSupportedProfiles [1 byte ] = 01
RecUserString [15 \text{ bytes}] = 00 \text{ 00} \text{ 00} \text{ 00} \text{ 00} \text{ 00} \text{ 00} \text{ 00}00 00 00 00 00 
       RecUserString[0] = 00
       RecUserString[1] = 00
       RecUserString[2] = 00
       RecUserString[3] = 00
       RecUserString[4] = 00
       RecUserString[5] = 00
       RecUserString[6] = 00
       RecUserString[7] = 00
       RecUserString[8] = 00
       RecUserString[9] = 00
       RecUserString[10] = 00
       RecUserString[11] = 00
       RecUserString[12] = 00
       RecUserString[13] = 00
       RecUserString[14] = 00
RecDevTypeList [1 byte ] = 02
       RecDevTypeList[0] = 02
RecProfileIdList [1 byte ] = 01
       RecProfileIdList[0] = 01
Checksum [1 byte ] = C7
```
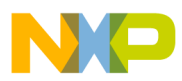

#### **NOTE**

If the NLME\_Pair.Confirm message informs the host that the pair process completed successfully (status field set to gNWSuccess\_c or gNWDuplicatePairing\_c) then after receiving the NLME Pair.Confirm message the host application shall not initiate any service request to the BlackBox for the next 300 ms. The BlackBox needs to store sensitive information in its non volatile memory and while doing this it is not able to 'hear' any incoming packet on the serial interface, because the platform interrupts are disabled.

## <span id="page-30-0"></span>**3.2.5.3 NLME Pair.Indication**

#### **Description**

Signal the application that a pair request frame was received over the air.

#### **Payload**

```
Status – 1 byte
SrcPANId – 2 bytes
SrcIEEEAddr – 8 bytes
OrgNodeCapabilities – 1 byte
OrgVendorId – 2 bytes
OrgVendorString – 7 bytes
OrigAppCapabilities_UserStringSpecified – 1 byte
OrigAppCapabilities_NoOfSupportedDeviceTypes – 1 byte
OrigAppCapabilities_NoOfSupportedProfiles – 1 byte
OrgUserString – 15 bytes
OrgDevTypeList – array of bytes
OrgProfileIdList – array of bytes
KeyExTransferCount - 1 byte
ProvPairingRef – 1 byte
```
#### **Example**

```
RF4CE NLME Pair.Indication 02 D1 05 1C 00 00 FF FF FF FF FF FF FF FF FF FF 0C 05 00 56
45 4E 44 4F 52 00 00 01 01 01 01 0F 00 CA
StartOfFrame [1 byte ] = 02
Header [2 bytes] = D1 05
PayloadLength [2 bytes] = 00 1C 
Status [1 byte ] = 00 (gNWSuccess c)
SrcPANId [2 bytes] = FF FF
SrcIEEEAddr [8 bytes] = FF FF FF FF FF FF FF FF 
OrgNodeCapabilities [1 byte ] = 0C 
OrgVendorId [2 bytes] = 00 05 
OrgVendorString [7 bytes] = "VENDOR"
OrigAppCapabilities_UserStringSpecified [1 byte ] = 00 
OrigAppCapabilities_NoOfSupportedDeviceTypes [1 byte ] = 01 
OrigAppCapabilities NoOfSupportedProfiles [1 byte ] = 01
OrgUserString [0 bytes] =
OrgDevTypeList [1 byte ] = 01
OrgDevTypeList[0] = 01
OrgProfileIdList [1 byte ] = 01
```
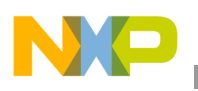

**BeeStack Consumer Blackbox Messages**

```
OrgProfileIdList[0] = 01
KeyExTransferCount [1 byte ] = 0F
ProvPairingRef [1 byte ] = 00
Checksum [1 byte ] = CA
```
## <span id="page-31-0"></span>**3.2.5.4 NLME Pair.Response**

#### **Description**

Allows the application to request that the NLME respond to a pair request frame.

#### **Payload**

```
Status – 1 byte
ProvPairingRef – 1 byte
DestPanId – 2 bytes
DestAddr – array of 8 bytes
OrigAppCapabilities_UserStringSpecified – 1 byte
OrigAppCapabilities_NoOfSupportedDeviceTypes – 1 byte
OrigAppCapabilities_NoOfSupportedProfiles – 1 byte
DevTypeList – array of bytes with length given by 
OrigAppCapabilities_NoOfSupportedDeviceTypes field
ProfileIdList – array of bytes with length given by 
OrigAppCapabilities_NoOfSupportedProfiles field
```
#### **Example**

RF4CE\_NLME\_Pair.Response 02 D0 05 11 00 00 00 FF FF D1 DD DD DD DD DD DD DD 00 01 01 01  $0100$ 

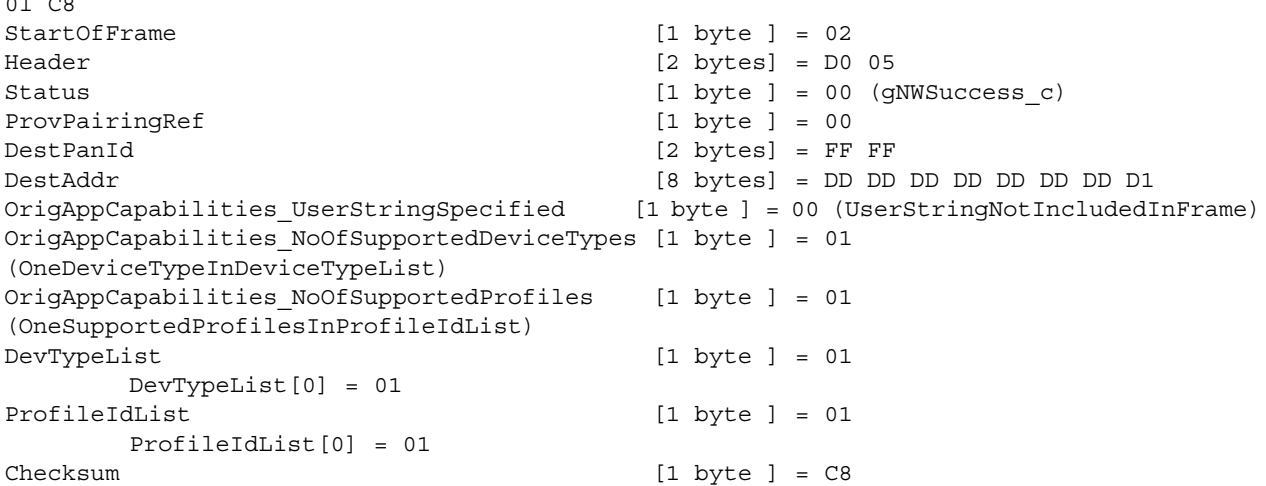

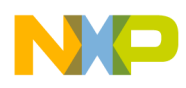

## <span id="page-32-0"></span>**3.2.6 BeeStack Consumer Control Network UNPAIR Service**

#### <span id="page-32-1"></span>**3.2.6.1 NLME Unpair.Request**

#### **Description**

Allows the application to request the NLME to remove a pairing link both in the local and remote pairing tables.

#### **Payload**

PairingRef – 1 byte

#### **Example**

```
RF4CE NLME UnPair.Request 02 D0 06 01 00 00 D7
StartOfFrame [1 byte ] = 02
Header [2 bytes] = D0 06
PayloadLength [2 bytes] = 00 01
PairingRef [1 byte ] = 00 
Checksum [1 byte ] = D7
```
## <span id="page-32-2"></span>**3.2.6.2 NLME Unpair.Confirm**

#### **Description**

Allows the NLME to notify the application of the status of its request to remove a pairing link.

#### **Payload**

```
Status – 1 byte
PairingRef – 1 byte
```
#### **Example**

```
RF4CE NLME UnPair.Confirm 02 D1 06 02 00 00 00 D5
StartOfFrame [1 byte ] = 02
Header [2 bytes] = D1 06
PayloadLength [2 bytes] = 00 02 
Status [1 byte ] = 00 (gNWSuccess c)
PairingRef [1 byte ] = 00 
Checksum [1 byte ] = D5
```
#### **NOTE**

If the NLME\_Unpair.Confirm message informs the host that the unpair process completed successfully then after receiving the NLME Unpair.Confirm message the host application shall not initiate any service request to the BlackBox for the next 300 ms. The BlackBox needs to store sensitive information in its non volatile memory and while doing this it is not able to 'hear' any incoming packet on the serial interface, because the platform interrupts are disabled.

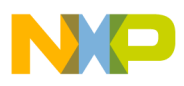

## <span id="page-33-0"></span>**3.2.6.3 NLME Unpair.Indication**

#### **Description**

Signal the application that an unpair request frame was received over the air.

#### **Payload**

PairingRef – 1 byte

#### **Example**

```
RF4CE NLME UnPair.Indication 02 D1 07 01 00 00 D7
StartOfFrame [1 byte ] = 02
Header [2 bytes] = D1 07
PayloadLength [2 bytes] = 00 01 
PairingRef [1 byte ] = 00
Checksum [1 byte ] = D7
```
## <span id="page-33-1"></span>**3.2.6.4 NLME Unpair.Response**

#### **Description**

Allows the application to notify the NLME that the pairing link. Can be removed from the pairing table.

#### **Payload**

PairingRef – 1 byte

#### **Example**

```
RF4CE NLME UnPair.Response 02 D0 0A 01 00 00 DB
StartOfFrame [1 byte ] = 02
Header [2 bytes] = D0 0A
PayloadLength [2 bytes] = 01 00
PairingRef [1 byte ] = 00
Checksum [1 byte ] = DB
```
## <span id="page-33-2"></span>**3.2.6.5 NLME UnpairResponse.Confirm**

#### **Description**

Allows the NLME to notify the application of the status of its request to respond to an unpair request command.

#### **Payload**

Status – 1 byte

```
RF4CE_NLME_UnPairResponse.Confirm 02 D1 A4 01 00 B2 C6
StartOfFrame [1 byte ] = 02
```
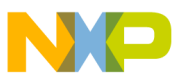

```
Header [2 bytes] = D1 A4
PayloadLength [2 bytes] = 00 01 
Status [1 byte ] = B2 (gNWDeviceIdNotPaired c)
Checksum [1 byte ] = C6
```
#### **NOTE**

If the NLME\_UnpairResponse.Confirm message informs the host that the unpair response process completed successfully then after receiving the NLME UnpairResponse.Confirm message the host application shall not initiate any service request to the BlackBox for the next 300 ms. The BlackBox needs to store sensitive information in its non volatile memory and while doing this it is not able to 'hear' any incoming packet on the serial interface, because the platform interrupts are disabled.

## <span id="page-34-0"></span>**3.2.7 BeeStack Consumer Control Network GET Service**

#### <span id="page-34-1"></span>**3.2.7.1 NWK Get.Request**

#### **Description**

Allows the application to request the values of a NIB attribute from NLME.

#### **Payload**

NIBAttribute – 1 byte NIBAttributeIndex – 1 byte

#### **Example**

```
RF4CE_NLME_Get.Request 02 D0 07 02 00 64 00 B1 
StartOfFrame [1 byte ] = 02
Header [2 bytes] = D0 07
PayloadLength [2 bytes] = 02 00
NIBAttribute [1 byte ] = 64 (nwkDutyCycle)
NIBAttributeIndex [1 byte ] = 00 
Checksum [1 byte ] = B1
```
## <span id="page-34-2"></span>**3.2.7.2 NWK Get.Confirm**

#### **Description**

Allows the NLME to notify the application of the status of its request for the value of a NIB attribute.

#### **Payload**

```
NIBAttributeSize – 1 byte
Status – 1 byte
NIBAttribute – 1 byte
NIBAttributeIndex – 1 byte
NIBAttributeValue – array of bytes
```
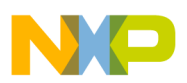

#### **BeeStack Consumer Blackbox Messages**

#### **Example**

```
RF4CE_NLME_Get.Confirm 02 D1 A0 06 00 02 00 64 00 00 00 11
StartOfFrame [1 byte ] = 02
Header [2 bytes] = D1 A0
PayloadLength [2 bytes] = 00 06 
NIBAttributeSize [1 byte ] = 02 
Status [1 byte ] = 00 (qNWSuccess c)
NIBAttribute [1 byte ] = 64 (nwkDutyCycle)
NIBAttributeIndex [1 byte ] = 00 
NIBAttributeValue [2 bytes] = 00 00 
       NIBAttributeValue[0] = 00
       NIBAttributeValue[1] = 00
Checksum [1 byte ] = 11
```
## <span id="page-35-0"></span>**3.2.8 BeeStack Consumer Control Network SET Service**

#### <span id="page-35-1"></span>**3.2.8.1 NWK Set.Request**

#### **Description**

Allows the application to request the NLME to change the value of a NIB attribute.

#### **Payload**

```
NIBAttribute – 1 byte
NIBAttributeIndex – 1 byte
NIBAttributeValue – array of bytes
```
#### **Example**

```
RF4CE_NLME_Set.Request 02 D0 08 06 00 6E 00 05 00 00 00 B5
StartOfFrame [1 byte ] = 02
Header [2 bytes] = D0 08
PayloadLength [2 bytes] = 00 03
NIBAttribute [1 byte ] = 6E (nwkScanDuration)
NIBAttributeIndex [1 byte ] = 00 
NIBAttributeValue [1 bytes] = 05
Checksum [1 byte ] = B5
```
## <span id="page-35-2"></span>**3.2.8.2 NWK Set.Confirm**

#### **Description**

Allows the NLME to notify the application of the status of its request to change the value of a NIB attribute.

#### **Payload**

```
Status – 1 byte
NIBAttribute – 1 byte
NIBAttributeIndex – 1 byte
```
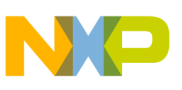

#### **Example**

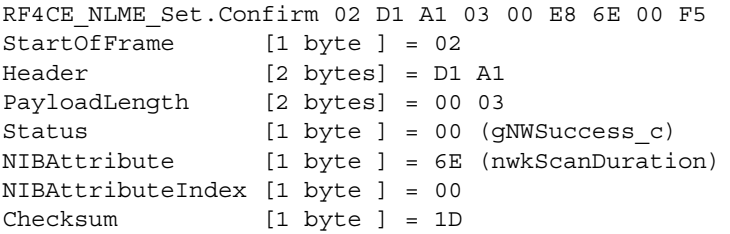

#### **NOTE**

If the NLME\_Set.Confirm message informs the host that the set process completed successfully then after receiving the NLME Set.Confirm message the host application shall not initiate any service request to the BlackBox for the next 300 ms. The BlackBox needs to store sensitive information in its non volatile memory and while doing this it is not able to 'hear' any incoming packet on the serial interface, because the platform interrupts are disabled.

## **3.2.9 BeeStack Consumer Control Network RX\_ENABLE Service**

### **3.2.9.1 NWK RX\_Enable.Request**

#### **Description**

Allows the application to request that the receiver is either enabled (for a finite period or until further notice) or disabled.

### **Payload**

RxOnDuration – 4 bytes

### **Example**

RF4CE NLME RxEnable.Request 02 D0 09 04 00 FF FF FF 00 22 StartOfFrame [1 byte ] = 02 Header [2 bytes] = D0 09 PayloadLength [2 bytes] = 04 00 RxOnDuration [4 bytes] = 00 FF FF FF Checksum [1 byte ] = 22

# **3.2.9.2 NWK RX\_Enable.Confirm**

### **Description**

Allows the NLME to inform the application of the status of its request to enable or disable the receiver.

### **Payload**

Status – 1 byte

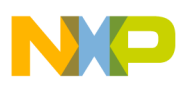

### **Example**

```
RF4CE_NLME_RxEnable.Confirm 02 D1 A3 01 00 00 73
StartOfFrame [1 byte ] = 02
Header [2 bytes] = D1 A3
PayloadLength [2 bytes] = 00 01 
Status [1 byte ] = 00 (gNWSuccess c)
Checksum [1 byte ] = 73
```
### **NOTE**

If the NLME\_RxEnable.Confirm message informs the host that the NLME Rx Enable process completed successfully then after receiving the NLME RxEnable.Confirm message the host application shall not initiate any service request to the BlackBox for the next 300 ms. The BlackBox needs to store sensitive information in its non volatile memory and while doing this it is not able to 'hear' any incoming packet on the serial interface, because the platform interrupts are disabled.

# **3.2.10 BeeStack Consumer Control Network AUTO\_DISCOVERY Service**

### **3.2.10.1 NLME AutoDiscovery.Request**

### **Description**

Allows the application to request the NLME to automatically respond to incoming discovery request command frames.

### **Payload**

```
RecAppCapabilities_UserStringSpecified – 1 byte
RecAppCapabilities_NoOfSupportedDeviceTypes – 1 byte
RecAppCapabilities_NoOfSupportedProfiles – 1 byte
AutoDiscDuration – 4 bytes
RecDevTypeList – array of bytes with length given by 
ecAppCapabilities_NoOfSupportedDeviceTypes field
RecProfileIdList – array of bytes with length given by 
RecAppCapabilities_NoOfSupportedProfiles field
```
## **Example**

```
RF4CE_NLME_AutoDiscovery.Request 02 D0 0B 09 00 00 01 01 36 6E 01 00 01 01 8B 
StartOfFrame [1 byte ] = 02
Header [2 bytes] = D0 0B
PayloadLength [2 bytes] = 00 09
RecAppCapabilities_UserStringSpecified [1 byte ] = 00 (UserStringNotIncludedInFrame)
RecAppCapabilities_NoOfSupportedDeviceTypes [1 byte ] = 01 
(OneDeviceTypeInDeviceTypeList)
RecAppCapabilities NoOfSupportedProfiles [1 byte ] = 01
(OneSupportedProfilesInProfileIdList)
AutoDiscDuration [4 bytes] = 00 01 6E 36 
RecDevTypeList [1 byte ] = 01
      RecDevTypeList[0] = 01
RecProfileIdList [1 byte ] = 01
```
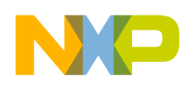

```
RecProfileIdList[0] = 01
Checksum [1 byte ] = 8B
```
### **3.2.10.2 NLME AutoDiscovery.Confirm**

#### **Description**

Allows the NLME to notify the application of the status of its request to enter auto discovery response mode.

#### **Payload**

```
Status – 1 byte
OrigIEEEAddr – array of 8 bytes
OrigPANId – 2 bytes
```
#### **Example**

```
RF4CE NLME AutoDiscovery.Confirm 02 D1 01 0B 00 B8 00 00 00 00 00 00 00 00 00 63
StartOfFrame [1 byte ] = 02
Header [2 bytes] = D1 01
PayloadLength [2 bytes] = 00 0B 
Status [1 byte ] = B8 (gNWDiscoveryTimeout_c)
OrigIEEEAddr [8 bytes] = 00 00 00 00 00 00 00 00 
OrigPANId [2 bytes] = 00 00 
Checksum [1 byte ] = 63
```
# **3.2.11 BeeStack Consumer Control Network UPDATE\_KEY Service**

### **3.2.11.1 NLME UpdateKey.Request**

#### **Description**

Allows the application to request the NLME to change the security link key of an entry in the pairing table.

### **Payload**

```
PairingRef – 1 byte
NewLinkKey – array of 16 bytes
```

```
RF4CE_NLME_UpdateKey.Request 02 D0 0C 11 00 00 AB 89 00 00 00 00 00 00 00 00 00 00 00 00 
34 12 C9 
StartOfFrame [1 byte ] = 02
Header [2 bytes] = D0 0C
PayloadLength [2 bytes] = 11 00
PairingRef [1 byte ] = 00<br>NewLinkKey [16 bytes] = 12
               [16 \text{ bytes}] = 12 34 00 00 00 00 00 00 00 00 00 00 00 00 89 ABChecksum [1 byte ] = C9
```
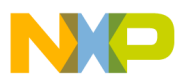

# **3.2.11.2 NLME UpdateKey.Confirm**

### **Description**

Allows the NLME to notify the application of the status of its request to change the security link key of a pairing table entry.

## **Payload**

```
Status – 1 byte
PairingRef – 1 byte
```
### **Example**

```
RF4CE NLME UpdateKey.Confirm 02 D1 A7 02 00 B2 00 C6
StartOfFrame [1 byte ] = 02
Header [2 bytes] = D1 A7
PayloadLength [2 bytes] = 00 02 
Status [1 byte ] = B2 (gNWDeviceIdNotPaired c)
PairingRef [1 byte ] = 00
Checksum [1 byte ] = C6
```
### **NOTE**

If the NLME\_UpdateKey.Confirm message informs the host that the update key process completed successfully then after receiving the NLME UpdateKey.Confirm message the host application shall not initiate any service request to the BlackBox for the next 300 ms. The BlackBox needs to store sensitive information in its non volatile memory and while doing this it is not able to 'hear' any incoming packet on the serial interface, because the platform interrupts are disabled.

# **3.2.12 BeeStack Consumer Control Network DATA Service**

## **3.2.12.1 NLDE Data.Request**

### **Description**

Requests the transfer of data unit (NSDU).

### **Payload**

```
PairingRef – 1 byte
ProfileId – 1 byte
VendorId – 2 bytes
TxOptions – 1 byte
nsduLength – 1 byte
nsdu – array of bytes with length given by nsduLength field
```
### **Example**

```
RF4CE_NLDE_Data.Request 02 D2 00 08 00 00 01 05 00 46 02 01 02 99 
StartOfFrame [1 byte ] = 02
```
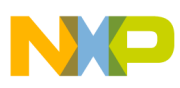

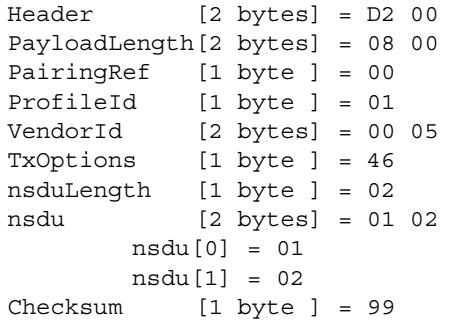

## **3.2.12.2 NLDE Data.Confirm**

### **Description**

Inform the application of the status of its request to transfer a data unit (NSDU).

#### **Payload**

```
Status – 1 byte
PairingRef – 1 byte
ProfileId - 1 byte
```
#### **Example**

```
RF4CE NLDE Data.Confirm 02 D3 00 03 00 00 00 01 D1
StartOfFrame [1 byte ] = 02
Header [2 bytes] = D3 00
PayloadLength [2 bytes] = 00 03 
Status [1 byte ] = 00 (gNWSuccess c)
PairingRef [1 byte ] = 00
ProfileId [1 byte ] = 01
Checksum [1 byte ] = D1
```
### **3.2.12.3 NLDE Data.Indication**

#### **Description**

Signal the application that a data was received over the air.

#### **Payload**

```
PairingRef – 1 byte
ProfileId – 1 byte
VendorId -2 bytes
RxLinkQuality – 1 byte
RxFlags – 1 byte
nsduLength – 1 byte
nsdu – array of byte with the length given by nsduLength field.
```
#### **Example**

```
RF4CE_NLDE_Data.Indication 02 D3 01 09 00 00 01 05 00 B9 04 02 01 02 63
StartOfFrame [1 byte ] = 02
```
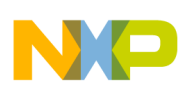

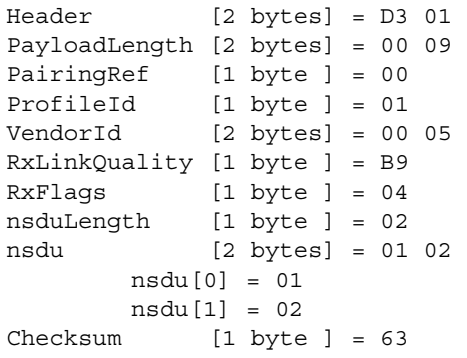

# **3.2.13 BeeStack Consumer Push Button Pairing Service**

### **3.2.13.1 PBP\_PushButtonPairOrig.Request**

#### **Description**

Establish a link between two devices. This request starts the discovery pairing process described in ZRC Profile. It is issued to an originator (controller or target) node.

### **Payload**

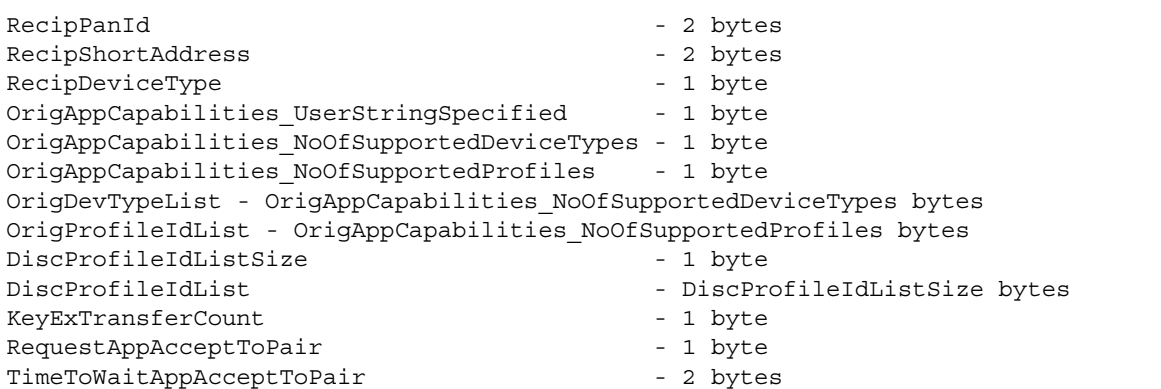

### **Example**

PBP\_PushButtonPairOrig.Request 02 D6 00 10 00 FF FF FF FF 01 00 01 01 01 01 01 0F 00 E8 03 23 StartOfFrame [1 byte ] = 02 Header [2 bytes] = D6 00 PayloadLength [2 bytes] = 00 10 RecipPanId [2 bytes] = FF FF RecipShortAddress [2 bytes] = FF FF RecipDeviceType [1 byte ] = 01 OrigAppCapabilities\_UserStringSpecified [1 byte ] = 00 (UserStringNotIncludedInFrame) OrigAppCapabilities\_NoOfSupportedDeviceTypes [1 byte ] = 01 (OneDeviceTypeInDeviceTypeList) OrigAppCapabilities NoOfSupportedProfiles [1 byte ] = 01 (OneSupportedProfilesInProfileIdList) OrigDevTypeList [1 byte ] = 01 OrigDevTypeList[0] = 01

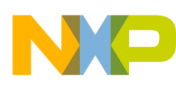

```
OrigProfileIdList [1 byte ] = 01
OrigProfileIdList[0] = 01
DiscProfileIdListSize [1 byte ] = 01 
DiscProfileIdList [1 byte ] = 01
DiscProfileIdList[0] = 01
KeyExTransferCount [1 byte ] = 0F
RequestAppAcceptToPair [1 byte ] = 00 (FALSE)
TimeToWaitAppAcceptToPair [2 bytes] = 03 E8 
Checksum [1 byte ] = 23
```
# **3.2.13.2 PBP\_PushButtonPairRecip.Request**

### **Description**

Establish a link between two devices. This request starts the discovery pairing process described in ZRC Profile. It is issued to a recipient (target) node.

### **Payload**

```
OrigAppCapabilities_UserStringSpecified - 1 byte
    OrigAppCapabilities_NoOfSupportedDeviceTypes - 1 byte
    OrigAppCapabilities NoOfSupportedProfiles - 1 byte
    OrigDevTypeList - OrigAppCapabilities_NoOfSupportedDeviceTypes bytes
    OrigProfileIdList - OrigAppCapabilities_NoOfSupportedProfiles bytes
    DiscLQIThreshold - 1 byte
    RequestAppAcceptToPair - 1 byte
    TimeToWaitPairInd - 2 bytes
    TimeToWaitAppAcceptToPair - 2 bytes
Example
    PBP_PushButtonPairRecip.Request 02 D6 01 0B 00 00 01 01 01 01 01 00 E8 03 E8 03 DD 
    StartOfFrame [1 byte ] = 02
    Header [2 bytes] = D6 01
    PayloadLength [2 bytes] = 00 0B
    OrigAppCapabilities_UserStringSpecified [1 byte ] = 00 (UserStringNotIncludedInFrame)
    OrigAppCapabilities_NoOfSupportedDeviceTypes [1 byte ] = 01 
    (OneDeviceTypeInDeviceTypeList)
    OrigAppCapabilities_NoOfSupportedProfiles [1 byte ] = 01 
    (OneSupportedProfilesInProfileIdList)
    OrigDevTypeList [1 byte ] = 01 
    OrigDevTypeList[0] = 01
    OrigProfileIdList [1 byte ] = 01
    OrigProfileIdList[0] = 01
    DiscLQIThreshold [1 byte ] = 01
    RequestAppAcceptToPair [1 byte ] = 00 (FALSE)
    TimeToWaitPairInd [2 bytes] = 03 E8 
    TimeToWaitAppAcceptToPair [2 bytes] = 03 E8 
    Checksum [1 byte ] = DD
```
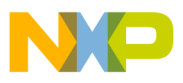

# **3.2.13.3 PBP\_PushButtonPairOrigContinue.Response**

### **Description**

PBP\_PushButtonPairOrigContinueResponse instructs the ZRC profile layer to continue or not the controller-side push-button pairing procedure with the pair process. If the application chooses to not continue with the pair process, the push-button pairing procedure is aborted immediately.

### **Payload**

Continue - 1 byte

### **Example**

```
PBP PushButtonPairOrigContinue.Response 02 D6 03 01 00 01 D5
StartOfFrame [1 byte ] = 02
Header [2 bytes] = D6 03
PayloadLength [2 bytes] = 00 01
Continue [1 byte ] = 01 (TRUE)
Checksum [1 byte ] = D5
```
# **3.2.13.4 PBP\_PushButtonPairRecipContinue.Response**

### **Description**

PBP\_PushButtonPairRecipContinueResponse instructs the ZRC profile layer to continue or not the target-side push-button pairing procedure with the pair process. If the application chooses to not continue with the pair process, the push-button pairing procedure is aborted immediately.

### **Payload**

Continue - 1 byte

### **Example**

```
PBP_PushButtonPairRecipContinue.Response 02 D6 04 01 00 01 D2
StartOfFrame [1 byte ] = 02
Header [2 bytes] = D6 04
PayloadLength [2 bytes] = 00 01
Continue [1 byte ] = 01 (TRUE)
Checksum [1 byte ] = D2
```
# **3.2.13.5 PBP\_PushButtonPairOrig.Confirm**

### **Description**

Confirmation for PBP\_PushButtonPairOrig.Request.Only the status field is received when it is not success. If the status is success, all the message fields are received.

### **Payload**

Status -1 byte

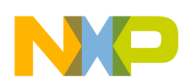

PairingRef -1 byte RecVendorId -2 bytes RecVendorString -7 bytes RecAppCapabilities UserStringSpecified -1 byte RecAppCapabilities\_NoOfSupportedDeviceTypes -1 byte RecAppCapabilities NoOfSupportedProfiles -1 byte RecUserString - 15 bytes if RecAppCapabilities UserStringSpecified is TRUE RecDevTypeList - RecAppCapabilities NoOfSupportedDeviceTypes bytes RecProfileIdList -RecAppCapabilities NoOfSupportedProfiles bytes

#### **Example**

PBP\_PushButtonPairOrig.Confirm 02 D7 00 10 00 00 00 05 00 56 45 4E 44 4F 52 00 00 01 01 01 01 C6 StartOfFrame [1 byte ] = 02 Header [2 bytes] = D7 00 PayloadLength [2 bytes] = 00 10 Status [1 byte ] = 00 (gNWSuccess c) PairingRef [1 byte ] = 00 RecVendorId [2 bytes] = 00 05 RecVendorString [7 bytes] = "VENDOR" RecAppCapabilities\_UserStringSpecified [1 byte ] = 00 RecAppCapabilities\_NoOfSupportedDeviceTypes [1 byte ] = 01 RecAppCapabilities NoOfSupportedProfiles [1 byte ] = 01 RecUserString [0 bytes] = RecDevTypeList [1 byte ] = 01 RecDevTypeList[0] = 01 RecProfileIdList [1 byte ] = 01 RecProfileIdList[0] = 01 Checksum [1 byte ] = C6

#### **NOTE**

If the PBP\_PushButtonPairOrig.Confirm message informs the host that the ZRC pair process completed successfully then after receiving the PBP\_PushButtonPairOrig.Confirm message the host application shall not initiate any service request to the BlackBox for the next 300 ms. The BlackBox needs to store sensitive information in its non volatile memory and while doing this it is not able to 'hear' any incoming packet on the serial interface, because the platform interrupts are disabled.

### **3.2.13.6 PBP\_PushButtonPairRecip.Confirm**

#### **Description**

Confirmation for PBP\_PushButtonPairRecip.Request.Only the status field is received when it is not success. If the status is success, all the message fields are received.

### **Payload**

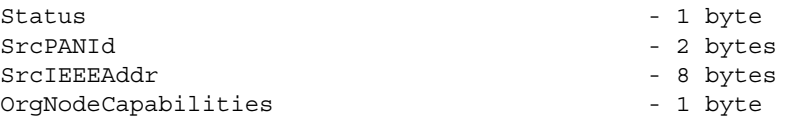

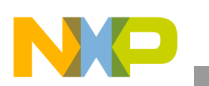

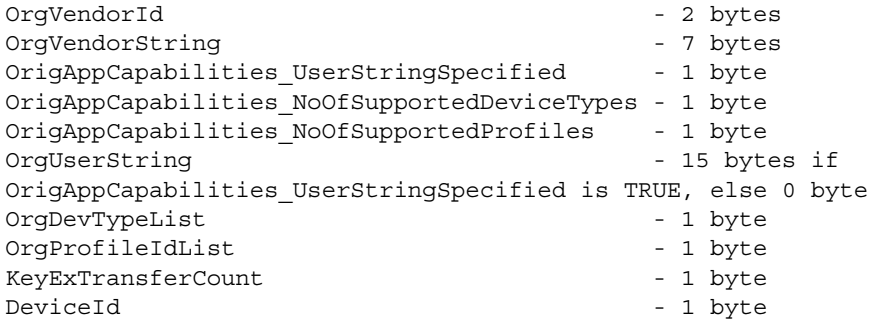

### **Example**

PBP\_PushButtonPairRecip.Confirm 02 D7 01 1C 00 00 FF FF FF FF FF FF FF FF FF FF 0C 05 00 56 45 4E 44 4F 52 00 00 01 01 01 01 0F 00 C8 StartOfFrame [1 byte ] = 02 Header [2 bytes] = D7 01 PayloadLength [2 bytes] = 00 1C Status [1 byte ] = 00 (gNWSuccess c) SrcPANId [2 bytes] = FF FF SrcIEEEAddr [8 bytes] = FF FF FF FF FF FF FF FF OrgNodeCapabilities [1 byte ] = 0C OrgVendorId [2 bytes] = 00 05 OrgVendorString [7 bytes] = "VENDOR" OrigAppCapabilities\_UserStringSpecified [1 byte ] = 00 OrigAppCapabilities\_NoOfSupportedDeviceTypes [1 byte ] = 01 OrigAppCapabilities NoOfSupportedProfiles [1 byte ] = 01 OrgUserString [0 bytes] = OrgDevTypeList [1 byte ] = 01 OrgDevTypeList[0] = 01 OrgProfileIdList [1 byte ] = 01 OrgProfileIdList[0] = 01 KeyExTransferCount [1 byte ] = 0F DeviceId [1 byte ] = 00 Checksum [1 byte ] = C8

### **NOTE**

If the PBP\_PushButtonPairRecip.Confirm message informs the host that the ZRC pair process completed successfully then after receiving the PBP\_PushButtonPairRecip.Confirm message the host application shall not initiate any service request to the BlackBox for the next 300 ms. The BlackBox needs to store sensitive information in its non volatile memory and while doing this it is not able to 'hear' any incoming packet on the serial interface, because the platform interrupts are disabled.

# **3.2.13.7 PBP\_PushButtonPairOrigContinue.Indication**

### **Description**

The PBP\_PushButtonPairOrigContinue.Indication message informs the application about the successful completion of the Discovery process of the push-button pairing originator procedure and asks for its permission to continue with the pair process.

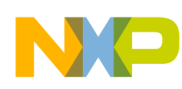

### **Payload**

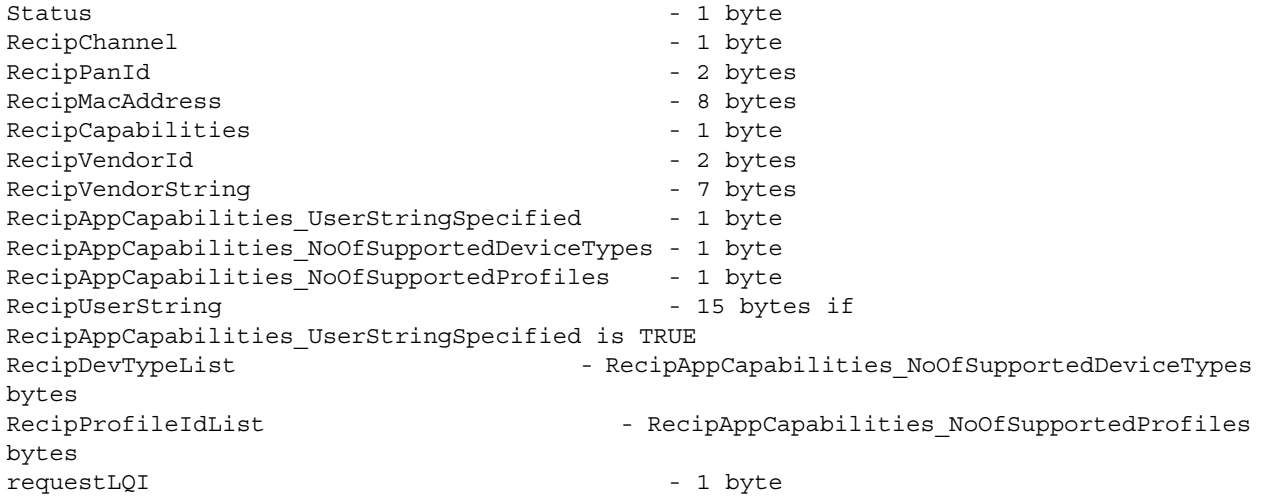

#### **Example**

PBP PushButtonPairOrigContinue.Indication 02 D7 04 1C 00 00 0F BD 51 FF FF FF FF FF FF FF FF 0F 05 00 56 45 4E 44 4F 52 00 00 01 01 01 01 D7 F5 StartOfFrame [1 byte ] = 02 Header [2 bytes] = D7 04 PayloadLength [2 bytes] = 00 1C<br>Status [1 byte ] = 00 (q  $[1 \text{ byte } ] = 00 \text{ (gNNSuccess c)}$ RecipChannel [1 byte ] = 0F RecipPanId [2 bytes] = 51 BD RecipMacAddress **EXECUTE:** [8 bytes] = FF FF FF FF FF FF FF FF FF RecipCapabilities [1 byte ] = 0F RecipVendorId [2 bytes] = 00 05 RecipVendorString [7 bytes] = "VENDOR" RecipAppCapabilities\_UserStringSpecified [1 byte ] = 00 RecipAppCapabilities\_NoOfSupportedDeviceTypes [1 byte ] = 01 RecipAppCapabilities\_NoOfSupportedProfiles [1 byte ] = 01 RecipUserString  $[0 \text{ bytes}] =$ RecipDevTypeList [1 byte ] = 01 RecipDevTypeList[0] = 01 RecipProfileIdList [1 byte ] = 01 RecipProfileIdList[0] = 01 requestLOI  $\begin{bmatrix} 1 & b \lor b & 1 \end{bmatrix} = D7$ Checksum [1 byte ] = F5

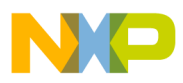

# **3.2.13.8 PBP\_PushButtonPairRecipContinue.Indication**

### **Description**

The PBP\_PushButtonPairRecipContinue.Indication message informs the application about the reception of a successfully pair indication message in the push-button pairing target-side procedure and asks for application's permission to continue the procedure by responding to pair.

### **Payload**

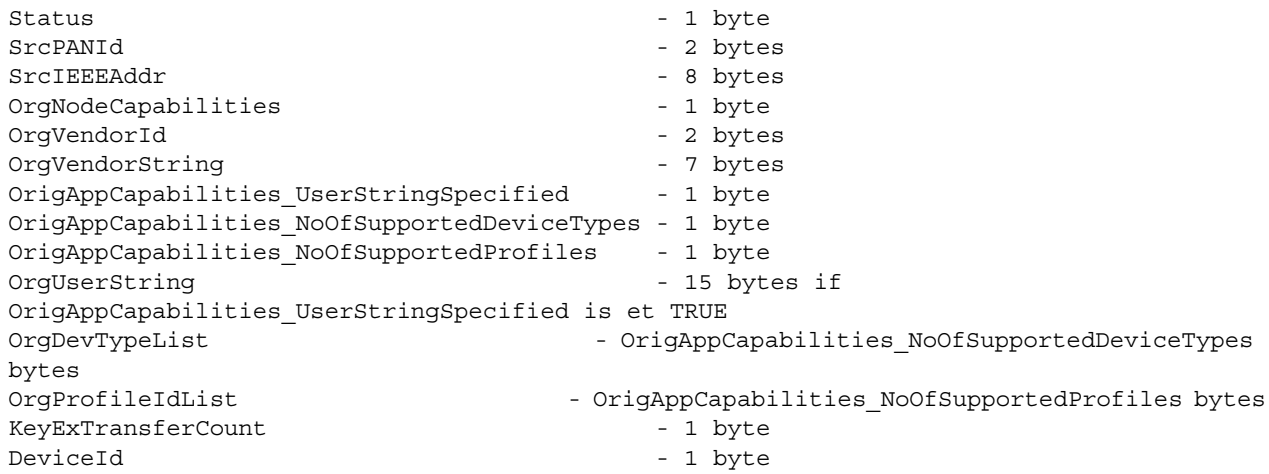

### **Example**

PBP\_PushButtonPairRecipContinue.Indication 02 D7 05 1C 00 00 FF FF FF FF FF FF FF FF FF FF FF 0C 05 00 56 45 4E 44 4F 52 00 00 01 01 01 01 0F 00 CC StartOfFrame [1 byte ] = 02 Header [2 bytes] = D7 05 PayloadLength [2 bytes] = 00 1C Status [1 byte ] = 00 (gNWSuccess c) SrcPANId [2 bytes] = FF FF SrcIEEEAddr [8 bytes] = FF FF FF FF FF FF FF FF OrgNodeCapabilities [1 byte ] = 0C OrgVendorId [2 bytes] = 00 05 OrgVendorString [7 bytes] = "VENDOR" OrigAppCapabilities\_UserStringSpecified [1 byte ] = 00 OrigAppCapabilities\_NoOfSupportedDeviceTypes [1 byte ] = 01 OrigAppCapabilities\_NoOfSupportedProfiles [1 byte ] = 01 OrgUserString [0 bytes] = OrgDevTypeList [1 byte ] = 01 OrgDevTypeList[0] = 01 OrgProfileIdList [1 byte ] = 01 OrgProfileIdList[0] = 01 KeyExTransferCount [1 byte ] = 0F DeviceId [1 byte ] = 00 Checksum [1 byte ] = CC

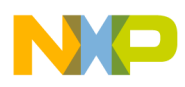

# **3.2.13.9 PBP\_PushButtonPairOrigContinue.Confirm**

### **Description**

Confirmation for PBP\_PushButtonPairOrigContinue.Response.

### **Payload**

Status - 1 byte

### **Example**

```
PBP_PushButtonPairOrigContinue.Confirm 02 D7 E1 01 00 00 37
StartOfFrame [1 byte ] = 02
Header [2 bytes] = D7 E1
PayloadLength [2 bytes] = 00 01 
Status [1 byte ] = 00 
Checksum [1 byte ] = 37
```
## **3.2.13.10 PBP\_PushButtonPairRecipContinue.Confirm**

### **Description**

Confirmation for PBP\_PushButtonPairRecipContinue.Response.

### **Payload**

Status - 1 byte

### **Example**

```
PBP_PushButtonPairRecipContinue.Confirm 02 D7 E2 01 00 00 34
StartOfFrame [1 byte ] = 02
Header [2 bytes] = D7 E2
PayloadLength [2 bytes] = 00 01 
Status [1 byte ] = 00 
Checksum [1 byte ] = 34
```
## **3.2.13.11 PBP\_AbortProcess.Request**

### **Description**

Abort a Push Button Pair process on an originator or recipient node (it is a sync request).

### **Payload**

None

Example

```
PBP AbortProcess.Request 02 D6 05 00 00 D3
        Sync [1 byte ] = 02
        OpGroup [1 byte ] = D6
        OpCode [1 byte ] = 05
```
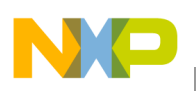

```
Length [2 \text{ bytes}] = 00000CRC [1 byte ] = D3
```
# **3.2.13.12 PBP\_AbortProcess.Confirm**

### **Description**

Confirmation for PBP\_AbortProcess.Request.

## **Payload**

Status – 1 byte

### **Example**

```
PBP AbortProcess.Confirm 02 D7 E3 01 00 00 35
        Sync [1 byte ] = 02
        OpGroup [1 byte ] = D7
        OpCode [1 byte ] = E3
        Length [2 \text{ bytes}] = 0001Status [1 \text{ byte}] = 00CRC [1 byte ] = 35
```
# **3.2.14 BeeStack Consumer ZRC Profile Abort Service**

### **3.2.14.1 ZRCProfile\_AbortProcess.Request**

### **Description**

Abort a Push Button Pair or a Send Command process on an originator or recipient node (it is a sync request).

## **Payload**

None

Example

```
ZRCProfile_AbortProcess.Request 02 E0 00 00 00 E0 
StartOfFrame [1 byte ] = 02
Header [2 bytes] = E0 00
PayloadLength [2 bytes] = 00 00
Checksum [1 byte ] = E0
```
# **3.2.14.2 ZRCProfile\_AbortProcess.Confirm**

### **Description**

Confirmation for ZRCProfile\_AbortProcess.Request.

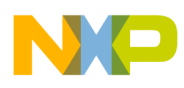

### **Payload**

Status – 1 byte

#### **Example**

```
ZRCProfile_AbortProcess.Confirm 02 E1 00 01 00 80 60
StartOfFrame [1 byte ] = 02
Header [2 bytes] = E1 00
PayloadLength [2 bytes] = 00 01 
Status [1 byte ] = 80 
Checksum [1 byte ] = 60
```
## **3.2.15 BeeStack Consumer ZRC Profile Command Services**

### **3.2.15.1 ZRCProfile\_Command.Request**

#### **Description**

Sends a ZRC command to a device from its pairing table.

#### **Payload**

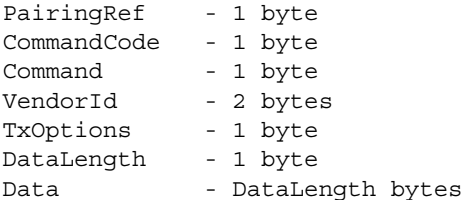

```
ZRCProfile_Command.Request 02 DD 00 0C 00 00 01 01 05 00 04 05 00 00 00 00 00 D5 
StartOfFrame [1 byte ] = 02
```

```
Header [2 bytes] = DD 00
PayloadLength [2 bytes] = 00 0C
PairingRef [1 byte ] = 00 
CommandCode [1 byte ] = 01 
Command [1 byte ] = 01
VendorId [2 bytes] = 00 05 
TxOptions [1 byte ] = 04 
DataLength [1 byte ] = 05 
Data [5 bytes] = 00 00 00 00 00 
       Data[0] = 00Data[1] = 00Data[2] = 00Data[3] = 00Data[4] = 00
Checksum [1 byte ] = D5
```
### **NOTE**

If the data is vendor specific (i.e. the vendor specific data bit in the TxOptions field is set), the commandCode and Command fields should be ignored and the data payload should contains the vendor specific data payload.

If the data is not vendor specific (i.e. the vendor specific data bit in the TxOptions field is zero), the CommandCode byte should specify only the command code assigned for the user control pressed, release and discovery request commands.

If the CommandCode field specifies that the request is an user control pressed command (gZRC\_CmdCode\_UserCtrlPressed\_c), the rest of the fields should describe the HDMI-CEC command.

If the CommandCode field specifies that the request is a user control released command (gZRC\_CmdCode\_UserCtrlReleased\_c), the Command field should specifies what command should be released and the DataLength field should be set zero (no data payload).

If the CommandCode field specifies that the request is a discovery request command (gZRC\_CmdCode\_DiscoveryRequest\_c), the Command fields is ignored and and the DataLength field should be set zero (no data payload).

If the CommandCode field specifies that the request is an user control pressed command with repetitions

(gZRC\_CmdCode\_UserCtrlPressedAndRepeat\_c), the node starts repeating the command (using the user control repeat command frame) until the user control released command is performed.

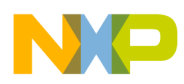

### **3.2.15.2 ZRCProfile\_Command.Confirm**

### **Description**

Confirmation for ZRCProfile\_Command.Request.Only the status field is received when it is not success. If the status is success, all the message fields are received.

#### **Payload**

```
Status – 1 byte
PairingRef – 1 byte
```
#### **Example**

```
RF4CE_NLDE_Data.Confirm 02 D3 00 03 00 00 00 01 D1
StartOfFrame [1 byte ] = 02
Header [2 bytes] = D3 00
PayloadLength [2 bytes] = 00 03 
Status [1 byte ] = 00 (gNWSuccess c)
PairingRef [1 byte ] = 00
Checksum [1 byte ] = D1
```
### **3.2.15.3 ZRCProfile\_DiscoveryCmd.Confirm**

#### **Description**

Confirmation for ZRCProfile\_Command.Request when a discovery command was sent.Only the status field is received when it is not success. If the status is success, all the message fields are received.

#### **Payload**

```
Status – 1 byte
DeviceId – 1 byte
CommandsSupportedBitMap - 32 bytes
```
#### **Example**

```
ZRCProfile_Command.Request DD 00 08 00 00 04 01 05 00 04 01 00
StartOfFrame [1 byte ] = 02
Header [2 bytes] = DD 00
PairingRef [1 byte ] = 00 
CommandCode [1 byte ] = 04 
Command [1 byte ] = 01 
VendorId [2 bytes] = 00 05 
TxOptions [1 byte ] = 04 
DataLength [1 byte ] = 01 
Data [1 byte ] = 00 
       Data[0] = 00Checksum [1 byte ] = D0
```
ZRCProfile\_DiscoveryCmd.Confirm DE 06 22 00 00 00 00 00 00 00 00 00 00 00 00 00 00 00 00 00 00 00 00 00 00 00 00 00 00 00 00 00 00 00 00 00 00 00

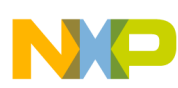

```
StartOfFrame [1 byte ] = 02
Header [2 bytes] = DE 06
PayloadLength [2 bytes] = 00 22 
Status [1 byte ] = 00 (gNWSuccess c)
DeviceId [1 byte ] = 00
CommandsSupportedBitMap [32 bytes] = 00 00 00 00 00 00 00 00 00 00 00 00 00 00 00 00 00 
00 00 00 00 00 00 00 00 00 00 00 00 00 00 00 
Checksum [1 byte ] = FA
```
# **3.2.15.4 ZRCProfile\_Command.Indication**

### **Description**

Signal the application that a ZRC command frame was received over-the-air.

### **Payload**

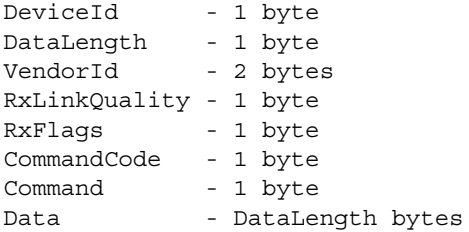

### **Example**

ZRCProfile\_Command.Indication 02 DE 02 0D 00 00 05 C1 D2 BA 00 01 01 00 00 00 00 00 7D StartOfFrame [1 byte ] = 02 Header [2 bytes] = DE 02 PayloadLength [2 bytes] = 00 0D DeviceId [1 byte ] = 00 DataLength [1 byte ] = 05 VendorId [2 bytes] = D2 C1 RxLinkQuality [1 byte ] = BA RxFlags [1 byte ] = 00 CommandCode [1 byte ] = 01 Command [1 byte ] = 01 Data [5 bytes] = 00 00 00 00 00  $Data[0] = 00$  $Data[1] = 00$ Data[2] = 00  $Data[3] = 00$  $Data[4] = 00$ Checksum [1 byte ] = 7D

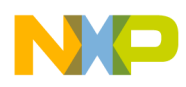

# **3.2.16 BeeStack Consumer ZRC Profile Set/Get Attribute Services**

## **3.2.16.1 ZRCProfile\_GetAttr.Request**

### **Description**

This request will get the ZRC local attribute specified by the attribute identifier.

### **Payload**

attrId - 1 byte

Example

```
ZRCProfile_GetAttr.Request E0 01 01 00 82
StartOfFrame [1 byte ] = 02
Header [2 bytes] = E0 01
attrId [1 byte ] = 82 (gKeyExTransferCountAttrId_c)
Checksum [1 byte ] = 62
```
# **3.2.16.2 ZRCProfile\_GetAttr.Confirm**

### **Description**

.Confirmation for ZRCProfile\_GetAttr.Request.

### **Payload**

```
Status - 1 byte
AttributeSize - 1 byte
AttributeValue - AttributeSize bytes
```
### **Example**

```
ZRCProfile_GetAttr.Confirm E1 01 03 00 00 01 03
StartOfFrame [1 byte ] = 02
Header [2 bytes] = E1 01
PayloadLength [2 bytes] = 00 03 
Status [1 byte ] = 00 (gNWSuccess_c)
AttributeSize [1 byte ] = 01 
AttributeValue [1 byte ] = 03 
       AttributeValue[0] = 03
Checksum [1 byte ] = E1
```
# **3.2.16.3 ZRCProfile\_SetAttr.Request**

## **Description**

This request will set the ZRC local attribute specified by the attribute identifier.

## **Payload**

attrId - 1 byte

AttrValue - attribute value

#### Example

```
ZRCProfile_SetAttr.Request E0 02 02 00 82 03
StartOfFrame [1 byte ] = 02
Header [2 bytes] = E0 02
attrID [1 byte ] = 82 (gKeyExTransferCountAttrId_c)
AttrValue [1 byte ] = 03 
Checksum [1 byte ] = 61
```
## **3.2.16.4 ZRCProfile\_SetAttr.Confirm**

### **Description**

.Confirmation for ZRCProfile\_SetAttr.Request.

### **Payload**

Status - 1 byte

### **Example**

```
ZRCProfile_SetAttr.Confirm E1 02 01 00 00
StartOfFrame [1 byte ] = 02
Header [2 bytes] = E1 02
PayloadLength [2 bytes] = 00 01 
Status [1 byte ] = 00 (gNWSuccess c)
Checksum [1 byte ] = E2
```
# **3.2.16.5 ZRCProfile\_SetZRCSupportedCmds.Request**

### **Description**

This request will set the bitmap of the ZRC supported commands .

### **Payload**

ZRCCmdSupportedBitMap - the bitmap with the supported ZRC commands (32 bytes).

```
ZRCProfile_SetZRCSupportedCmds.Request 02 E0 03 20 00 FF FF FF 0F 00 00 00 00 00 00 00 
00 00 00 00 00 00 00 00 00 00 00 00 00 00 00 00 00 00 00 00 00 33
       Sync [1 byte ] = 02
       OpGroup [1 byte ] = E0
       OpCode [1 byte ] = 03
       Length [2 bytes] = 20 00
       ZRCCmdSupportedBitMap [32 bytes] = FF FF FF 0F 00 00 00 00 00 00 00 00 00 00 00 
00 00 00 00 00 00 00 00 00 00 00 00 00 00 00 00 00 
       CRC [1 byte ] = 33
```
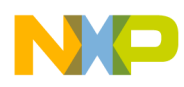

## **3.2.16.6 ZRCProfile\_SetZRCSupportedCmds.Confirm**

### **Description**

.Confirmation for ZRCProfile\_SetZRCSupportedCmds.Request.

### **Payload**

Status - 1 byte

#### **Example**

```
ZRCProfile_SetZRCSupportedCmds.Confirm 02 E1 03 01 00 00 E3
        Sync [1 byte ] = 02
        OpGroup [1 byte ] = E1
        OpCode [1 byte ] = 03
        Length [2 bytes] = 01 00
        Status [1 byte ] = 00 (gNWSuccess_c) 
        CRC [1 byte ] = E3
```
## **3.2.16.7 ZRCProfile\_GetZRCSupportedCmds.Request**

### **Description**

This request will get the ZRC supported commands bitmap.

Example

```
ZRCProfile_GetZRCSupportedCmds.Request 02 E0 04 00 00 E4
        Sync [1 byte ] = 02
        OpGroup [1 byte ] = E0
        OpCode [1 byte ] = 04
        Length [2 \text{ bytes}] = 00000CRC [1 byte ] = E4
```
## **3.2.16.8 ZRCProfile\_GetZRCSupportedCmds.Confirm**

### **Description**

.Confirmation for ZRCProfile\_GetZRCSupportedCmds.Request.

### **Payload**

ZRCCmdSupportedBitMap - the bitmap with the supported ZRC commands (32 bytes).

```
ZRCProfile GetZRCSupportedCmds.Confirm 02 E1 04 20 00 FF FF FF 0F 00 00 00 00 00 00 00
00 00 00 00 00 00 00 00 00 00 00 00 00 00 00 00 00 00 00 00 00 35
       Sync [1 \text{ byte } ] = 02OpGroup [1 byte ] = E1
       OpCode [1 byte ] = 04
       Length [2 bytes] = 20 00
```
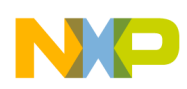

```
ZRCCmdSupportedBitMap [32 bytes] = FF FF FF 0F 00 00 00 00 00 00 00 00 00 00 00 
00 00 00 00 00 00 00 00 00 00 00 00 00 00 00 00 00 
       CRC [1 byte ] = 35
```
# **3.2.17 BeeStack Consumer Set MAC Address Service**

## **3.2.17.1 NWK SetMacAddress.Request**

### **Description**

Set the MAC address of the BeeStack Consumer node. The MAC address is not written to flash.

### **Payload**

```
IsMacAddressNull – 1 byte
MacAddress – 8 bytes(IEEE Address)
```
### **Example**

```
RF4CE_NWK_SetMacAddress.Request 02 D4 00 09 00 00 DD DD DD DD DD DD DD DD DD 
StartOfFrame [1 byte ] = 02
Header [2 bytes] = D4 00
PayloadLength [2 bytes] = 00 09 
IsMacAddressNull [1 byte ] = 00 (false)
MacAddress [8 bytes] = DD DD DD DD DD DD DD DD 
Checksum [1 byte ] = DD
```
# **3.2.17.2 NWK SetMacAddress.Confirm**

### **Description**

Confirmation for SetMacAddress.Request.

### **Payload**

Status – 1 byte

```
RF4CE NWK SetMacAddress.Confirm 02 D5 00 01 00 00 D4
StartOfFrame [1 byte ] = 02
Header [2 bytes] = D5 00
PayloadLength [2 bytes] = 00 01 
Status [1 byte ] = 00 (gNWSuccess_c)
Checksum [1 byte ] = D4
```
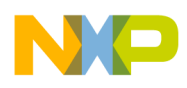

# **3.2.18 BeeStack Consumer Get MAC Address Service**

### **3.2.18.1 NWK GetMacAddress.Request**

### **Description**

Get the MAC address of the BeeStack Consumer node from RAM (may be different from the MAC address in flash if a NWK\_SetMacAddress.Request has been previously issued).

### **Payload**

No payload.

### **Example**

```
RF4CE NWK GetMacAddress.Request 02 D4 01 00 00 D5
StartOfFrame [1 byte ] = 02
Header [2 bytes] = D4 01
PayloadLength[2 bytes] = 00 00 
Checksum [1 byte ] = D5
```
## **3.2.18.2 NWK GetMacAddress.Confirm**

### **Description**

Confirmation for GetMacAddress.Request.

### **Payload**

```
Status – 1 byte
MacAddress – array of 8 bytes(IEEE Address)
```
### **Example**

```
RF4CE_NWK_GetMacAddress.Confirm 02 D5 01 09 00 00 DD DD DD DD DD DD DD DD DD
StartOfFrame [1 byte ] = 02
Header [2 bytes] = D5 01
PayloadLength [2 bytes] = 00 09 
Status [1 byte ] = 00 (gNWSuccess c)
MacAddress [8 bytes] = DD DD DD DD DD DD DD DD 
Checksum [1 byte ] = DD
```
# **3.2.19 BeeStack Consumer Set Maximum Pairing Table Entries Service**

## **3.2.19.1 NWK SetMaxPairingTableEntries.Request**

### **Description**

Set the Maximum Pairing Table Entries.

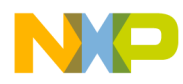

## **Payload**

```
nwkcMaxPairingTableEntries – 1 byte.
```
### **Example**

```
RF4CE NWK SetMaxPairingTableEntries.Request 02 D4 02 01 00 05 D2
StartOfFrame [1 byte ] = 02
Header [2 bytes] = D4 02
PayloadLength [2 bytes] = 00 01 
nwkcMaxPairingTableEntries [1 byte ] = 05 
Checksum [1 byte ] = D2
```
# **3.2.19.2 NWK SetMaxPairingTableEntries.Confirm**

### **Description**

Confirmation for SetMaxPairingTableEntries.Request.

### **Payload**

Status – 1 byte

### **Example**

```
RF4CE NWK SetMaxPairingTableEntries.Confirm 02 D5 02 01 00 00 D6
StartOfFrame [1 byte ] = 02
Header [2 bytes] = D5 02
PayloadLength [2 bytes] = 00 01 
Status [1 byte ] = 00 (gNWSuccess c)
Checksum [1 byte ] = D6
```
# **3.2.20 BeeStack Consumer Get Maximum Pairing Table Entries Service**

# **3.2.20.1 NWK GetMaxPairingTableEntries.Request**

### **Description**

Get the Maximum Pairing Table Entries.

### **Payload**

No payload.

### **Example**

```
RF4CE NWK GetMaxPairingTableEntries.Request 02 D4 03 00 00 D7
StartOfFrame [1 byte ] = 02
Header [2 bytes] = D4 03
PayloadLength[2 bytes] = 00 00
Checksum [1 byte ] = D7
```
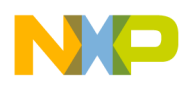

# **3.2.20.2 NWK GetMaxPairingTableEntries.Confirm**

### **Description**

Confirmation for GetMaxPairingTableEntries.Request.

### **Payload**

nwkcMaxPairingTableEntries – 1 byte

### **Example**

```
RF4CE NWK GetMaxPairingTableEntries.Confirm 02 D5 03 01 00 05 D2
StartOfFrame [1 byte ] = 02
Header [2 bytes] = D5 03
PayloadLength [2 bytes] = 00 01 
nwkcMaxPairingTableEntries [1 byte ] = 05 
Checksum [1 byte ] = D2
```
# **3.2.21 BeeStack Consumer Set Node Capabilities Service**

## **3.2.21.1 NWK SetNodeCapabilities.Request**

### **Description**

Set the node capabilities.

### **Payload**

nwkcNodeCapabilities – 1 byte

### **Example**

```
RF4CE NWK SetNodeCapabilities.Request 02 D4 04 01 00 00 D1
StartOfFrame [1 byte ] = 02
Header [2 bytes] = D4 04
PayloadLength [2 bytes] = 00 01 
nwkcNodeCapabilities [1 byte ] = 00 
Checksum [1 byte ] = D1
```
# **3.2.21.2 NWK SetNodeCapabilities.Confirm**

### **Description**

Confirmation for SetNodeCapabilities.Request.

### **Payload**

Status – 1 byte

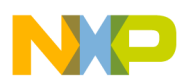

#### **Example**

```
RF4CE_NWK_SetNodeCapabilities.Confirm 02 D5 04 01 00 00 D0
StartOfFrame [1 byte ] = 02
Header [2 bytes] = D5 04
PayloadLength [2 bytes] = 00 01 
Status [1 byte ] = 00 (gNWSuccess c)
Checksum [1 byte ] = D0
```
# **3.2.22 BeeStack Consumer Get Node Capabilities Service**

### **3.2.22.1 NWK GetNodeCapabilities.Request**

### **Description**

Get the node capabilities.

### **Payload**

No payload.

### **Example**

```
RF4CE_NWK_GetNodeCapabilies.Request 02 D4 05 00 00 D1 
StartOfFrame [1 byte ] = 02
Header [2 bytes] = D4 05
PayloadLength[2 bytes] = 00 00 
Checksum [1 byte ] = D1
```
# **3.2.22.2 NWK GetNodeCapabilies.Confirm**

### **Description**

Confirmation for GetNodeCapabilities.Request.

### **Payload**

nwkcNodeCapabilities – 1 byte

### **Example**

```
RF4CE_NWK_GetNodeCapabilies.Confirm 02 D5 05 01 00 00 D1
StartOfFrame [1 byte ] = 02
Header [2 bytes] = D5 05
PayloadLength [2 bytes] = 00 01 
nwkcNodeCapabilities [1 byte ] = 00 
Checksum [1 byte ] = D1
```
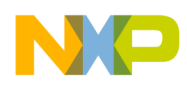

# **3.2.23 BeeStack Consumer Set Vendor Identifier Service**

## **3.2.23.1 NWK SetVendorIdentifier.Request**

### **Description**

Set the Vendor Identifier.

## **Payload**

nwkcVendorIdentifier – 2 byte

### **Example**

```
RF4CE NWK SetVendorIdentifier.Request 02 D4 06 02 00 05 00 D5
StartOfFrame [1 byte ] = 02
Header [2 bytes] = D4 06PayloadLength [2 bytes] = 00 02 
nwkcVendorIdentifier [2 bytes] = 00 05 
Checksum [1 byte ] = D5
```
# **3.2.23.2 NWK SetVendorIdentifier.Confirm**

## **Description**

Confirmation for SetVendorIdentifier.Request.

### **Payload**

Status – 1 byte

### **Example**

```
RF4CE_NWK_SetVendorIdentifier.Confirm 02 D5 06 01 00 00 D2
StartOfFrame [1 byte ] = 02
Header [2 bytes] = D5 06
PayloadLength [2 bytes] = 00 01 
Status [1 byte ] = 00 (gNWSuccess c)
Checksum [1 byte ] = D2
```
# **3.2.24 BeeStack Consumer Get Vendor Identifier Service**

## **3.2.24.1 NWK GetVendorIdentifier.Request**

### **Description**

Get the Vendor Identifier.

## **Payload**

No payload.

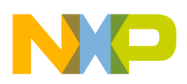

#### **Example**

```
RF4CE NWK GetVendorIdentifier.Request 02 D4 07 00 00 D3
StartOfFrame [1 byte ] = 02
Header [2 bytes] = D4 07
PayloadLength[2 bytes] = 00 00 
Checksum [1 byte ] = D3
```
### **3.2.24.2 NWK GetVendorIdentifier.Confirm**

### **Description**

Confirmation for GetVendorIdentifier.Request.

### **Payload**

nwkcVendorId – 2 byte

### **Example**

```
RF4CE NWK GetVendorIdentifier.Confirm 02 D5 07 02 00 05 00 D5
StartOfFrame [1 byte ] = 02
Header [2 bytes] = D5 07
PayloadLength [2 bytes] = 00 02 
nwkcVendorId [2 bytes] = 00 05 
Checksum [1 byte ] = D5
```
## **3.2.25 BeeStack Consumer Set Vendor String Service**

### **3.2.25.1 NWK SetVendorString.Request**

### **Description**

Set the node Vendor String.

### **Payload**

nwkcVendorString – array of 7 bytes.

```
RF4CE_NWK_SetVendorString.Request 02 D4 08 07 00 61 62 63 64 65 66 67 BB
StartOfFrame [1 byte ] = 02
Header [2 bytes] = D4 08
PayloadLength [2 bytes] = 00 07
nwkcVendorString [7 bytes] = "abcdefg"
Checksum \begin{bmatrix} 1 & b \lor b & 1 \\ 2 & 4 & 1 \end{bmatrix}
```
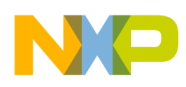

## **3.2.25.2 NWK SetVendorString.Confirm**

### **Description**

Confirmation for SetVendorString.Request.

### **Payload**

Status – 1 byte

### **Example**

```
RF4CE_NWK_SetVendorString.Confirm 02 D5 08 01 00 00 DC
StartOfFrame [1 byte ] = 02
Header [2 bytes] = D5 08
PayloadLength [2 bytes] = 00 01 
Status [1 byte ] = 00 (gNWSuccess_c)
Checksum [1 byte ] = DC
```
# **3.2.26 BeeStack Consumer Get Vendor String Service**

### **3.2.26.1 NWK GetVendorString.Request**

### **Description**

Get the node Vendor String.

### **Payload**

No payload.

```
RF4CE_NWK_GetVendorString.Request 02 D4 09 00 00 DD 
StartOfFrame [1 byte ] = 02
Header [2 bytes] = D4 09
PayloadLength[2 bytes] = 00 00 
Checksum [1 byte ] = DD
```
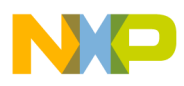

# **3.2.26.2 NWK GetVendorString.Confirm**

### **Description**

Confirmation for GetVendorString.Request.

## **Payload**

nwkcVendorString – array of 7 bytes.

### **Example**

```
RF4CE_NWK_GetVendorString.Confirm 02 D5 09 07 00 61 62 63 64 65 66 67 BB
StartOfFrame [1 byte ] = 02
Header [2 bytes] = D5 09
PayloadLength [2 bytes] = 00 07 
nwkcVendorString [7 bytes] = "abcdefg" 
Checksum [1 byte ] = BB
```
# **3.2.27 BeeStack Consumer Get Frame Counter Window Service**

## **3.2.27.1 NWK GetFrameCounterWindow.Request**

### **Description**

Get the Node Frame Counter Window.

### **Payload**

No payload.

### **Example**

```
RF4CE NWK GetFrameCounterWindow.Request 02 D4 0B 00 00 DF
StartOfFrame [1 byte ] = 02
Header [2 bytes] = D4 0B
PayloadLength[2 bytes] = 00 00
Checksum [1 byte ] = DF
```
# **3.2.27.2 NWK GetFrameCounterWindow.Confirm**

### **Description**

Confirmation for GetFrameCounterWindow.Request.

### **Payload**

```
nwkcFrameCounterWindow – 4 bytes.
```
### **Example**

RF4CE NWK GetFrameCounterWindow.Confirm 02 D5 0B 04 00 00 04 00 00 DE

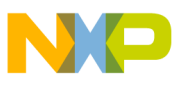

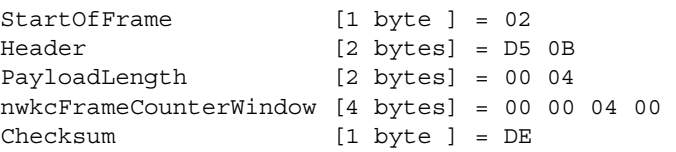

# **3.2.28 BeeStack Consumer Set Frame Counter Window Service**

### **3.2.28.1 NWK SetFrameCounterWindow.Request**

Description

Set the Node Frame Counter Window.

### **Payload**

nwkcFrameCounterWindow – 4 bytes.

### **Example**

RF4CE\_NWK\_SetFrameCounterWindow.Request 02 D4 0A 04 00 00 08 00 00 D2 StartOfFrame [1 byte ] = 02 Header [2 bytes] = D4 0A PayloadLength [2 bytes] = 00 04 nwkcFrameCounterWindow [4 bytes] = 00 00 08 00 Checksum [1 byte ] = D2

# **3.2.28.2 NWK SetFrameCounterWindow.Confirm**

### **Description**

Confirmation for SetFrameCounterWindow.Request.

### **Payload**

Status – 1 bytes.

### **Example**

RF4CE\_NWK\_SetFrameCounterWindow.Confirm 02 D5 0A 01 00 00 DE

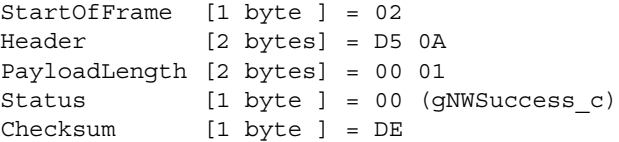

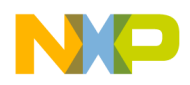

# **3.2.29 BeeStack Consumer Add New Pair Table Entry Service**

# **3.2.29.1 NWK AddNewPairTableEntry.Request**

### **Description**

Add a new entry in Pair Table.

### **Payload**

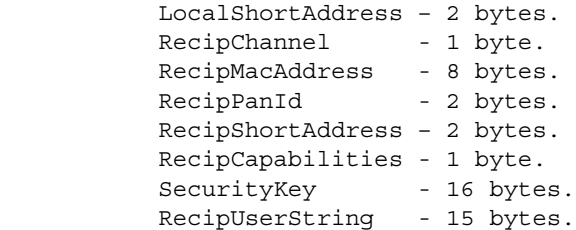

### **Example**

RF4CE\_NWK\_AddNewPairTableEntry.Request 02 D4 0C 2F 00 E7 7F 0F 08 07 06 05 04 03 02 01 FE CA 35 12 04 08 07 06 05 04 03 02 01 08 07 06 05 04 03 02 01 61 61 61 61 61 61 61 61 61 61 61 61 61 61 61 1E StartOfFrame [1 byte ] = 02 Header [2 bytes] = D4 0C PayloadLength [2 bytes] = 00 2F LocalShortAddress [2 bytes] = 7F E7 RecipChannel [1 byte ] = 0F RecipMacAddress [8 bytes] = 01 02 03 04 05 06 07 08 RecipPanId [2 bytes] = CA FE RecipShortAddress [2 bytes] = 12 35 RecipCapabilities [1 byte ] = 04 SecurityKey [16 bytes] = 01 02 03 04 05 06 07 08 01 02 03 04 05 06 07 08 RecipUserString [15 bytes] = "aaaaaaaaaaaaaaa" Checksum [1 byte ] = 1E

# **3.2.29.2 NWK AddNewPairTableEntry.Confirm**

### **Description**

Confirmation for AddNewPairTableEntry.Request.

### **Payload**

Index – 1 bytes.

### **Example**

RF4CE NWK AddNewPairTableEntry.Confirm 02 D5 0C 01 00 01 D9 StartOfFrame [1 byte ] = 02 Header [2 bytes] = D5 0C PayloadLength [2 bytes] = 00 01 Index [1 byte ] = 01

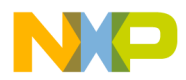

```
Checksum [1 byte ] = D9
```
### **NOTE**

If the NWK AddNewPairTableEntry.Confirm message informs the host that the adding of a new pair table entry process completed successfully then after receiving the AddNewPairTableEntry.Confirm message the host application shall not initiate any service request to the BlackBox for the next 300 ms. The BlackBox needs to store sensitive information in its non volatile memory and while doing this it is not able to 'hear' any incoming packet on the serial interface, because the platform interrupts are disabled.

# **3.2.30 BeeStack Consumer Save Persistent Data Service**

## **3.2.30.1 NWK SavePersistentData.Request**

### **Description**

Save network or application persistent data in flash.

### **Payload**

No payload.

### **Example**

```
NWK_SavePersistentData.Request 02 D4 0D 00 00 D9 
StartOfFrame [1 byte ] = 02
Header [2 bytes] = D4 0D
PayloadLength[2 bytes] = 00 00
Checksum [1 byte ] = D9
```
# **3.2.30.2 NWK SavePersistentData.Confirm**

### **Description**

Confirmation for SavePersistentData.Request.

### **Payload**

Status – 1 bytes.

```
RF4CE_NWK_SavePersistentData.Confirm 02 D5 0D 01 00 00 D9
StartOfFrame [1 byte ] = 02
Header [2 bytes] = D5 0D
PayloadLength [2 bytes] = 00 01 
Status [1 byte ] = 00 (gNWSuccess_c)
Checksum [1 byte ] = D9
```
# **NOTE**

If the NWK SavePersistentData.Confirm message informs the host that the saving of persistent data process completed successfully then after receiving the NWK SavePersistentData.Confirm message the host application shall not initiate any service request to the BlackBox for the next 300 ms. While the BlackBox stores sensitive information in its non volatile memory it is not able to 'hear' any incoming packet on the serial interface, because the platform interrupts are disabled.

# **3.2.31 BeeStack Consumer Generate Short Address Service**

# **3.2.31.1 NWK GenerateShortAddress.Request**

## **Description**

Generate a random short address.

## **Payload**

No payload.

## **Example**

```
NWK_SavePersistentData.Request 02 D4 0D 00 00 D9 
StartOfFrame [1 byte ] = 02
Header [2 bytes] = D4 0D
PayloadLength[2 bytes] = 00 00
Checksum [1 byte ] = D9
```
# **3.2.31.2 NWK GenerateShortAddress.Confirm**

# **Description**

Confirmation for GenerateShortAddress.Request.

# **Payload**

ShortAddress – 2 bytes.

## **Example**

```
RF4CE NWK GenerateShortAddress.Confirm 02 D5 0E 02 00 C4 76 6B
StartOfFrame [1 byte ] = 02
Header [2 bytes] = D5 0E
PayloadLength [2 bytes] = 00 02 
ShortAddress [2 bytes] = 76 C4 
Checksum [1 byte ] = 6B
```
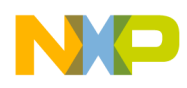

# **3.2.32 BeeStack Consumer Generate Security Key Service**

## **3.2.32.1 NWK GenerateSecurityKey.Request**

### **Description**

Generate a security key.

### **Payload**

No payload.

### **Example**

```
RF4CE NWK GenerateSecurityKey.Request 02 D4 0F 00 00 DB
StartOfFrame [1 byte ] = 02
Header [2 bytes] = D4 0F
PayloadLength[2 bytes] = 00 00
Checksum [1 byte ] = DB
```
# **3.2.32.2 NWK GenerateSecurityKey.Confirm**

### **Description**

Confirmation for GenerateSecurityKey.Request.

### **Payload**

SecurityKey – array of 16 bytes.

### **Example**

```
RF4CE NWK GenerateSecurityKey.Confirm 02 D5 0F 10 00 A5 9E E1 73 C1 C2 2E 21 E3 44 31 35
8E 48 19 80 93
StartOfFrame [1 byte ] = 02
Header [2 bytes] = D5 0F
PayloadLength [2 bytes] = 00 10 
SecurityKey [16 bytes] = 80 19 48 8E 35 31 44 E3 21 2E C2 C1 73 E1 9E A5 
Checksum [1 byte ] = 93
```
# **3.2.33 BeeStack Consumer Save Frame Counter Service**

## **3.2.33.1 NWK SaveFrameCounter.Request**

### **Description**

Store Frame Counter in flash.

### **Payload**

No payload.

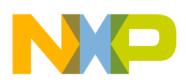

#### **Example**

```
RF4CE_NWK_SaveFrameCounter.Request 02 D4 10 00 00 C4
StartOfFrame [1 byte ] = 02
Header [2 bytes] = D4 10
PayloadLength[2 bytes] = 00 00
Checksum [1 byte ] = C4
```
### **3.2.33.2 NWK SaveFrameCounter.Confirm**

### **Description**

Confirmation for SaveFrameCounter.Request.

### **Payload**

Status – 1 bytes.

### **Example**

```
RF4CE NWK SaveFrameCounter.Confirm 02 D5 10 01 00 00 C4
StartOfFrame [1 byte ] = 02
Header [2 bytes] = D5 10
PayloadLength [2 bytes] = 00 01 
Status [1 byte ] = 00 (gNWSuccess c)
Checksum [1 byte ] = C4
```
#### **NOTE**

If the NWK SaveFrameCounter.Confirm message informs the host that the saving of the frame counter in the non-volatile memory process completed successfully then after receiving the NWK SaveFrameCounter.Confirm message the host application shall not initiate any service request to the BlackBox for the next 300 ms. The BlackBox is not able to 'hear' any incoming packet on the serial interface while writing in the non-volatile memory.

# **3.2.34 BeeStack Consumer Get Last Packet LQI Service**

### **3.2.34.1 NWK GetLastPacketLQI.Request**

### **Description**

Get the LQI of the last packet.

#### **Payload**

No payload.

```
RF4CE NWK GetLastPacketLQI.Request 02 D4 11 00 00 C5
StartOfFrame [1 byte ] = 02
```
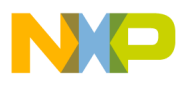

```
Header [2 bytes] = D4 11
PayloadLength[2 bytes] = 00 00
Checksum [1 byte ] = C5
```
# **3.2.34.2 NWK GetLastPacketLQI.Confirm**

### **Description**

Confirmation for GetLastPacketLQI.Request.

### **Payload**

LQI – 1 bytes.

### **Example**

```
RF4CE NWK GetLastPacketLQI.Confirm 02 D5 11 01 00 B2 77
StartOfFrame [1 byte ] = 02
Header [2 bytes] = D5 11
PayloadLength [2 bytes] = 00 01 
LQI [1 \text{ byte } ] = B2Checksum [1 byte ] = 77
```
# **3.2.35 BeeStack Consumer Get Node Short Address Service**

## **3.2.35.1 NWK GetNodeShortAddress.Request**

### **Description**

Get the node short address.

### **Payload**

No payload.

### **Example**

```
RF4CE NWK GetNodeShortAddress.Request 02 D4 13 00 00 C7
StartOfFrame [1 byte ] = 02
Header [2 bytes] = D4 13
PayloadLength[2 bytes] = 00 00
Checksum [1 byte ] = C7
```
# **3.2.35.2 NWK GetNodeShortAddress.Confirm**

### **Description**

Confirmation for GetNodeShortAddress.Request.

### **Payload**

Status – 1 bytes.

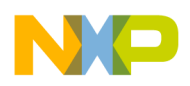

ShortAddress – 2 bytes.

# **Example**

RF4CE NWK GetNodeShortAddress.Confirm 02 D5 13 03 00 00 00 00 C5 StartOfFrame [1 byte ] = 02 Header [2 bytes] = D5 13 PayloadLength [2 bytes] = 00 03 Status [1 byte ] = 00 (gNWSuccess\_c) ShortAddress [2 bytes] = 00 00 Checksum [1 byte ] = C5

# **3.2.36 BeeStack Consumer GetAllowedLowPowerInterval Service**

# **3.2.36.1 NWK GetAllowedLowPowerInterval.Request**

## **Description**

Returns the amount of time the network is available for entering low power mode, starting with the moment this service call is made.

# **Payload**

No payload.

# **Example**

```
RF4CE NWK GetAllowedLowPowerInterval.Request 02 D4 15 00 00 BF
StartOfFrame [1 byte ] = 02
Header [2 bytes] = D4 15
PayloadLength[2 bytes] = 00 00
Checksum [1 byte ] = BF
```
# **3.2.36.2 NWK RF4CE\_GetAllowedLowPowerInterval.Confirm**

# **Description**

Confirmation for RF4CE\_GetAllowedLowPowerInterval.Request.

# **Payload**

interval – 4 bytes.

### **Example**

```
RF4CE NWK GetAllowedLowPowerInterval.Confirm 02 D5 15 04 00 00 00 00 00 BE
StartOfFrame [1 byte ] = 02
Header [2 bytes] = D5 15
PayloadLength [2 bytes] = 00 04 
Status [1 byte ] = 00 00 00 00
Checksum [1 byte ] = BE
```
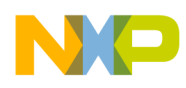

# **3.2.37 BeeStack Consumer Is Network In Idle State Service**

# **3.2.37.1 NWK IsIdle.Request**

### **Description**

Check if the network is in idle state.

### **Payload**

No payload.

### **Example**

```
RF4CE NWK IsIdle.Request 02 D4 14 00 00 C0
StartOfFrame [1 byte ] = 02
Header [2 bytes] = D4 14
PayloadLength[2 bytes] = 00 00
Checksum [1 byte ] = C0
```
# **3.2.37.2 NWK IsIdle.Confirm**

### **Description**

Confirmation for IsIdle.Request.

### **Payload**

Status – 1 bytes.

### **Example**

```
RF4CE_NWK_IsIdle.Confirm 02 D5 14 01 00 01 C1
StartOfFrame [1 byte ] = 02
Header [2 bytes] = D5 14
PayloadLength [2 bytes] = 00 01 
Status [1 byte ] = 01 (Idle)
Checksum [1 byte ] = C1
```
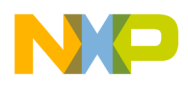

# **3.2.38 Freescale Profile Fragmentation Service**

# **3.2.38.1 FSLProfile\_FragTx.Request**

### **Description**

Sends over-the-air a big buffer using fragmentation process. The big buffer is limited and depends of the RAM usage.

### **Payload**

UseSecurityFlag - 1 byte DeviceId - 1 byte DataLenght - 2 bytes Data - DataLenght bytes

#### **Example**

FSLProfile\_FragTx.Request 02 DA 00 68 00 01 00 64 00 00 D7 StartOfFrame [1 byte ] = 02 Header [2 bytes] = DA 00 PayloadLength [2 bytes] = 00 68 UseSecurityFlag [1 byte ] = 01 (true) DeviceId [1 byte ] = 00 DataLenght [2 bytes] = 00 64 Data [100 bytes] = 00 00  $Data[0] = 00$  $Data[1] = 00$  $Data[2] = 00$  $Data[3] = 00$  $Data[4] = 00$  $Data[5] = 00$  $Data[6] = 00$  $Data[7] = 00$  $Data[8] = 00$  $Data[9] = 00$ ...................................................................................... Checksum [1 byte ] = D7

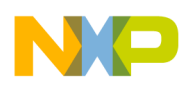

# **3.2.38.2 FSLProfile\_Frag.Confirm**

### **Description**

Confirmation for FSLProfile\_FragTx.Request.

### **Payload**

Status – 1 byte FragRxMaxAcceptedLen - 2 bytes

### **Example**

```
FSLProfile_Frag.Confirm 02 DB 00 03 00 00 00 00 D8
StartOfFrame [1 byte ] = 02
Header [2 bytes] = DB 00
PayloadLength [2 bytes] = 00 03 
Status [1 byte ] = 00 (gNWSuccess c)
FragRxMaxAcceptedLen [2 bytes] = 00 00 
Checksum [1 byte ] = D8
```
# **3.2.38.3 FSLProfile\_StartFrag.Indication**

### **Description**

Informs the application layer about the start of a fragmented reception initiated by one of the nodes in its Pair Table.

### **Payload**

DeviceId - 1 byte fragDataLen - 2 bytes

### **Example**

```
FSLProfile_StartFrag.Indication 02 DB 01 03 00 00 64 00 BD
StartOfFrame [1 byte ] = 02
Header [2 bytes] = DB 01
PayloadLength [2 bytes] = 00 03 
DeviceId [1 byte ] = 00 
fragDataLen [2 bytes] = 00 64 
Checksum [1 byte ] = BD
```
# **3.2.38.4 FSLProfile\_Frag.Indication**

### **Description**

Signal the Application when all fragments are received (the big buffer is entirely received).

### **Payload**

Status - 1 byte DeviceId - 1 byte

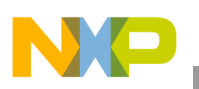

FragSecuredFlag - 1 byte fragDataLen - 2 bytes FragTxRxBuffer - fragDataLen bytes

#### **Example**

```
FSLProfile Frag.Indication 02 DB 02 69 00 00 00 01 64 00 00 00 00 00 00 00 00 00 00 00 00
00 00 00 00 00 00 00 00 00 00 00 00 00 00 00 00 00 00 00 00 00 00 00 00 00 00 00 00 00 
00 00 00 00 00 00 00 00 00 00 00 00 00 00 00 00 00 00 00 00 00 00 00 00 00 00 00 00 00 
00 00 00 00 00 00 00 00 00 00 00 00 00 00 00 00 00 00 00 00 00 00 00 00 00 00 00 00 00 
00 00 00 D5
StartOfFrame [1 byte ] = 02
Header [2 bytes] = DB 02
PayloadLength [2 bytes] = 00 69 
Status [1 byte ] = 00
DeviceId [1 byte ] = 00 
FragSecuredFlag [1 byte ] = 01 (true)
fragDataLen [2 bytes] = 00 64 
FragTxRxBuffer [100 bytes] = 00 00 00 00 00 00 00 00 00 00 00 00 00 00 00 00 00 00 00 
00 00 00 00 00 00 00 00 00 00 00 00 00 00 00 00 00 00 00 00 00 00 00 00 00 00 00 00 00 
00 00 00 00 00 00 00 00 00 00 00 00 00 00 00 00 00 00 00 00 00 00 00 00 00 00 00 00 00 
00 00 00 00 00 00 00 00 00 00 00 00 00 00 00 00 00 00 00 00 00 00 00 
         FragTxRxBuffer[0] = 00
         FragTxRxBuffer[1] = 00
         FragTxRxBuffer[2] = 00
         FragTxRxBuffer[3] = 00
         FragTxRxBuffer[4] = 00
 ......................................................................................
Checksum [1 byte ] = D5
```
# **3.2.38.5 FSLProfile\_SetFragTxRxBufferState.Request**

### **Description**

Set the Fragmentation RxTx buffer state. The RxTx buffer can be used by the FSL Profile (when receiving or transmitting bytes), used by the Application, or "free to use". The Application Layer must set the RxTx buffer state "free" to receive the fragments in the buffer.

### **Payload**

newBufferState - 1 byte)

#### **Example**

```
FSLProfile SetFragTxRxBufferState.Request 02 DA 01 01 00 00 DA
StartOfFrame [1 byte ] = 02
Header [2 bytes] = DA 01
PayloadLength [2 bytes] = 00 01
newBufferState [1 byte ] = 00 (gFragTxRxBufferFree_c)
Checksum [1 byte ] = DA
```
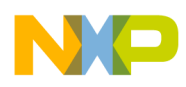

# **3.2.38.6 FSLProfile\_SetFragTxRxBufferState.Confirm**

### **Description**

Confirmation for FSLProfile\_SetFragTxRxBufferState.Request.

### **Payload**

Status – 1 byte

### **Example**

```
FSLProfile_SetFragTxRxBufferState.Confirm 02 DB E0 01 00 00 3A
StartOfFrame [1 byte ] = 02
Header [2 bytes] = DB E0
PayloadLength [2 bytes] = 00 01 
Status [1 byte ] = 00 (gNWSuccess_c)
Checksum [1 byte ] = 3A
```
# **3.2.38.7 FSLProfile\_GetFragTxRxBufferState.Request**

### **Description**

Get the Fragmentation RxTx buffer state. The RxTx buffer can be used by FSL Profile (when receives or transmits bytes), used by the Application, or "free to use".

### **Payload**

None

### **Example**

```
FSLProfile_GetFragTxRxBufferState.Request 02 DA 02 00 00 D8 
StartOfFrame [1 byte ] = 02
Header [2 bytes] = DA 02
PayloadLength [2 bytes] = 00 00
Checksum [1 byte ] = D8
```
# **3.2.38.8 FSLProfile\_GetFragTxRxBufferState.Confirm**

# **Description**

Confirmation for FSLProfile\_GetFragTxRxBufferState.Request.

# **Payload**

RxTxBufferState - 1 byte

# **Example**

```
FSLProfile_GetFragTxRxBufferState.Confirm 02 DB E1 01 00 00 3B
StartOfFrame [1 byte ] = 02
Header [2 bytes] = DB E1
```
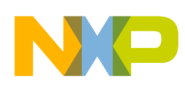

PayloadLength [2 bytes] = 00 01 RxTxBufferState [1 byte ] = 00 (gFragTxRxBufferFree\_c) Checksum [1 byte ] = 3B

# **3.2.39 Freescale Profile Poll Data Service**

# **3.2.39.1 FSLProfile\_PollConfig.Request**

# **Description**

Configure the poll process parameters (PollInterval and RxOnInterval).

# **Payload**

```
PollInterval - 4 bytes
RxOnInterval - 2 bytes
```
### **Example**

```
FSLProfile_PollConfig.Request 02 DA 03 06 00 B8 0B 00 00 00 00 6C 
StartOfFrame [1 byte ] = 02
Header [2 bytes] = DA 03
PayloadLength [2 bytes] = 00 06
PollInterval [4 bytes] = 00 00 0B B8 
RxOnInterval [2 bytes] = 00 00 
Checksum [1 byte ] = 6C
```
# **3.2.39.2 FSLProfile\_PollConfig.Confirm**

# **Description**

Confirmation for FSLProfile\_PollConfig.Request.

# **Payload**

Status – 1 byte

### **Example**

```
FSLProfile_PollConfig.Confirm 02 DB E2 01 00 00 38
StartOfFrame [1 byte ] = 02
Header [2 bytes] = DB E2
PayloadLength [2 bytes] = 00 01 
Status [1 byte ] = 00 (gNWSuccess_c)
Checksum [1 byte ] = 38
```
# **3.2.39.3 FSLProfile\_Poll.Request**

### **Description**

FSLProfile PollRequest starts or stops the polling process for a specified device Id. This request cannot be called without previously having configured the poll parameters.

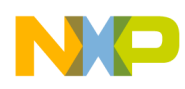

#### **Payload**

```
DeviceId - 1 byte
PollEnable - 1 byte
```
#### **Example**

```
FSLProfile_Poll.Request 02 DA 04 02 00 00 01 DD 
StartOfFrame [1 byte ] = 02
Header [2 bytes] = DA 04
PayloadLength [2 bytes] = 00 02
DeviceId [1 byte ] = 00 
PollEnable [1 byte ] = 01 (true)
Checksum [1 byte ] = DD
```
# **3.2.39.4 FSLProfile\_Poll.Confirm**

#### **Description**

Confirmation for FSLProfile\_Poll.Request.

### **Payload**

Status – 1 byte

#### **Example**

```
FSLProfile_Poll.Confirm 02 DB 03 01 00 00 D9
StartOfFrame [1 byte ] = 02
Header [2 bytes] = DB 03
PayloadLength [2 bytes] = 00 01 
Status [1 byte ] = 00 
Checksum [1 byte ] = D9
```
# **3.2.39.5 FSLProfile\_Poll.Indication**

#### **Description**

Signal the Application when an over-the-air poll frame was received and the Application has data available (the Application has to tell that it has data to send or not using FSLProfile\_PollDataAvailable.Request). If Data is not available, no Poll.Indication message is received on the recipient.

#### **Payload**

```
DeviceId -1 byte
rxOnInterval -2 bytes
```
#### **Example**

```
FSLProfile_Poll.Indication 02 DB 05 03 00 00 00 00 DD
StartOfFrame [1 byte ] = 02
Header [2 bytes] = DB 05
PayloadLength [2 bytes] = 00 03 
DeviceId [1 byte ] = 00
```
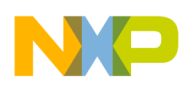

```
rxOnInterval [2 bytes] = 00 00 
Checksum [1 byte ] = DD
```
# **3.2.39.6 FSLProfile\_PollEvent**

## **Description**

This message is received on the originator (the node that sends a FSLProfile\_Poll.Request) when the RxOnInterval is 0x0000.

When a poll frame is sent over-the-air, the originator waits a Poll response frame from the recipient. Having RxOnInterval parameter set to zeros, it will consider that the received response frame is the expected DATA, and will forward it to the Application using a FSLProfile\_PollEvent message.

# **Payload**

```
DeviceId - 1 byte 
DataAvailable - 1 byte
```
### **Example**

```
FSLProfile_PollEvent 02 DB 04 02 00 00 00 DD
StartOfFrame [1 byte ] = 02
Header [2 bytes] = DB 04
PayloadLength [2 bytes] = 00 02 
DeviceId [1 byte ] = 00 
DataAvailable [1 byte ] = 00 (false)
Checksum [1 byte ] = DD
```
# **3.2.39.7 FSLProfile\_PollDataAvailable.Request**

# **Description**

This request signals the FSL Profile Layer that the Application has data to send or not. If the Application has data to send than FSLProfile Poll.Indication messages will arrive when over-the-air poll frames occur.

# **Payload**

```
DeviceId - 1 byte
DataAvailable -1 byte
```
### **Example**

```
FSLProfile_PollDataAvailable.Request 02 DA 05 02 00 00 01 DC 
StartOfFrame [1 byte ] = 02
Header [2 bytes] = DA 05
PayloadLength [2 bytes] = 00 02
DeviceId [1 byte ] = 00 
DataAvailable [1 byte ] = 01 (true)
Checksum [1 byte ] = DC 
Checksum [1 byte ] = DD
```
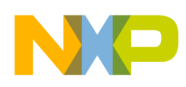

# **3.2.39.8 FSLProfile\_PollDataAvailable.Confirm**

### **Description**

Confirmation for FSLProfile\_PollDataAvailable.Request.

### **Payload**

Status – 1 byte

### **Example**

```
FSLProfile_PollDataAvailable.Confirm 02 DB E3 01 00 00 39
StartOfFrame [1 byte ] = 02
Header [2 bytes] = DB E3
PayloadLength [2 bytes] = 00 01 
Status [1 byte ] = 00 (gNWSuccess c)
Checksum [1 byte ] = 39
```
# **3.2.40 Freescale Profile Remote Pair Service**

## **3.2.40.1 FSLProfile\_RmtPair.Request**

### **Description**

Establish a communication link between two devices from Remote Pair Originator's Pair Table.

### **Payload**

```
AppRecipRspTimeOut - 2 bytes
DeviceId1 - 1 byte
Dev1AppCapabilities UserStringSpecified - 1 byte
Dev1AppCapabilities_NoOfSupportedDeviceTypes - 1 byte
Dev1AppCapabilities NoOfSupportedProfiles - 1 byte
Dev1TypeList - Dev1AppCapabilities_NoOfSupportedDeviceTypes bytes
Dev1ProfileIdList - Dev1AppCapabilities_NoOfSupportedProfiles bytes
DeviceId2 - 1 byte
Dev2AppCapabilities UserStringSpecified - 1 byte
Dev2AppCapabilities_NoOfSupportedDeviceTypes - 1 byte
Dev2AppCapabilities NoOfSupportedProfiles - 1 byte
Dev2TypeList - Dev2AppCapabilities_NoOfSupportedDeviceTypes bytes
Dev2ProfileIdList - Dev2AppCapabilities_NoOfSupportedProfiles bytes
```
### **Example**

```
FSLProfile_RmtPair.Request 02 DA 06 0E 00 FF F0 00 00 01 01 01 01 01 00 01 01 01 01 DC 
StartOfFrame [1 byte ] = 02
Header [2 bytes] = DA 06
PayloadLength [2 bytes] = 00 0E
AppRecipRspTimeOut [2 bytes] = F0 FF
DeviceId1 [1 byte ] = 00
Dev1AppCapabilities UserStringSpecified [1 byte ] = 00 (UserStringNotIncludedInFrame)
Dev1AppCapabilities_NoOfSupportedDeviceTypes [1 byte ] = 01 
(OneDeviceTypeInDeviceTypeList)
```
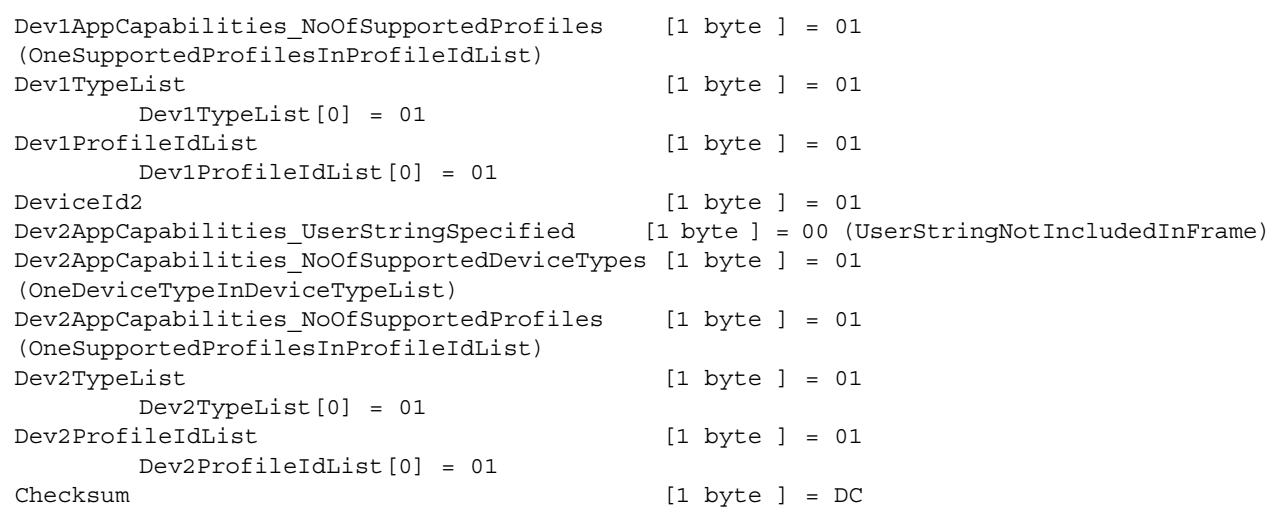

# **3.2.40.2 FSLProfile\_RmtPair.Confirm**

### **Description**

Confirmation for FSLProfile\_RmtPair.Request.

### **Payload**

Status – 1 byte

### **Example**

```
FSLProfile_RmtPair.Confirm 02 DB 06 01 00 00 DC
StartOfFrame [1 byte ] = 02
Header [2 bytes] = DB 06
PayloadLength [2 bytes] = 00 01 
Status [1 byte ] = 00 (gNWSuccess c)
Checksum [1 byte ] = DC
```
#### **NOTE**

If the FSLProfile\_RmtPair.Confirm message informs the host about the success of a remote pair then after receiving the FSLProfile RmtPair.Confirm message the host application shall not initiate any service request to the BlackBox for the next 300 ms. The BlackBox needs to store sensitive information in its non volatile memory and while doing this it is not able to 'hear' any incoming packet on the serial interface, because the platform interrupts are disabled.

# **3.2.40.3 FSLProfile\_RmtPair.Indication**

### **Description**

When a Remote Pair request frame is received, the FSL Profile will signal the Application Layer that the frame was received by generating and sending a FSLProfile\_RmtPair.Indication message.

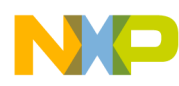

### **Payload**

```
Status - 1 byte
DeviceId - 1 byte
AppRspTimeOut - 2 bytes
DevAppCapabilities UserStringSpecified - 1 byte
DevAppCapabilities_NoOfSupportedDeviceTypes - 1 byte
DevAppCapabilities NoOfSupportedProfiles - 1 byte
DevTypeList - DevAppCapabilities_NoOfSupportedDeviceTypes bytes
ProfileIdList - DevAppCapabilities_NoOfSupportedProfiles bytes
```
### **Example**

```
FSLProfile RmtPair.Indication 02 DB 07 09 00 00 01 FF F0 00 01 01 01 O1 DB
StartOfFrame [1 byte ] = 02
Header [2 bytes] = DB 07
PayloadLength [2 bytes] = 00 09 
Status [1 byte ] = 00 (qNWSuccess c)
DeviceId [1 byte ] = 01
AppRspTimeOut [2 bytes] = F0 FF 
DevAppCapabilities_UserStringSpecified [1 byte ] = 00 
DevAppCapabilities_NoOfSupportedDeviceTypes [1 byte ] = 01 
DevAppCapabilities NoOfSupportedProfiles [1 byte ] = 01
DevTypeList [1 byte ] = 01
     DevTypeList[0] = 01
ProfileIdList [1 byte ] = 01
     ProfileIdList[0] = 01
Checksum [1 byte ] = DB
```
### **3.2.40.4 FSLProfile\_RmtPairResponse**

#### **Description**

On the recipient, the Application will respond issuing a FSLProfile\_RmtPairResponse(when a Remote Pair frame is received).

### **Payload**

Status – 1 byte

### **Example**

```
FSLProfile_RmtPairResponse 02 DA 07 01 00 00 DC 
StartOfFrame [1 byte ] = 02
Header [2 bytes] = DA 07
PayloadLength [2 bytes] = 00 01
Status [1 byte ] = 00 (gNWSuccess c)
Checksum [1 byte ] = DC
```
# **3.2.40.5 FSLProfile\_RmtPairRsp.Confirm**

### **Description**

Confirmation for FSLProfile\_RmtPairResponse.

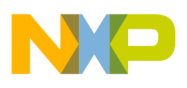

## **Payload**

```
Status – 1 byte
DeviceId - 1 byte
```
### **Example**

FSLProfile\_RmtPairRsp.Confirm 02 DB 08 02 00 00 01 D0 StartOfFrame [1 byte ] = 02 Header [2 bytes] = DB 08 PayloadLength [2 bytes] = 00 02 Status [1 byte ] = 00 DeviceId  $[1 \text{ byte } ] = 01$ Checksum [1 byte ] = D0

### **NOTE**

If the FSLProfile\_RmtPairResp.Confirm message informs the host about the success of a remote pair then after receiving the FSLProfile\_RmtPairResp.Confirm message the host application shall not initiate any service request to the BlackBox for the next 300 ms. The BlackBox needs to store sensitive information in its non volatile memory and while doing this it is not able to 'hear' any incoming packet on the serial interface, because the platform interrupts are disabled.

# **3.2.41 Freescale Profile OTA Menu Browser Service**

# **3.2.41.1 FSLProfile\_BrowseMenuReq.Request**

### **Description**

FSLProfile BrowseMenuRequest tells the profile layer to transmit a menu browse command frame to a menu owner.

# **Payload**

PairingRef - 1 byte Direction - 1 byte UseSecurityFlag - 1 byte

# **Example**

FSLProfile\_BrowseMenuReq.Request 02 DA 08 03 00 00 01 01 D1 StartOfFrame [1 byte ] = 02 Header [2 bytes] = DA 08 PayloadLength [2 bytes] = 00 03 PairingRef  $[1 \text{ byte } ] = 00$ Direction [1 byte ] = 01 UseSecurityFlag [1 byte ] = 01 (true) Checksum [1 byte ] = D1

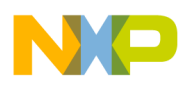

# **3.2.41.2 FSLProfile\_MenuBrowse.Confirm**

### **Description**

Confirmation for FSLProfile\_BrowseMenuReq.Request.

### **Payload**

Status – 1 byte

### **Example**

```
RF4CE_NLDE_Data.Confirm 02 D3 00 03 00 00 00 F0 20
StartOfFrame [1 byte ] = 02
Header [2 bytes] = D3 00
PayloadLength [2 bytes] = 00 03 
Status [1 byte ] = 00 (gNWSuccess_c)
PairingRef [1 byte ] = 00 
Checksum [1 byte ] = 20
```
# **3.2.41.3 FSLProfile\_MenuBrowseComplete.Indication**

### **Description**

Informs the application about the result of its menu browsing request.

### **Payload**

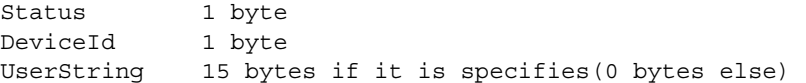

### **Example**

FSLProfile MenuBrowseComplete.Indication 02 DB 0A 11 00 02 00 00 00 00 00 00 00 00 00 00 00 00 00 00 00 00 00 C2

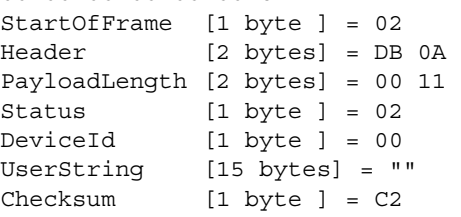

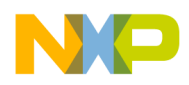

# **3.2.42 Freescale Profile OTA Menu Owner Service**

# **3.2.42.1 FSLProfile\_DisplayMenuHeaderReq.Request**

### **Description**

Instructs the profile layer to transmit a display menu header request frame to a menu displayer.

### **Payload**

```
PairingRef - 1 byte
UseSecurityFlag - 1 byte
IndexSelectedEntry - 1 byte
NrMenuItemsInWindow - 1 byte
NrMenuItemsInMenu - 2 bytes
FirstEntryNumber - 2 bytes
ContentType - 1 byte
MenuTextLength - 1 byte
MenuText - MenuTextLength bytes
```
### **Example**

FSLProfile\_DisplayMenuHeaderReq.Request 02 DA 09 0E 00 00 00 01 03 03 00 03 00 01 04 4D 65 6E 75 E9

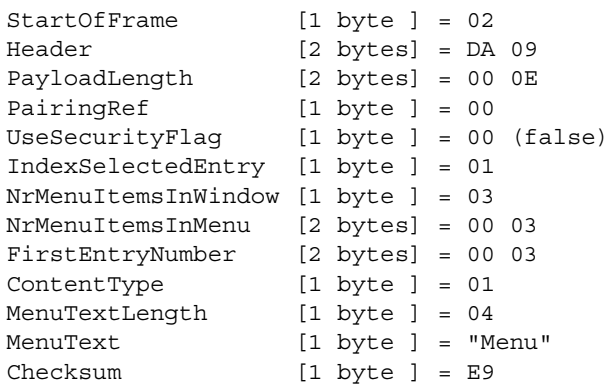

# **3.2.42.2 FSLProfile\_DisplayMenuEntry.Request**

### **Description**

It instructs the profile layer to transmit a display menu entry request frame to a menu displayer.

### **Payload**

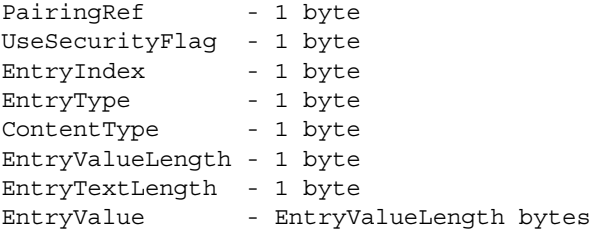

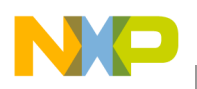

EntryText - EntryTextLength bytes

### **Example**

FSLProfile\_DisplayMenuEntry.Request 02 DA 0A 0C 00 00 01 00 00 01 01 04 00 4D 65 6E 75 EA StartOfFrame [1 byte ] = 02 Header [2 bytes] = DA 0A PayloadLength [2 bytes] = 00 0C PairingRef [1 byte ] = 00 UseSecurityFlag [1 byte ] = 01 (true) EntryIndex [1 byte ] = 00 EntryType [1 byte ] = 00  $\begin{array}{ccc} \text{ContentType} & \begin{bmatrix} 1 & \text{byte} \end{bmatrix} & = & 01 \end{array}$ EntryValueLength [1 byte ] = 01 EntryTextLength [1 byte ] = 04 EntryValue [1 byte ] = 00 EntryValue[0] = 00 EntryText [1 byte ] = "Menu" Checksum [1 byte ] = EA

# **3.2.42.3 FSLProfile\_DisplayMenuMessage.Request**

## **Description**

Informs the profile layer of a menu owner to transmit a display menu message request frame to a menu displayer.

# **Payload**

PairingRef - 1 byte UseSecurityFlag - 1 byte MessageType - 1 byte MenuTextLength - 1 byte MenuText - MenuTextLength bytes

# **Example**

```
FSLProfile_DisplayMenuMessage.Request 02 DA 0B 08 00 00 01 02 04 4D 65 6E 75 ED 
StartOfFrame [1 byte ] = 02
Header [2 bytes] = DA 0B
PayloadLength [2 bytes] = 00 08
PairingRef [1 byte ] = 00
UseSecurityFlag [1 \text{ byte } ] = 01 (true)
MessageType [1 byte ] = 02
MenuTextLength [1 byte ] = 04 
MenuText [1 byte ] = "Menu"
Checksum [1 byte ] = ED
```
# **3.2.42.4 FSLProfile\_DisplayCompleteIndToBrowser.Request**

# **Description**

Tells the profile layer of a menu owner to inform the menu browser whether the menu displayer has acknowledged the display menu frame requests.

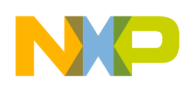

#### **Payload**

BrowserDeviceId - 1 byte DisplayerDeviceId - 1 byte UseSecurityFlag - 1 byte Status - 1 byte

### **Example**

```
FSLProfile_DisplayCompleteIndToBrowser.Request 02 DA 0C 04 00 00 00 01 02 D1 
StartOfFrame [1 byte ] = 02
Header [2 bytes] = DA 0C
PayloadLength [2 bytes] = 00 04
BrowserDeviceId [1 byte ] = 00 
DisplayerDeviceId [1 byte ] = 00 
UseSecurityFlag [1 byte ] = 01 (true)
Status [1 byte ] = 02
Checksum [1 byte ] = D1
```
# **3.2.42.5 FSLProfile\_DisplayMenuExit.Request**

### **Description**

Tells the profile layer of a menu owner to inform the menu displayer that the menu has become inactive.

### **Payload**

```
DeviceId - 1 byte
UseSecurityFlag - 1 byte
```
### **Example**

```
FSLProfile_DisplayMenuExit.Request 02 DA 0D 02 00 00 01 D4 
StartOfFrame [1 byte ] = 02
Header [2 bytes] = DA 0D
PayloadLength [2 bytes] = 00 02
DeviceId [1 byte ] = 00 
UseSecurityFlag [1 byte ] = 01 (true)
Checksum [1 byte ] = D4
```
# **3.2.42.6 FSLProfile\_DisplayMenu.Confirm**

### **Description**

The Display Menu Confirm message informs the application about the transmission status of a display menu frame (menu header, menu entry or menu message).

### **Payload**

```
Status – 1 byte
DeviceId -1 byte
```
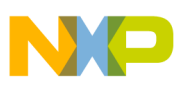

### **Example**

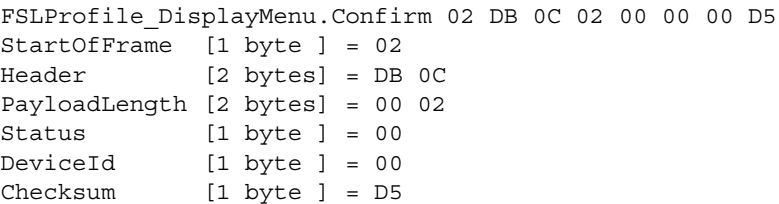

# **3.2.43 Freescale Profile OTA Menu Displayer Service**

# **3.2.43.1 FSLProfile\_DisplayMenuHeader.Indication**

#### **Description**

Informs the application of a menu displayer about the arrival of display menu header request from a menu owner.

#### **Payload**

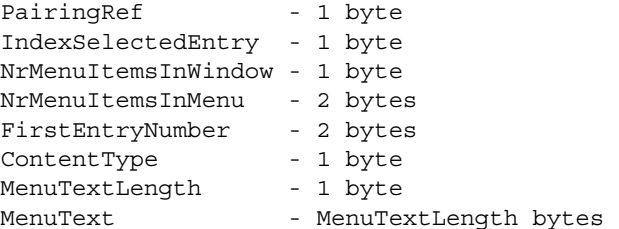

### **Example**

FSLProfile DisplayMenuHeader.Indication 02 DB 0D 0D 00 00 01 03 03 00 03 00 01 04 4D 65 6E 75 EF

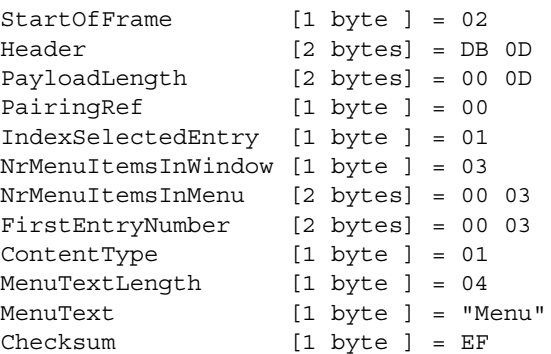

# **3.2.43.2 FSLProfile\_DisplayMenuEntry.Indication**

### **Description**

Informs the application of a menu displayer about the arrival of display menu entry request from a menu owner.

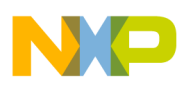

### **Payload**

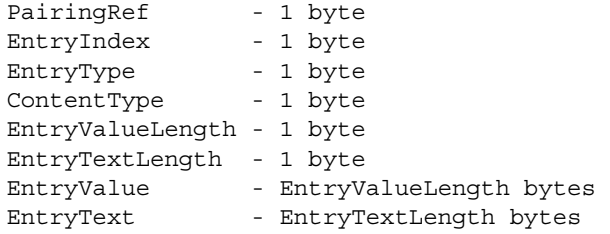

### **Example**

FSLProfile\_DisplayMenuEntry.Indication 02 DB 0E 0B 00 00 00 00 01 01 04 00 4D 65 6E 75 E9  $\overline{5}$  StartOfFrame [1 byte  $\overline{1}$  = 02

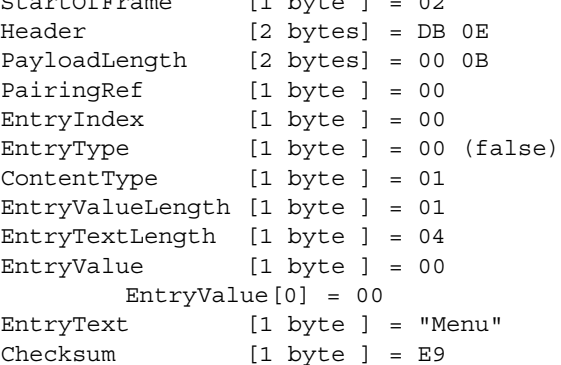

# **3.2.43.3 FSLProfile\_DisplayMenuComplete.Indication**

### **Description**

Informs the application of the reception of complete menu window (one menu header and multiple menu entries).

### **Payload**

Status - 1 byte DeviceId - 1 byte

### **Example**

```
FSLProfile_DisplayMenuComplete.Indication 02 DB 0F 02 00 B3 00 65
StartOfFrame [1 byte ] = 02
Header [2 bytes] = DB 0F
PayloadLength [2 bytes] = 00 02 
Status [1 byte ] = B3
DeviceId [1 byte ] = 00 
Checksum [1 byte ] = 65
```
# **3.2.43.4 FSLProfile\_DisplayMenuMessage.Indication**

### **Description**

Informs the application of the reception of a display menu message request frame.

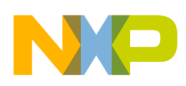

#### **Payload**

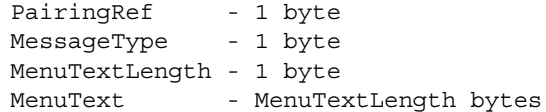

#### **Example**

```
FSLProfile_DisplayMenuMessage.Indication 02 DB 10 07 00 00 02 04 4D 65 6E 75 F9
StartOfFrame [1 byte ] = 02
Header [2 bytes] = DB 10
PayloadLength [2 bytes] = 00 07 
PairingRef [1 byte ] = 00
MessageType [1 byte ] = 02 
MenuTextLength [1 byte ] = 04 
MenuText [1 byte ] = "Menu"
Checksum [1 byte ] = F9
```
## **3.2.43.5 FSLProfile\_DisplayMenuExit.Indication**

#### **Description**

Informs the application of the reception of a display menu exit request frame.

### **Payload**

DeviceId – 1 byte

#### **Example**

```
FSLProfile_DisplayMenuExit.Indication 02 DB 11 01 00 00 CB
StartOfFrame [1 byte ] = 02
Header [2 bytes] = DB 11
PayloadLength [2 bytes] = 00 01 
DeviceId [1 byte ] = 00 
Checksum [1 byte ] = CB
```
# **3.2.44 Freescale Profile Utilities Service**

### **3.2.44.1 FSLProfile\_GetSupportedFeatures.Request**

#### **Description**

Get the bitmap of the supported features.

#### **Payload**

```
DeviceId - 1 byte
UseSecurityFlag - 1 byte
```
#### **Example**

FSLProfile\_GetSupportedFeatures.Request 02 DA 0E 02 00 00 01 D7

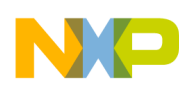

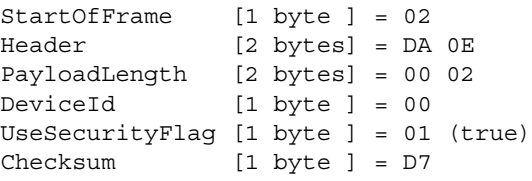

# **3.2.44.2 FSLProfile\_GetSupportedFeatures.Confirm**

# **Description**

Confirmation for FSLProfile\_GetSupportedFeatures.Request.

# **Payload**

Status - 1 byte DeviceId - 1 byte SupportedFeaturesMap - 4 bytes

## **Example**

```
FSLProfile_GetSupportedFeatures.Confirm 02 DB 12 06 00 00 00 C0 01 00 00 0E
StartOfFrame [1 byte ] = 02
Header [2 bytes] = DB 12
PayloadLength [2 bytes] = 00 06 
Status [1 byte ] = 00
DeviceId [1 byte ] = 00SupportedFeaturesMap [4 bytes] = 00 00 01 C0 
Checksum [1 byte ] = 0E
```
# **3.2.45 Freescale Low Power Control messages**

The BlackBox application contain built-in support for minimizing the power consumption by entering into a low power state. At a given moment in time, from the host application point of view, the BlackBox can be in one of 2 states:

- 1. Active MCU and transceiver are working normally.
- 2. Inactive MCU and transceiver are put into a low power state. The low power states the MCU and transceiver will enter when the BlackBox is inactive cannot be configured. The MCU will always use STOP3 mode while the transceiver will always use the Doze mode.

The host application can ask the BlackBox to change it's state through the use of a connection line (called wakeUp line) between one pin on the host processor and one pin on the BlackBox processor. By setting this line to a particular level (high or low), the host can tell the BlackBox which exact state it wants the BlackBox to be in (active or inactive).

The host application can configure the following aspects of the low power mode:

1. The pin on the BlackBox processor used for the wakeUp line. The application can choose one of the 8 pins on PORT A (keyboard port) of the MC1321x. The MC1323x offers 12 pins that can wake up the processor: 8 pins on PORT B and the first 4 pins of PORT C (all keyboard pins). The MC1322x offers 4 pins that can wake up the processor: KBD 7-4.

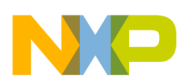

- 2. The way the BlackBox will interpret the level of the wakeUp line. This allows the application to choose whether it wants the BlackBox to be active when the wakeUp line is kept high or when it is kept low.
- 3. Whether it wants the BlackBox to signal the host application with a message when it switches from inactive to active mode as a result of the wakeUp line state change. This may be useful for the host application because the BlackBox needs a certain amount of time for waking up from the inactive state to the active state. The message is sent to the host as fast as the BlackBox is awake and ready to process any incoming requests, either from the host through the serial interface or from the radio.

Configuring all three of these options is accomplished through the ZTC-WakeUpConfig.Request message. As long as the low power mode is not configured using the already mentioned service, the BlackBox will always be active.

The BlackBox application is able to change state from active to inactive only when the following two conditions are met:

- 1. The BlackBox is idle (meaning there is no MAC, network, profile or application process ongoing). If the second condition is met and the wakeUp line asks the BlackBox to switch to the inactive state, it does that as soon as all the processes are complete and it transitions to idle state.
- 2. The radio receiver is closed. The application must explicitly turn off the receiver before asking the BlackBox to switch to the inactive state to actually enter low power. The state of the receiver can be previously configured using the NLME\_RxEnableRequest network service. For the particular case where the receiver is configured to intermittently turn on and off, the BlackBox application will be in low power mode only during that time interval when the receiver is off and will be in active mode for the time intervals when the receiver is on, regardless if the wakeUp line requests the BlackBox to be inactive. In this case, there will be no wakeUp indication message sent to the application every time the BlackBox switches from inactive to active as a result of the receiver being switched from off to on. The wakeUp message is sent to the host only when the host changes the state of the wakeUp line, requesting the BlackBox to become active.

# **3.2.45.1 ZTC-WakeUpConfig.Request**

# **Description**

The request selects and configures:

- 1. The BlackBox pin where the wakeUp line will be connected. The pin will be provided as an 8 bit mask having all bits set to 0 except for the one to be used for wakeUp line which should be set to 1.
- 2. Whether BlackBox should wake up (switch from inactive to active) on the rising edge or on the falling edge of the wakeUp line. In the first case the BlackBox will be active when the wakeUp line is high and inactive when the wakeUp line is low. In the second case, the BlackBox will be active when the wakeUp line is low and inactive when the wakeUp line is high.
- 3. Whether the BlackBox should send a wakeUp indication message after the wakeUp line has been toggled requesting that the BlackBox become active.

### **Payload**

KBI Pin mask - 1 byte

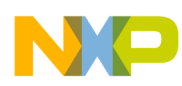

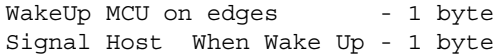

### **Example**

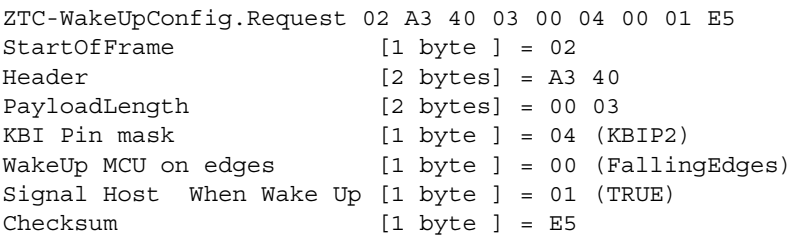

### **NOTE**

On the MC1321x, all keyboard pins (KBIP0-KBIP7) can be configured to wake the MCU ( and thus the BlackBox) on falling edges, but only the pins from KBIP4 to KBIP7 can be configured to wake the MCU on rising edges. Configuring the wakeUp line to be an active high and be connected to a KBIP0-KBIP3 triggers the 'gZtcError\_c' error.

## **3.2.45.2 ZTC-WakeUpConfig.Confirm**

### **Description**

Confirmation for ZTC-WakeUpConfig.Request

### **Payload**

Status - 1 byte

### **Example**

```
ZTC-WakeUpConfig.Confirm 02 A4 40 01 00 00 E5
StartOfFrame [1 byte ] = 02
Header [2 bytes] = A4 40
PayloadLength [2 bytes] = 00 01 
Status [1 byte ] = 00 (gSuccess)
Checksum [1 byte ] = E5
```
# **3.2.45.3 ZTC-WakeUp.Indication**

### **Description**

This message is used by the BlackBox to signal the host that it is active. It is used only as a response for the host's action of toggling the wakeUp line requesting the BlackBox to switch to active mode.

# **Payload**

None

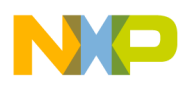

### **Example**

```
ZTC-WakeUp.Indication 02 A4 41 00 00 E5
StartOfFrame [1 byte ] = 02
Header [2 bytes] = A4 41
PayloadLength [2 bytes] = 00 00 
Checksum [1 byte ] = E5
```
# **3.2.46 ZTC Control messages**

### **3.2.46.1 ZTC-WriteMemoryBlock.Request**

#### **Description**

This request writes a memory block of data.

### **Payload**

```
StartAddress - the address where to write the data
NumberOfBytes - the number of bytes
Data - the bytes
```
#### Example

```
ZTC-WriteMemoryBlock.Request 02 A3 30 08 00 00 10 00 00 03 11 11 11 99
       Sync [1 byte ] = 02
       OpGroup [1 byte ] = A3
       OpCode [1 byte ] = 30
       Length [2 bytes] = 08 00
       StartAddress [4 bytes] = 00 00 10 00 
       NumberOfBytes [1 byte ] = 03 
       Data [3 bytes] = 11 11 11 
       CRC [1 \text{ byte } ] = 9
```
### **3.2.46.2 ZTC-WriteMemoryBlock.Confirm**

### **Description**

.Confirmation for ZTC-WriteMemoryBlock.Request.

### **Payload**

NumberOfBytesWritten - number of bytes that was written (1 byte)

### **Example**

ZTC-WriteMemoryBlock.Confirm 02 A4 30 01 00 03 96 Sync  $[1 \text{ byte } ] = 02$ OpGroup [1 byte ] = A4 OpCode [1 byte ] = 30 Length [2 bytes] = 01 00 NumberOfBytesWritten [1 byte ] = 03 CRC [1 byte ] = 96

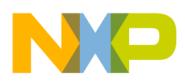

# **3.2.46.3 ZTC-ReadMemoryBlock.Request**

# **Description**

This request reads a memory block of data.

# **Payload**

StartAddress - the address from where to read the data NumberOfBytes - the number of bytes

#### Example

ZTC-ReadMemoryBlock.Request 02 A3 31 05 00 00 10 00 00 03 84 Sync [1 byte ] = 02 OpGroup [1 byte ] = A3 OpCode [1 byte ] = 31 Length [2 bytes] = 05 00 StartAddress [4 bytes] = 00 00 10 00 NumberOfBytes [1 byte ] = 03 CRC [1 byte ] = 84

# **3.2.46.4 ZTC-ReadMemoryBlock.Confirm**

### **Description**

.Confirmation for ZTC-ReadMemoryBlock.Request.

### **Payload**

ReadData - the data read from memory

### **Example**

ZTC-ReadMemoryBlock.Confirm 02 A4 31 03 00 11 11 11 87 Sync [1 byte ] = 02 OpGroup [1 byte ] = A4 OpCode [1 byte ] = 31 Length  $[2 \text{ bytes}] = 0300$ ReadData [3 byte ] = 11 11 11 CRC [1 byte ] = 87

# **3.2.46.5 ZTC-GetLastPacketLQI.Request**

### **Description**

This request gets the LQI of the last received packet.

Example

```
ZTC-GetLastPacketLQI.Request 02 A3 44 00 00 E7
        Sync [1 byte ] = 02
        OpGroup [1 byte ] = A3
        OpCode [1 byte ] = 44
        Length [2 bytes] = 00 00
```
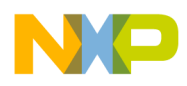

CRC [1 byte ] = E7

# **3.2.46.6 ZTC-GetLastPacketLQI.Confirm**

#### **Description**

.Confirmation for ZTC-GetLastPacketLQI.Request.

#### **Payload**

LQI - the LQI of the last received packet.

#### **Example**

```
ZTC-GetLastPacketLQI.Confirm 02 A4 45 01 00 00 E0
        Sync [1 \text{ byte}] = 02OpGroup [1 byte ] = A4
        OpCode [1 byte ] = 45
        Length [2 \text{ bytes}] = 0100LQI [1 \text{ byte }] = 00CRC [1 byte ] = E0
```
# **3.2.46.7 ZTC-StackStatus.Request**

### **Description**

This request gets information about the space of RAM allocated for Stack (Stack size, Stack maximum usage).

### **NOTE**

This request should not be used when the NVM module is enable. If the NVM module is enable, the ZTC can not keep track of the RAM Stack changes to build the confirm because the NVM is using the RAM Stack to read/write data from/to flash memory.

#### Example

```
ZTC-StackStatus.Request 02 A3 42 00 00 E1
        Sync [1 byte ] = 02
        OpGroup [1 byte ] = A3
        OpCode [1 \text{ byte}] = 42Length [2 \text{ bytes}] = 00000CRC [1 byte ] = E1
```
# **3.2.46.8 ZTC-StackStatus.Confirm**

### **Description**

.Confirmation for ZTC-StackStatus.Request.

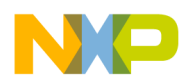

### **Payload**

```
Status - the status: 0x00 - Read Successful, 0x01 - RAM Stack is NOT initialized, 0x02 - 
NVM module is enabled.
StackDimension - the RAM Stack size
StackMaxUsed - the maximum used size
```
### **Example**

```
ZTC-StackStatus.Confirm 02 A4 43 05 00 02 00 02 00 00 E2
       Sync [1 \text{ byte } ] = 02OpGroup [1 byte ] = A4
       OpCode [1 byte ] = 43
       Length [2 bytes] = 05 00
       Status [1 byte ] = 02 (Err) 
       StackDimension [2 bytes] = 02 00 
       StackMaxUsed [2 bytes] = 00 00 
       CRC [1 \text{ byte } ] = E2
```
# **3.2.46.9 ZTC-CPU\_Reset.Request**

### **Description**

This request resets the CPU. No confirm is generated for this request.

Example

```
ZTC-CPU_Reset.Request 02 A3 08 00 00 AB
        Sync [1 \text{ byte}] = 02OpGroup [1 byte ] = A3
        OpCode [1 byte ] = 08
        Length [2 \text{ bytes}] = 00000CRC [1 byte ] = AB
```
# **3.2.46.10 ZTC-ModeSelect.Request**

### **Description**

The ZTC injects or monitors the messages to/from different SAPs. There are three modes to control the SAP messages:

- disable mode the SAP messages are ignored.
- hook mode the SAP messages are not sent to the upper layer but are sent to Test Client (Test Tool). In this mode, the Test Client can replace the layer whose SAP is hooked.
- monitor mode capture all messages received by a SAP.

This request selects the available modes to control each SAP (Service Access Points); it also sets the UART transmission to be blocking or not.

### **Payload**

UARTTxBlocking - the UART transmission option MCPS - select the mode for MCPS SAP MLME - select the mode for MLME SAP

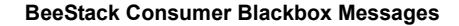

ASP - select the mode for ASP SAP RF4CENLDE - select the mode for RF4CENLDE SAP RF4CENLME - select the mode for RF4CENLME SAP RF4CENWKUtilities - select the mode for RF4CENWKUtilities SAP

#### Example

ZTC-ModeSelect.Request 02 A3 00 07 00 01 00 00 00 02 02 02 A7 Sync [1 byte ] = 02 OpGroup [1 byte ] = A3 OpCode [1 byte ] = 00 Length [2 bytes] = 07 00 UARTTxBlocking [1 byte ] = 01 MCPS [1 byte ] = 00 (DisableMode) MLME [1 byte ] = 00 (DisableMode) ASP [1 byte ] = 00 (DisableMode) RF4CENLDE [1 byte ] = 02 (MonitorMode) RF4CENLME [1 byte ] = 02 (MonitorMode) RF4CENWKUtilities [1 byte ] = 02 (MonitorMode)  $CRC$   $[1 \text{ byte } ] = A7$ 

# **3.2.46.11 ZTC-ModeSelect.Confirm**

### **Description**

.Confirmation for ZTC-ModeSelect.Request.

### **Payload**

Status - the status of the request

### **Example**

ZTC-ModeSelect.Confirm 02 A4 00 01 00 00 A5 Sync  $[1 \text{ byte }] = 02$ OpGroup [1 byte ] = A4 OpCode [1 byte ] = 00 Length [2 bytes] = 01 00 Status [1 byte ] = 00 (gSuccess) CRC [1 byte ] = A5 [1 byte ] = 96

# **3.2.46.12 ZTC-GetMode.Request**

### **Description**

This request gets the selected modes which control each SAP (Service Access Points); it also gets the UART transmission option (is blocking or not).

Example

```
ZTC-GetMode.Request 02 A3 02 00 00 A1
        Sync [1 byte ] = 02
        OpGroup [1 byte ] = A3
        OpCode [1 byte ] = 02
```
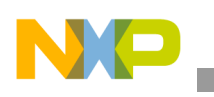

```
Length [2 \text{ bytes}] = 00000CRC [1 byte ] = A1
```
# **3.2.46.13 ZTC-GetMode.Confirm**

### **Description**

.Confirmation for ZTC-GetMode.Request.

### **Payload**

```
Status - the status of the request
UARTTxBlocking - the UART transmission option
MCPS - the selected mode for MCPS SAP
MLME - the selected mode for MLME SAP
ASP - the selected mode for ASP SAP
RF4CENLDE - the selected mode for RF4CENLDE SAP
RF4CENLME - the selected mode for RF4CENLME SAP
RF4CENWKUtilities - the selected mode for RF4CENWKUtilities SAP
```
### **Example**

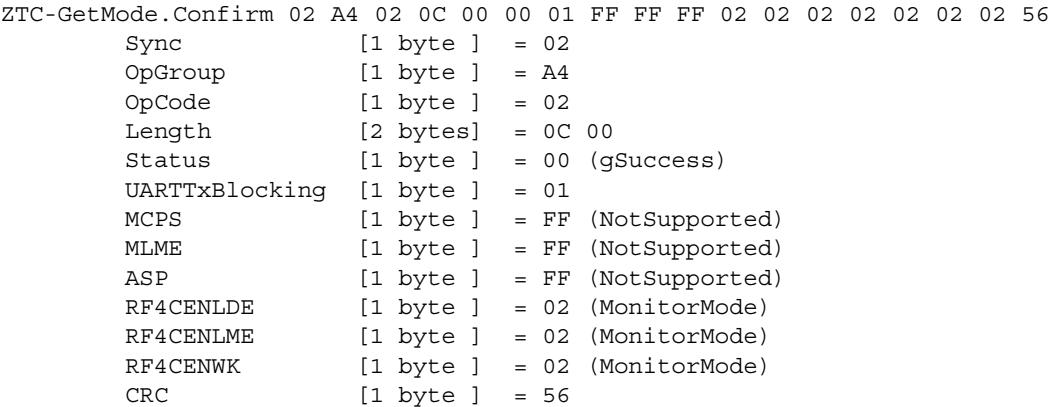

# **3.2.46.14 ZTC-WriteExtAddr.Request**

### **Description**

This request writes the IEEE address.

### **Payload**

Address - the IEEE address

Example

```
ZTC-WriteExtAddr.Request 02 A3 DB 08 00 AA AA AD FF CF CC EE AA 65
        Sync [1 byte ] = 02
        OpGroup [1 byte ] = A3
        OpCode [1 byte ] = DB
        Length [2 bytes] = 08 00
```
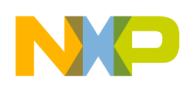

Address [8 bytes] = AA EE CC CF FF AD AA AA CRC [1 byte ] = 65

### **3.2.46.15 ZTC-WriteExtAddr.Confirm**

#### **Description**

.Confirmation for ZTC-WriteExtAddr.Request.

#### **Payload**

Status - the status of the request

#### **Example**

```
ZTC-WriteExtAddr.Confirm 02 A4 DB 01 00 00 7E
        Sync [1 \text{ byte }] = 02OpGroup [1 byte ] = A4
        OpCode [1 byte ] = DB
        Length [2 \text{ bytes}] = 0100Status [1 byte ] = 00 
        CRC [1 byte ] = 7E
```
### **3.2.46.16 ZTC-ReadExtAddr.Request**

#### **Description**

This request reads the IEEE address.

```
Example
```

```
ZTC-ReadExtAddr.Request 02 A3 D2 00 00 71
        Sync [1 byte ] = 02
        OpGroup [1 byte ] = A3
        OpCode [1 byte ] = D2
        Length [2 \text{ bytes}] = 00000CRC [1 byte ] = 71
```
### **3.2.46.17 ZTC-ReadExtAddr.Confirm**

#### **Description**

.Confirmation for ZTC-ReadExtAddr.Request.

#### **Payload**

```
Status - the status of the request
DeviceAddr - the device IEEE address
```
#### **Example**

```
ZTC-ReadExtAddr.Confirm 02 A4 D2 09 00 00 AA AA AD FF CF CC EE AA 6A
       Sync [1 byte ] = 02
       OpGroup [1 byte ] = A4
```
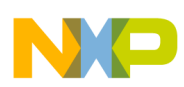

```
OpCode [1 byte ] = D2
Length [2 bytes] = 09 00
Status [1 byte ] = 00 
DeviceAddr [8 bytes] = AA EE CC CF FF AD AA AA 
CRC [1 \text{ byte } ] = 6A
```
# **3.3 ZigBee Input Device (ZID) Profile Messages and Services**

Before using the ZID ZTC commands from the following sections, users must ensure that the Zigbee Input Device (ZID) Profile specification have been read and understood.

The ZTC Node application from BeeKit software can be configured to generate a ZID Class device node or a ZID Adaptor node. To generate a ZID Class device node, the user should include the "ZID Class Device library" from the "Freescale BeeStack Consumer ZID Profile" component, and the "Push Button Pair Originator feature" from the "Freescale BeeStack Consumer Push Button Pair" component. To generate a ZID Adaptor node, the user should include the "ZID Adaptor library" from the "Freescale BeeStack Consumer ZID Profile" component, and the "Push Button Pair Recipient feature" from the "Freescale BeeStack Consumer Push Button Pair" component.

# **3.3.1 ZID Class Device Node Default Configuration**

The ZID Class device has the capability to configure and store maximum five reports, four non-standard descriptors and four NULL reports. The ZID Class device manages three tables that can be configured:

- The non-standard descriptors table. It has 4 entries and uses a memory pool (gaZtcNonStdDescCompsPool) of 250 (gZtcZIDDeviceNonStdDescCompsPoolSize\_c) bytes to store all non-standard descriptors. The user can configure and store a non-standard descriptor using ZIDClassDevice-SetLocalAttribute.Req (0xF1) command.
- The reports table (gaClassDevReportsList). It has 5 entries and uses a memory pool (gaZtcReportsPool) of 50 (gZtcZIDDeviceMaxNumOfReports\_c) bytes to store all devices' reports. The user can configure and store reports using ZIDClassDevice-ConfigureReportData.Req command.
- The non-standard NULL reports table (gaNonStdNullReportsList). It has 4 entries and uses a memory pool (gaZtcZIDDeviceNullReportsPool) of 50 (gZtcZIDDeviceNullReportsPoolSize\_c) bytes to store all non-standard NULL reports. The user can configure and store a NULL report using ZIDClassDevice-SetNonStdNULLReportData.Req.

### **NOTE**

There tables are declared in ZIDClassDeviceGlobals.c file and their sizes can be configured from ZtcInterface.h file. These tables, besides others, are saved in flash using the application NVM data set. Care must be taken when the sizes of these tables are changed, so that not to exceed the allocated application NVM data sector.

Note that each table configuration depends on the following ZID attributes configuration:

- Number of standard descriptor components (gZidAttrId ZidNumStdDescComps c 0xE9)
- Standard descriptor list (gZidAttrId ZidStdDescCompsList c -0xEA)

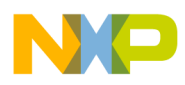

- Number of non-standard NULL reports (gZidAttrId ZidNumNullReports c 0xEB)
- Number of non-standard descriptors components (gZidAttrId\_ZidNumNonStdDescComps\_c  $0xF0$

By default the ZID Class device is configured to have one standard report (mouse) and one non-standard report (non-standard keys). The non-standard report is described by a descriptor and a NULL report.

The default reports are the followings:

- A mouse report: standard report, report id  $=0x01$ , has 3 byte of data allocated on gaZtcReportsPool pool from offset 0 to 2. Use the ZIDClassDevice-GetConfiguredReportData command with EntryIndex=0 to receive the report information.
- A non-standard keys report: non standard report, report id  $=0x10$ , has 1 byte of data allocated on gaZtcReportsPool pool from offset 3. Use ZIDClassDevice-GetConfiguredReportData command with EntryIndex=1 to receive the report information. This report is described by the non-standard descriptor 0xF1 (gZidAttrId ZidNumNonStdDescCompSpec1 c) and a NULL report with the value: 0x00.

## **3.3.1.1 Using the ZID Class device default configuration**

- 1. Generate two ZTC Node applications from BeeKit: one configured as a ZID Class Device and another as a ZID Adaptor device.
- 2. Load the boards, one with the ZID Class device image and another with the ZID adaptor image.
- 3. Configure Test Tool so that it can communicate with the boards:
	- baud rate-38400
	- ZTC Length-Auto
	- Use Flow Control-enabled
- 4. From Test Tool, start the Command Console and ensure that the zigBeeRF4CE. xml file is selected.
- 5. Start the Adaptor as a target device and the ZID Class Device as a controller device, running the following commands: ZTC-WriteExtAddr.Request, RF4CE\_NLME\_Reset, RF4CE\_NWK\_SetNodeCapabilities, RF4CE\_NLME\_Start .
- 6. Pair and configure the devices using the ZIDClassDevice\_PBPConfig.Req and respectively ZIDAdaptor\_PBPConfig.Req commands.
- 7. After the configuration completes successfully, exercise the <ZID commands> from ZigBeeRF4CE.xml. For example, use the ZIDClassDevice-ReportData.Req or ZIDClassDevice-SendReportIdsList.Req commands to send the report frame which can include one or more reports.

# **3.3.1.2 Reconfigure the ZID Class Device with New Reports**

The ZID Class device can be reconfigured with different reports that overwrite the default reports. This must be done before starting the node.

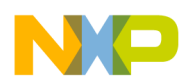

To reconfigure the ZID Class device perform the following tasks:

- 1. Configure the ZID attributes using the ZIDClassDevice-SetLocalAttribute.Req command. The user can configure attributes such as gZidAttrId\_ZidNumStdDescComps\_c, gZidAttrId\_ZidStdDescCompsList\_c , gZidAttrId\_ZidNumNullReports\_c, gZidAttrId\_ZidNumNonStdDescComps\_c, gZidAttrId\_ZidNumNonStdDescCompSpec1\_c etc.
- 2. Configure the supported reports data using the ZIDClassDevice-ConfigureReportData.Req command.
- 3. Set the NULL report (if any) using the ZIDClassDevice-SetNonStdNULLReportData.Req commands .
- 4. At this step the ZID Class device is considered configured with new reports. Start the node and the paring and configuration process using ZIDClassDevice\_PBPConfig.Req command.

# **3.3.2 Observations**

- During the Configuration phase, the ZID Class device receives the ZIDClassDevice\_CompatibilityCheck.Indication message which is the Get Attribute Response message sent by the Adaptor. The ZTC application should response to this message within 100 milliseconds, accepting or denying to continue configuring (sends the ZIDClassDevice-CompatibilityCheckResp.Req with the parameter ContinueConnect TRUE or FALSE).
- The ReportData.Req command (on ZID Adaptor or ZID Class device) receives as parameter the list of report records. Please refer to ZID profile specification to see how a report record is defined.
- The ZIDClassDevice-SendReportIdsList.Req command uses a list of report IDs to form and send the report records. Setting the "action" parameter, the built report frame can be sent only once or repeated at the specified ReportRepeatInterval attribute. To stop repeating the formed report frame, the ZIDClassDevice-SendReportIdsList.Req command have to be sent again with the same device ID parameter and the "action" parameter set to gStopRepeatReportFrame\_c; in this case the rest of the parameters are ignored. In order to start repeating another report frame, which can include one or more reports, the user must stop the current repetition.
- The ZID Adaptor Device has by default the Data pending flag for each connection set to FALSE (the device has no data pending for the remote node), this means that when a Heartbeat frame is received, the ZID profile layer automatically responds with Generic Response frame. To receive the HeartBeat.Indication message, set the Data pending to TRUE, using ZIDAdaptor-SetDataPending.Req command.

# **3.3.3 ZID ZTC Command and Message List**

The commands and messages are ordered based on Opcode Group and Opcode values:

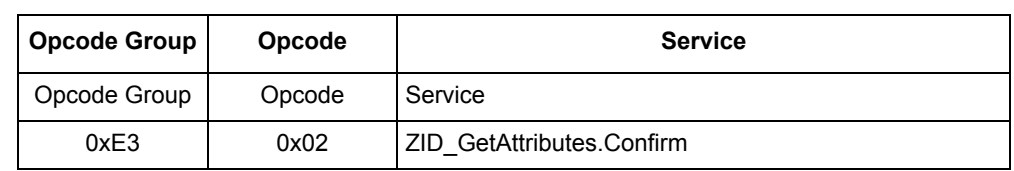

### **Table 3-2. ZID Commands and Messages**

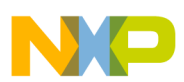

 $\overline{\phantom{a}}$ 

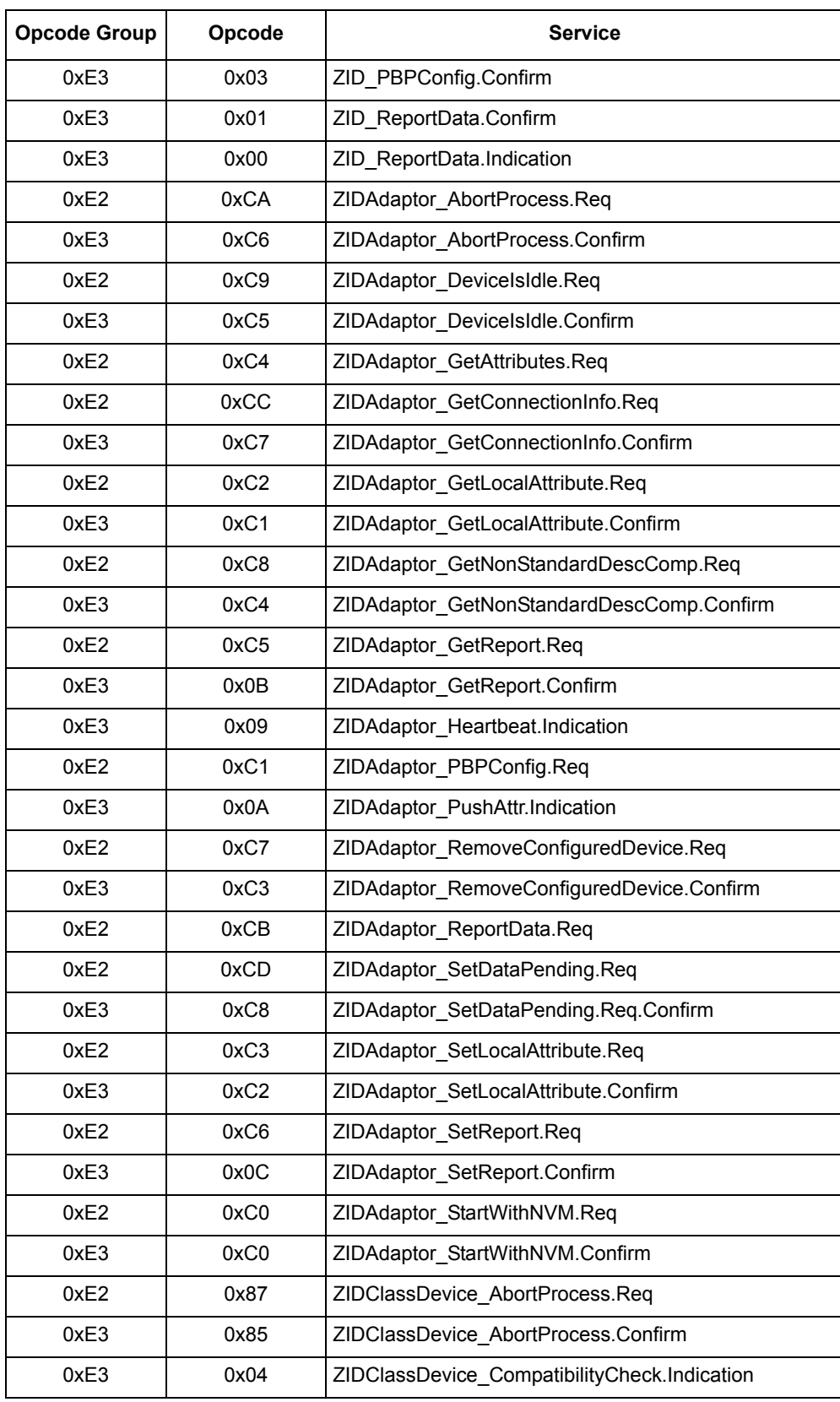

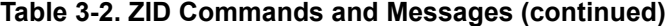

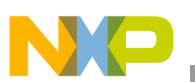

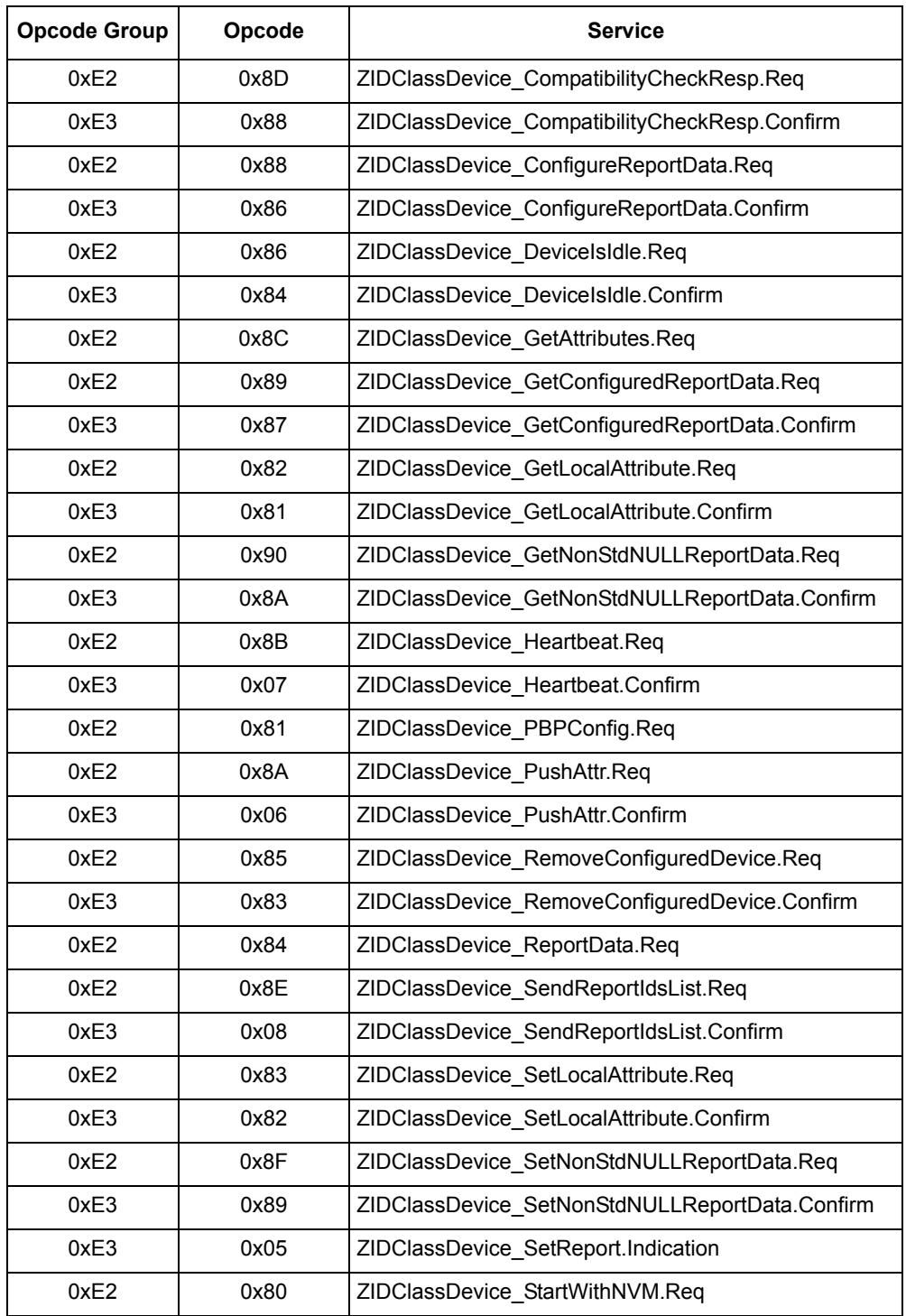

### **Table 3-2. ZID Commands and Messages (continued)**
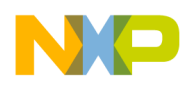

# **3.3.4 ZID Messages**

# **3.3.4.1 ZID\_GetAttributes.Confirm**

## **Description**

The confirm for ZID\_GetAttributes.Req command.

## **Parameters**

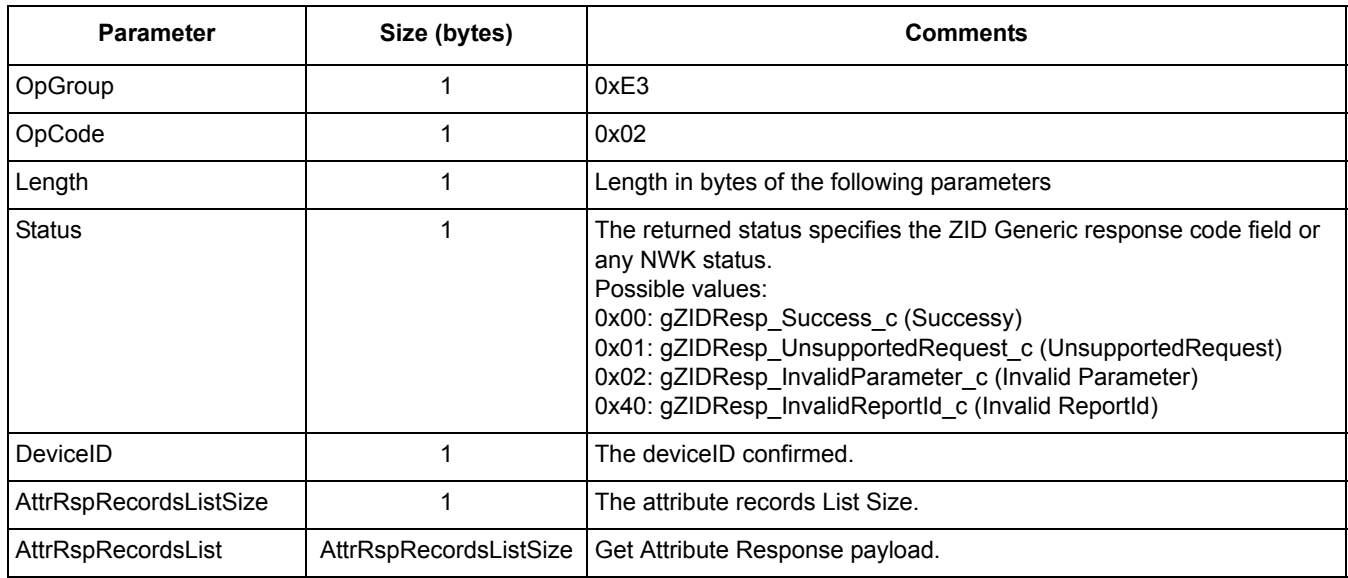

#### **Table 3-3. ZID\_GetAttributes.Confirm Parameters**

# **3.3.4.2 ZID\_PBPConfig.Confirm**

## **Description**

The confirm for ZIDAdaptor\_PBPConfig.Req or ZIDClassDevice\_PBPConfig.Req commands.

## **Parameters**

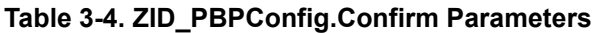

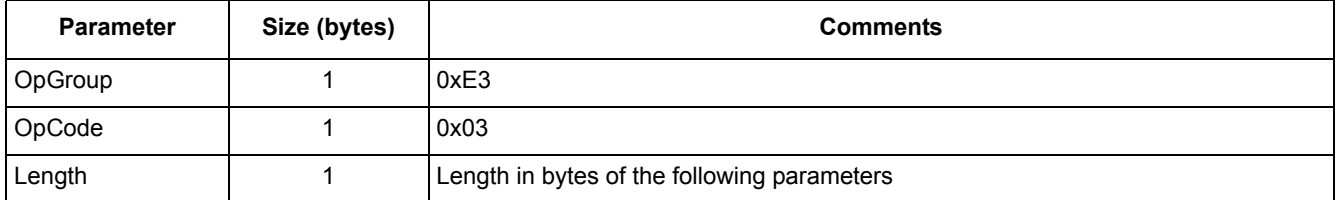

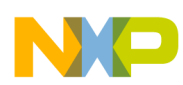

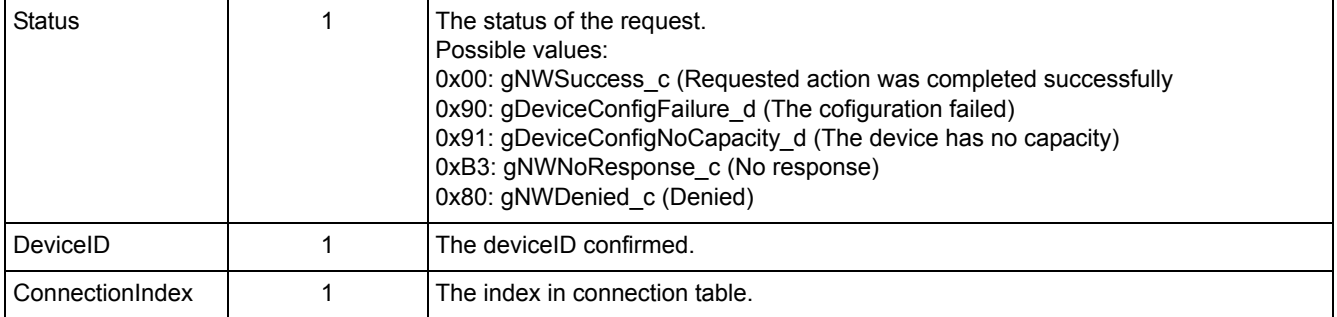

#### **Table 3-4. ZID\_PBPConfig.Confirm Parameters**

# **3.3.4.3 ZID\_ReportData.Confirm**

## **Description**

The ZID report data confirm.

#### **Parameters**

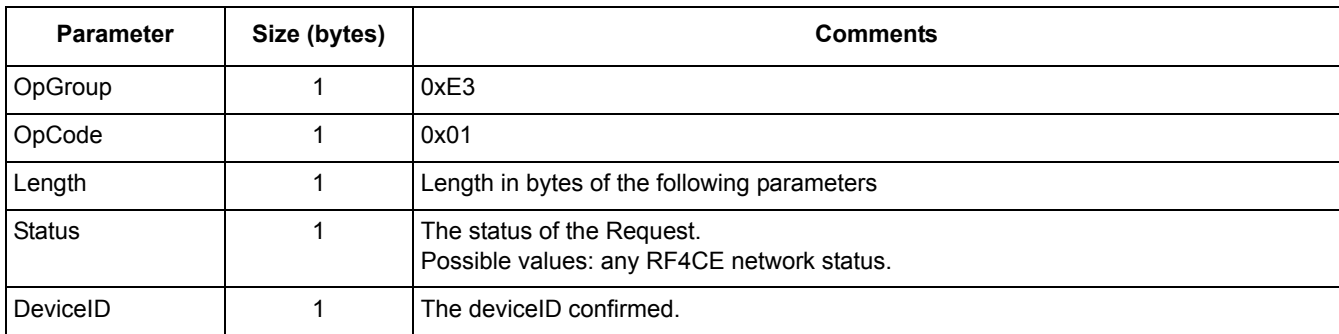

#### **Table 3-5. ZID\_ReportData.Confirm Parameters**

# **3.3.4.4 ZID\_ReportData.Indication**

## **Description**

The ZID Report Data Indication message.

#### **Parameters**

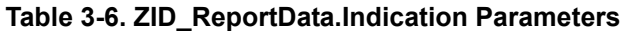

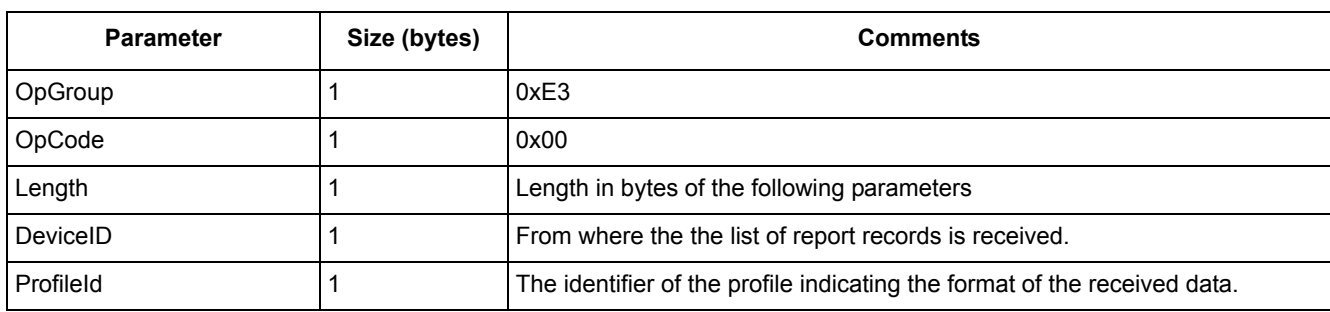

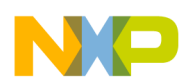

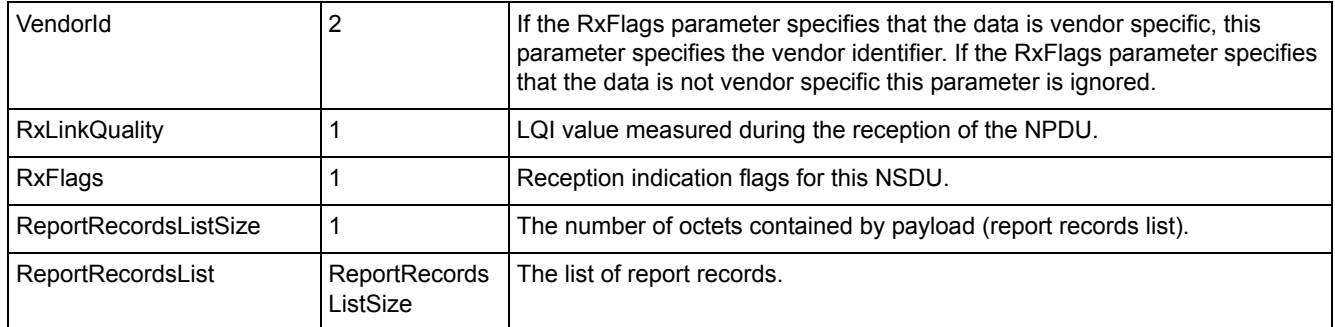

#### **Table 3-6. ZID\_ReportData.Indication Parameters**

# **3.3.4.5 ZIDAdaptor\_AbortProcess.Req**

# **Description**

Abort the ZID profile current running process.

#### **Parameters**

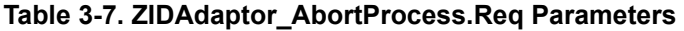

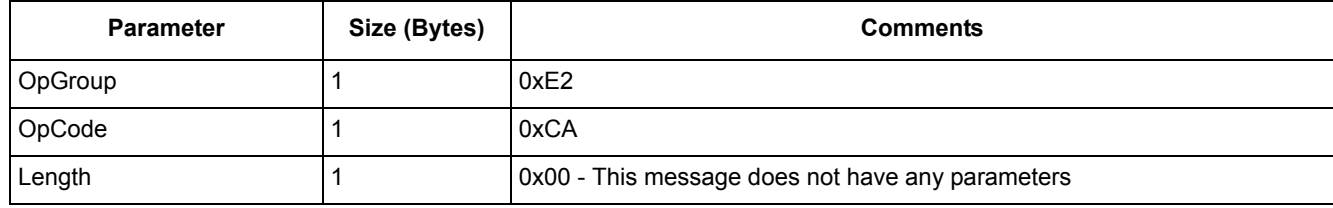

# **3.3.4.6 ZIDAdaptor\_AbortProcess.Confirm**

#### **Description**

The confirm for ZIDAdaptor\_AbortProcess.Req command.

#### **Parameters**

#### **Table 3-8. ZIDAdaptor\_AbortProcess.Confirm Parameters**

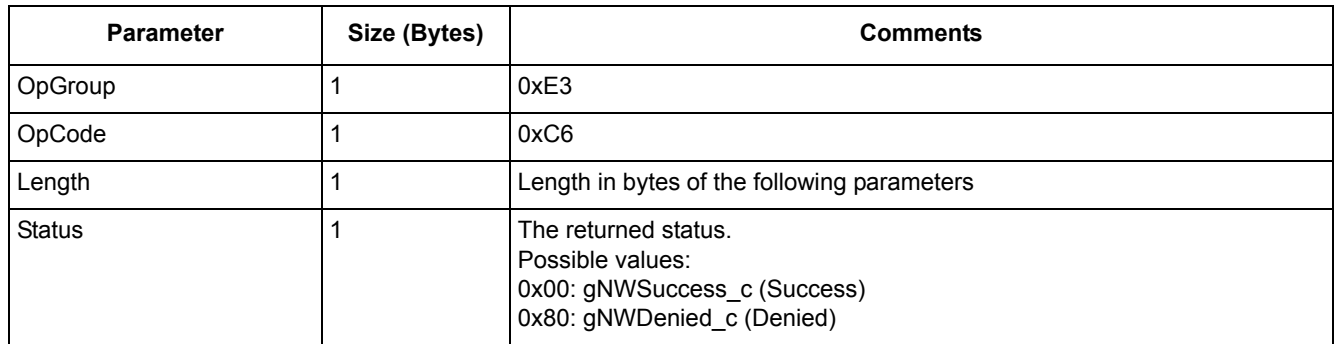

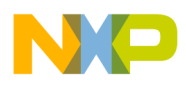

# **3.3.4.7 ZIDAdaptor\_DeviceIsIdle.Req**

## **Description**

Check if the ZID Adaptor device is in idle state.

## **Parameters**

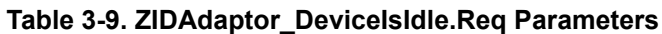

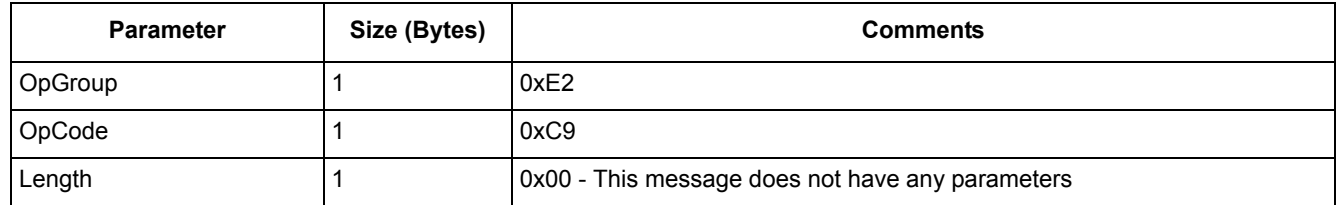

# **3.3.4.8 ZIDAdaptor\_DeviceIsIdle.Confirm**

# **Description**

The confirm for ZIDAdaptor\_DeviceIsIdle.Req command.

## **Parameters**

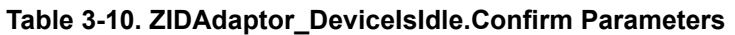

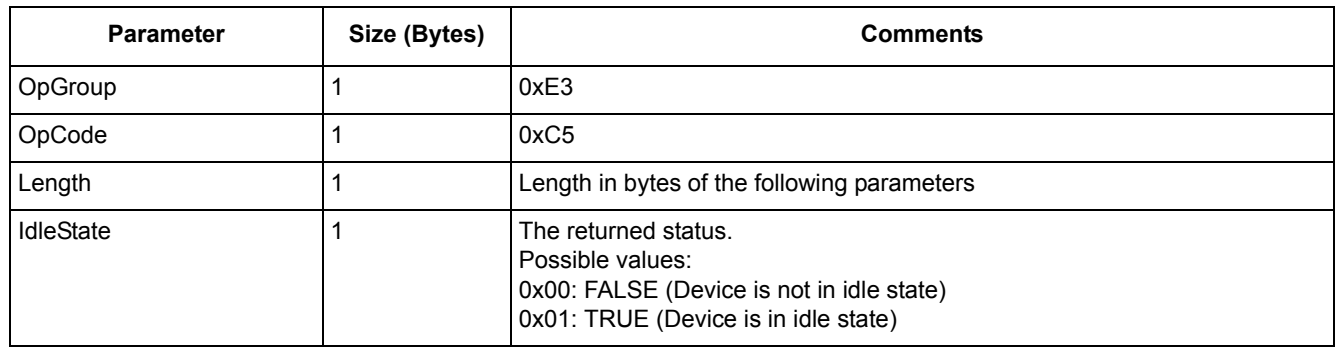

# **3.3.4.9 ZIDAdaptor\_GetAttributes.Req**

## **Description**

Get HID attributes from a remote node.

## **Parameters**

#### **Table 3-11. ZIDAdaptor\_GetAttributes.Req Parameters**

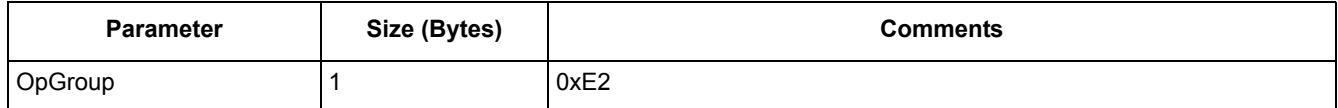

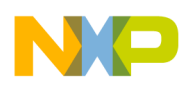

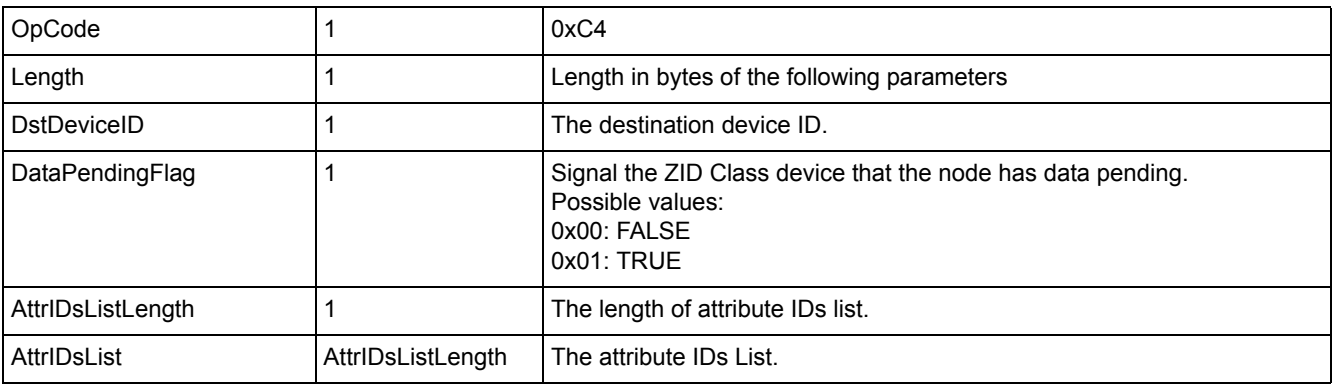

#### **Table 3-11. ZIDAdaptor\_GetAttributes.Req Parameters**

# **3.3.4.10 ZIDAdaptor\_GetConnectionInfo.Req**

#### **Description**

Get information about a connection.

#### **Parameters**

#### **Table 3-12. ZIDAdaptor\_GetConnectionInfo.Req Parameters**

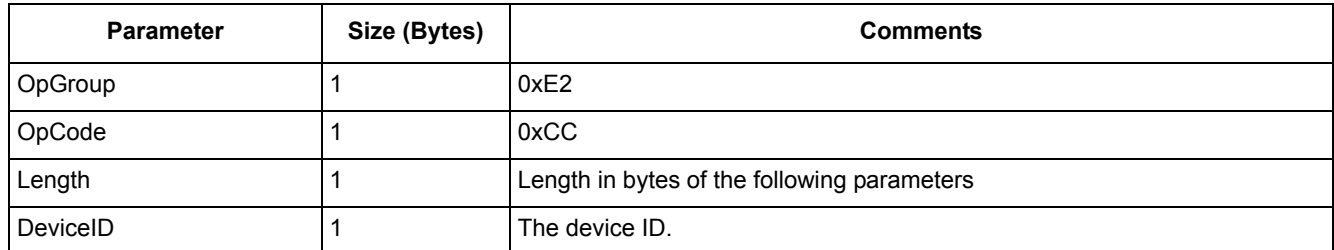

# **3.3.4.11 ZIDAdaptor\_GetConnectionInfo.Confirm**

## **Description**

The confirm for ZIDAdaptor\_GetConnectionInfo.Req command.

#### **Parameters**

#### **Table 3-13. ZIDAdaptor\_GetConnectionInfo.Confirm Parameters**

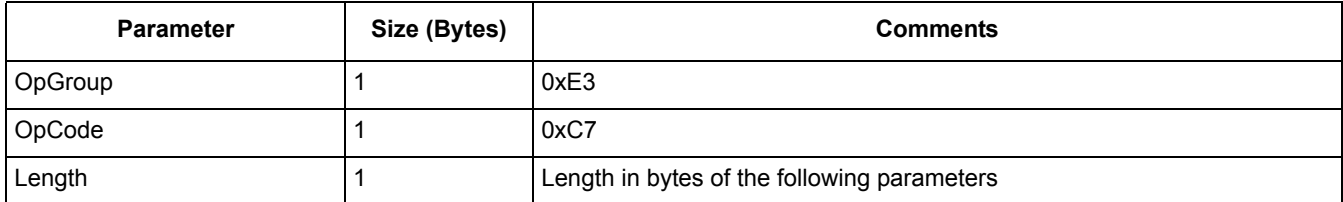

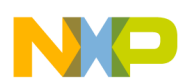

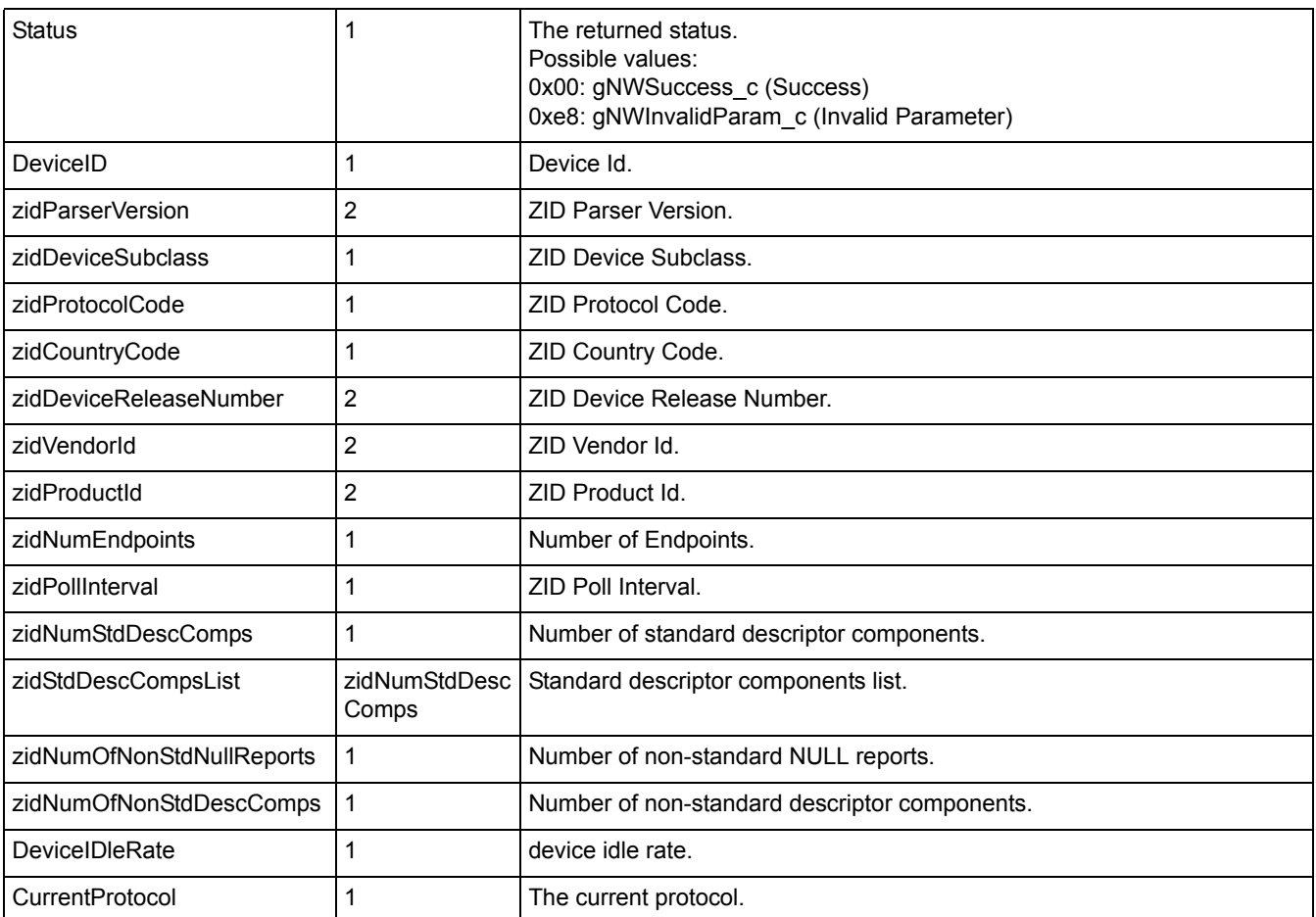

#### **Table 3-13. ZIDAdaptor\_GetConnectionInfo.Confirm Parameters**

# **3.3.4.12 ZIDAdaptor\_GetLocalAttribute.Req**

## **Description**

Get a local attribute from the Adaptor device.

#### **Parameters**

#### **Table 3-14. ZIDAdaptor\_GetLocalAttribute.Req Parameters**

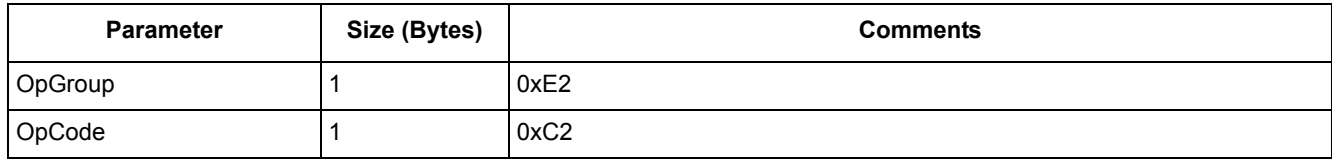

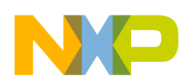

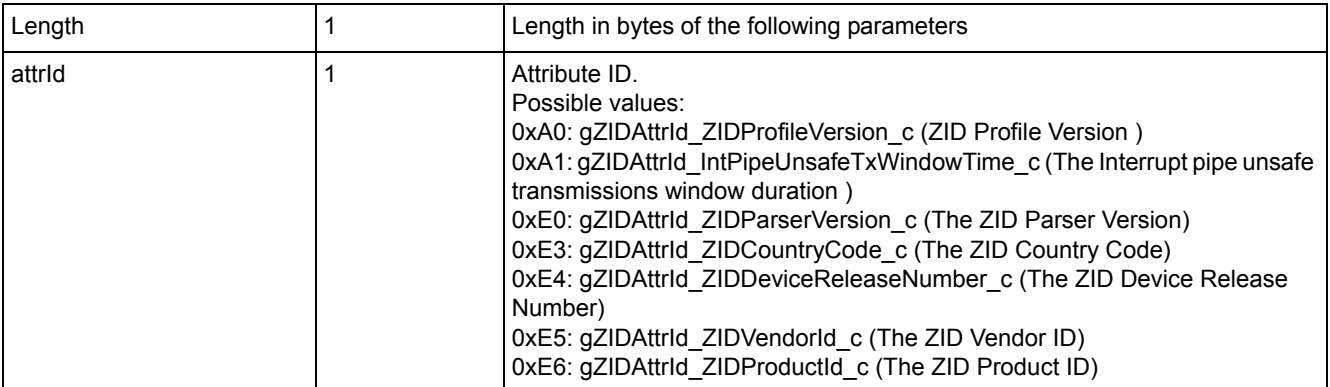

#### **Table 3-14. ZIDAdaptor\_GetLocalAttribute.Req Parameters**

# **3.3.4.13 ZIDAdaptor\_GetLocalAttribute.Confirm**

## **Description**

The confirm for ZIDAdaptor GetLocalAttribute.Req command.

### **Parameters**

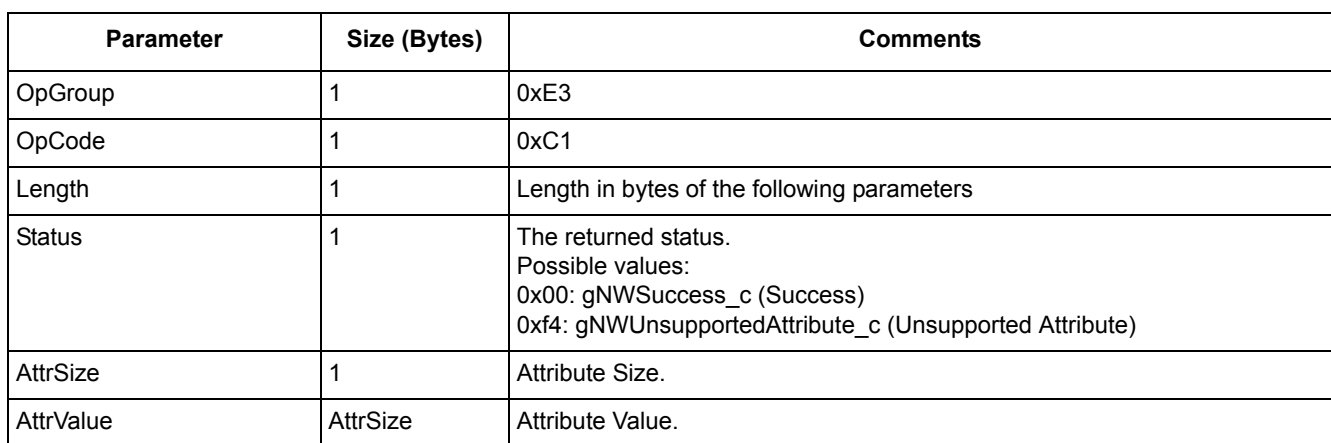

#### **Table 3-15. ZIDAdaptor\_GetLocalAttribute.Confirm Parameters**

# **3.3.4.14 ZIDAdaptor\_GetNonStandardDescComp.Req**

## **Description**

Get non-standard descriptor component of a connected device.

#### **Parameters**

#### **Table 3-16. ZIDAdaptor\_GetNonStandardDescComp.Req Parameters**

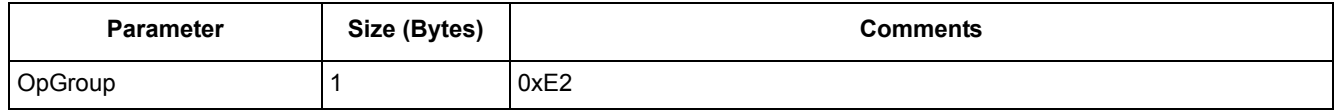

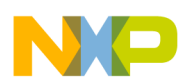

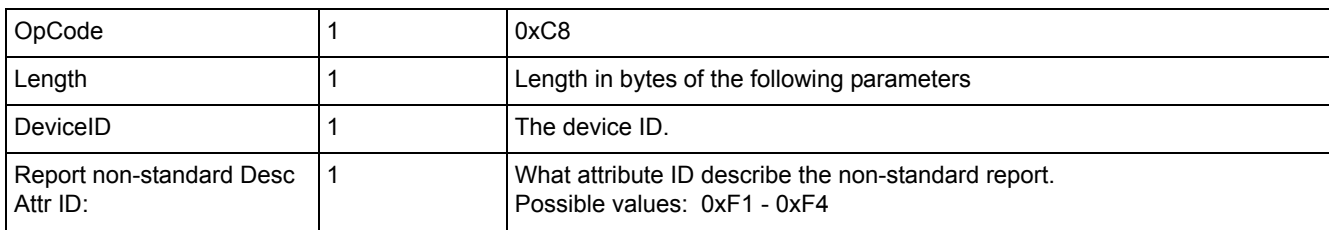

#### **Table 3-16. ZIDAdaptor\_GetNonStandardDescComp.Req Parameters**

# **3.3.4.15 ZIDAdaptor\_GetNonStandardDescComp.Confirm**

## **Description**

The confirm for ZIDAdaptor GetNonStandardDescComp.Req command.

#### **Parameters**

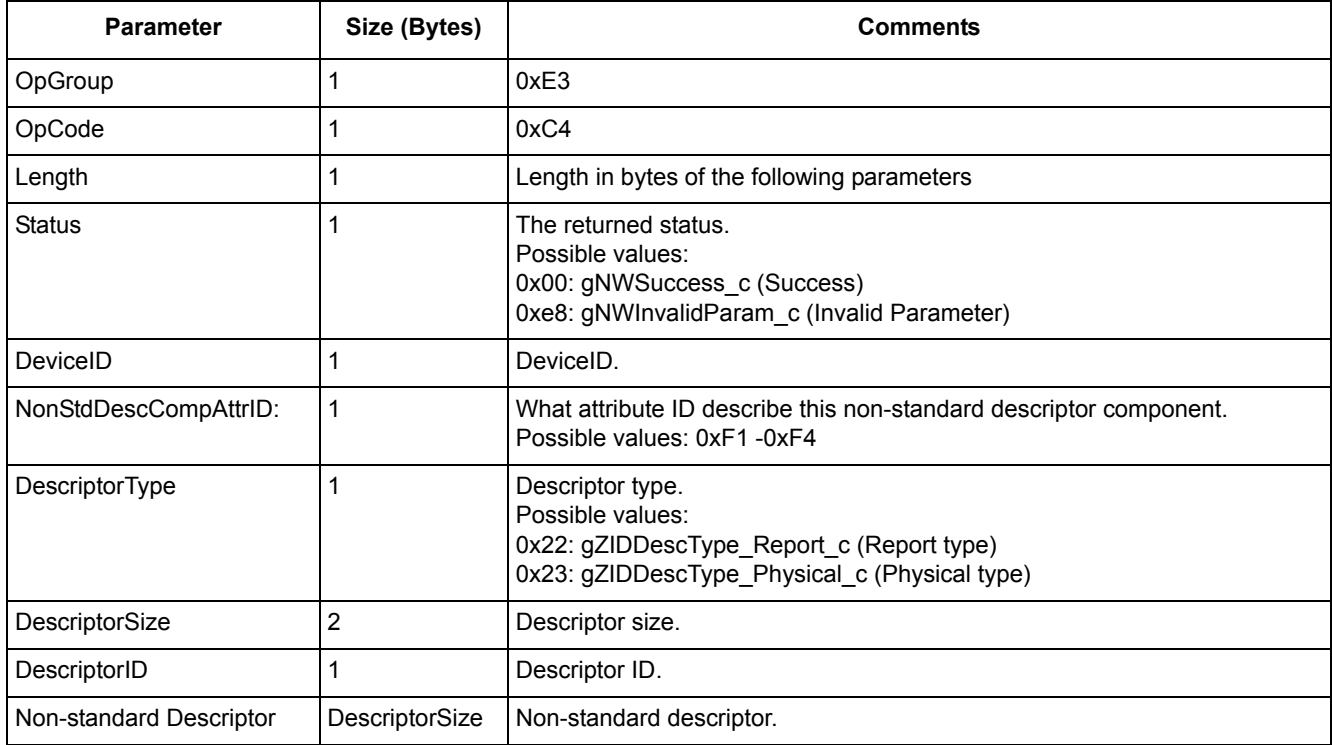

#### **Table 3-17. ZIDAdaptor\_GetNonStandardDescComp.Confirm Parameters**

# **3.3.4.16 ZIDAdaptor\_GetReport.Req**

# **Description**

Get a report from a remote node.

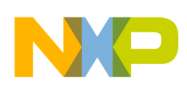

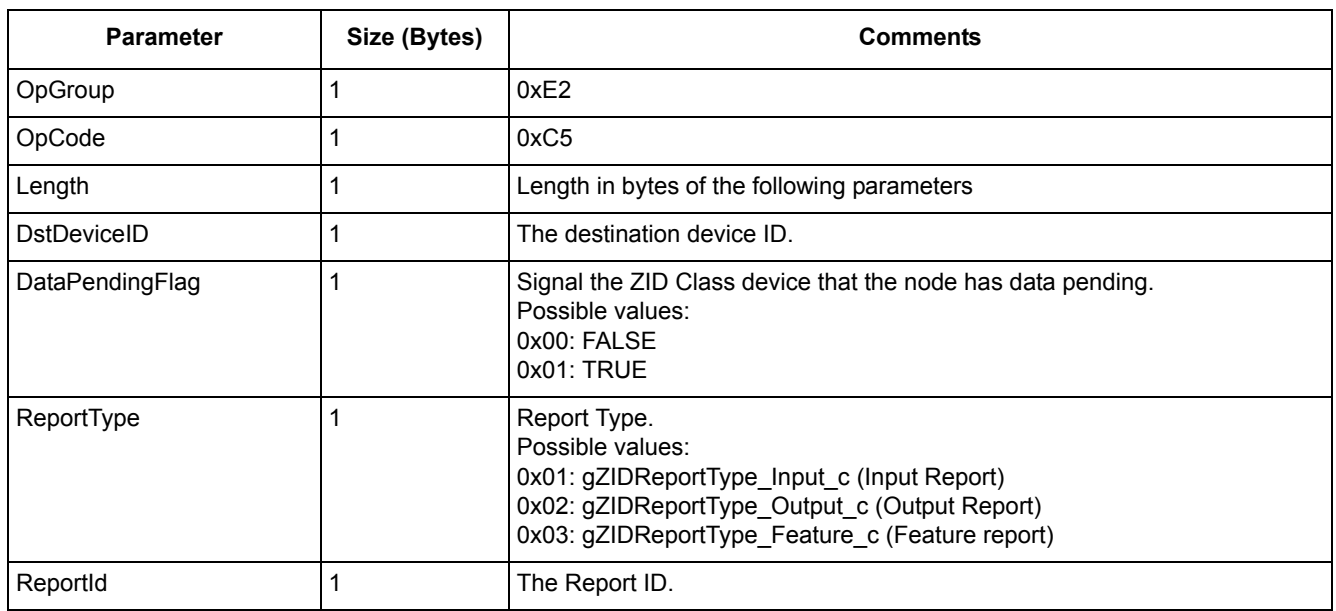

#### **Table 3-18. ZIDAdaptor\_GetReport.Req Parameters**

# **3.3.4.17 ZIDAdaptor\_GetReport.Confirm**

## **Description**

The confirm for ZIDAdaptor\_GetReport.Req command.

#### **Parameters**

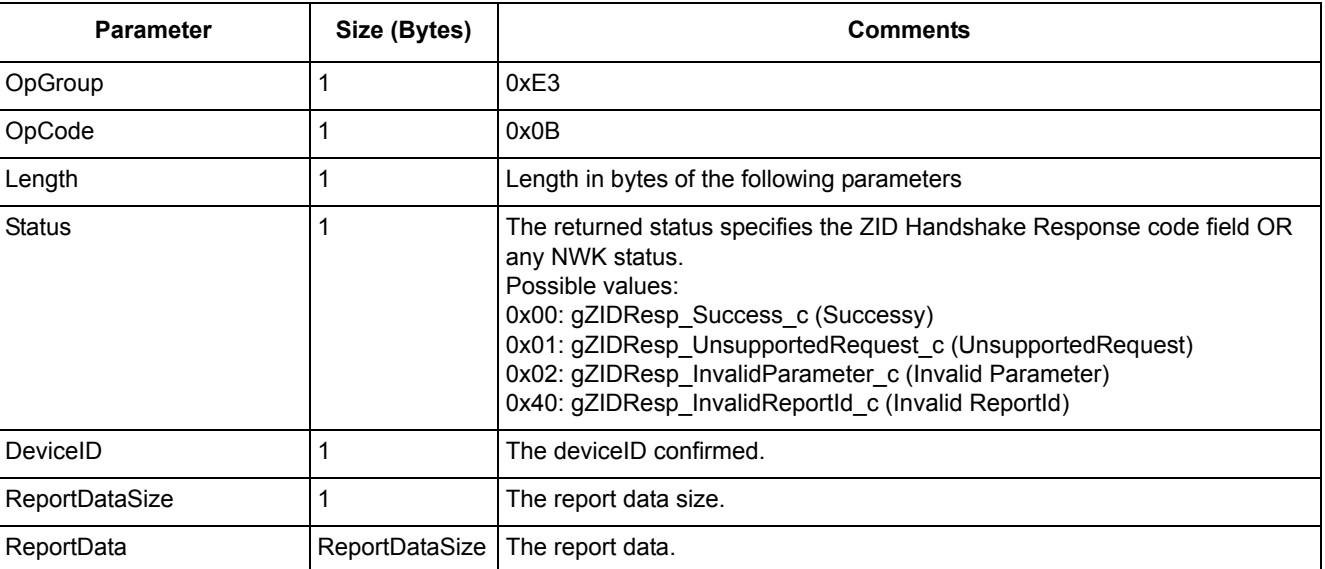

## **Table 3-19. ZIDAdaptor\_GetReport.Confirm Parameters**

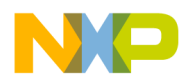

# **3.3.4.18 ZIDAdaptor\_Heartbeat.Indication**

## **Description**

This message is generate by ZID profile when a HeartBeat command frame was received over the air.

## **Parameters**

| <b>Parameter</b>     | Size (Bytes) | Comments                                                                                                    |
|----------------------|--------------|----------------------------------------------------------------------------------------------------|
| OpGroup              |              | 0xE3                                                                                                    |
| OpCode               |              | 0x09                                                                                                    |
| Length               |              | Length in bytes of the following parameters                                                                                                    |
| DeviceID             |              | From where the the list of report records is received.                                                                                                    |
| Profileld            |              | The identifier of the profile indicating the format of the received data.                                                                                                    |
| Vendorld             | 2            | If the RxFlags parameter specifies that the data is vendor specific, this<br>parameter specifies the vendor identifier. If the RxFlags parameter specifies<br>that the data is not vendor specific this parameter is ignored. |
| <b>RxLinkQuality</b> | 1            | LQI value measured during the reception of the NPDU.                                                                                                    |
| <b>RxFlags</b>       |              | Reception indication flags: 0x01 - broadcast mask; 0x02 - use security mask;<br>$0x80$ - HRC bit is set.                                                                                                    |

**Table 3-20. ZIDAdaptor\_Heartbeat.Indication Parameters**

# **3.3.4.19 ZIDAdaptor\_PBPConfig.Req**

## **Description**

Start the ZID Adaptor pairing and configuration phase.

## **Parameters**

| <b>Parameter</b>                                        | Size (Bytes) | Comments                                                                                                    |
|---------------------------------------------------------|--------------|----------------------------------------------------------------------------------------------------|
| OpGroup                                                 |              | 0xE2                                                                                                    |
| OpCode                                                  |              | 0xC1                                                                                                    |
| Length                                                  |              | Length in bytes of the following parameters                                                                                                    |
| OrigAppCapabilities UserS   1<br>tringSpecified         |              | The application capabilities of this node: user string specified.<br>Possible values:<br>0x01: UserStringIncludedInFrame<br>0x00: UserStringNotIncludedInFrame |
| OrigAppCapabilities NoOf<br><b>SupportedDeviceTypes</b> |              | The application capabilities of this node: number of supported device types.                                                                                   |
| OrigAppCapabilities NoOf<br><b>SupportedProfiles</b>    |              | The application capabilities of this node: number of supported profiles.                                                                                       |

**Table 3-21. ZIDAdaptor\_PBPConfig.Req Parameters**

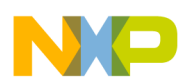

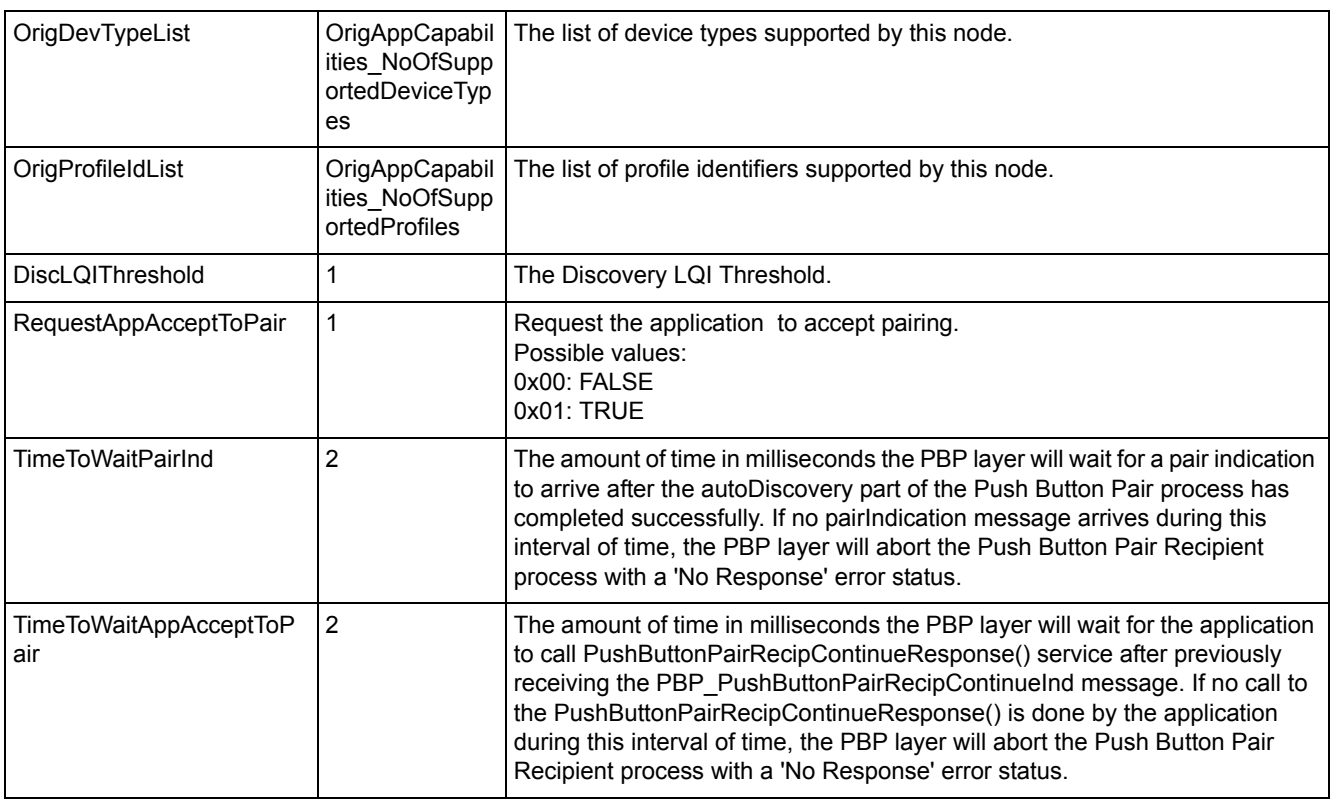

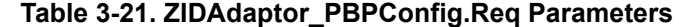

# **3.3.4.20 ZIDAdaptor\_PushAttr.Indication**

## **Description**

This message is generated by the ZID profile layer when a Push Attributes frame is received over the air.

## **Parameters**

| <b>Parameter</b>     | Size (Bytes) | <b>Comments</b>                                                                                                    |
|----------------------|--------------|----------------------------------------------------------------------------------------------------|
| OpGroup              |              | 0xE3                                                                                                    |
| OpCode               |              | 0x0A                                                                                                    |
| Length               |              | Length in bytes of the following parameters                                                                                                    |
| DeviceID             |              | from where the The list of report records is received.                                                                                                    |
| Profileld            |              | The identifier of the profile indicating the format of the received data.                                                                                                    |
| Vendorld             | 2            | If the RxFlags parameter specifies that the data is vendor specific, this<br>parameter specifies the vendor identifier. If the RxFlags parameter specifies<br>that the data is not vendor specific this parameter is ignored. |
| <b>RxLinkQuality</b> |              | LQI value measured during the reception of the NPDU.                                                                                                    |

**Table 3-22. ZIDAdaptor\_PushAttr.Indication Parameters**

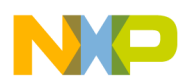

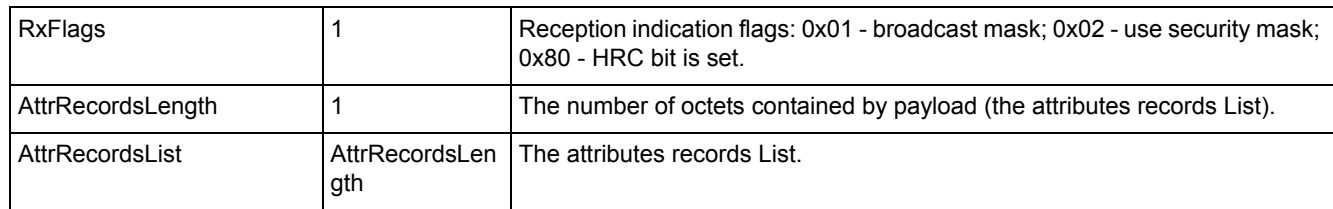

#### **Table 3-22. ZIDAdaptor\_PushAttr.Indication Parameters**

# **3.3.4.21 ZIDAdaptor\_RemoveConfiguredDevice.Req**

## **Description**

Remove a configured remote node.

#### **Parameters**

#### **Table 3-23. ZIDAdaptor\_RemoveConfiguredDevice.Req Parameters**

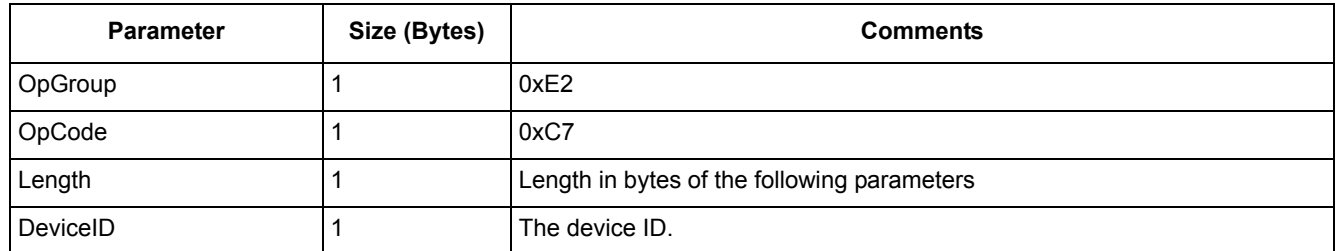

# **3.3.4.22 ZIDAdaptor\_RemoveConfiguredDevice.Confirm**

## **Description**

The confirm for ZIDAdaptor\_RemoveConfiguredDevice.Req command.

#### **Parameters**

#### **Table 3-24. ZIDAdaptor\_RemoveConfiguredDevice.Confirm Parameters**

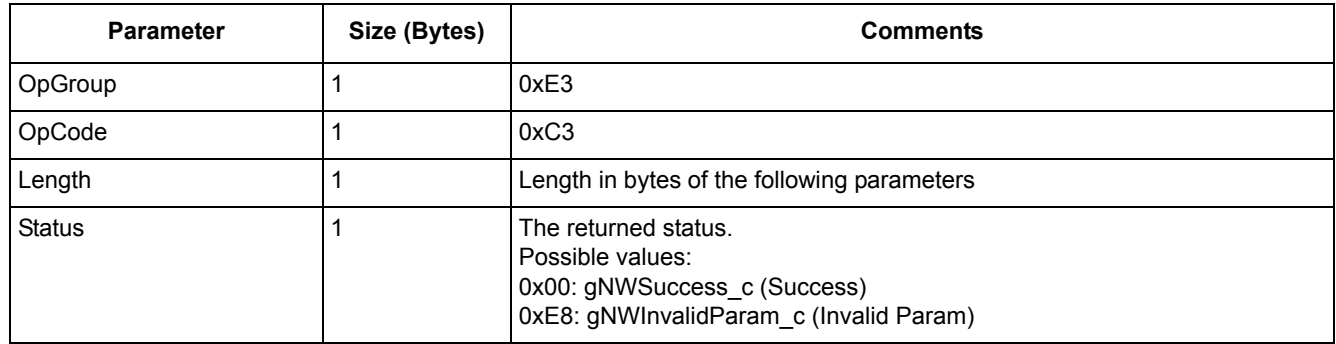

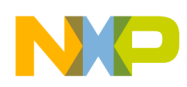

# **3.3.4.23 ZIDAdaptor\_ReportData.Req**

## **Description**

Send a report data over the air.

## **Parameters**

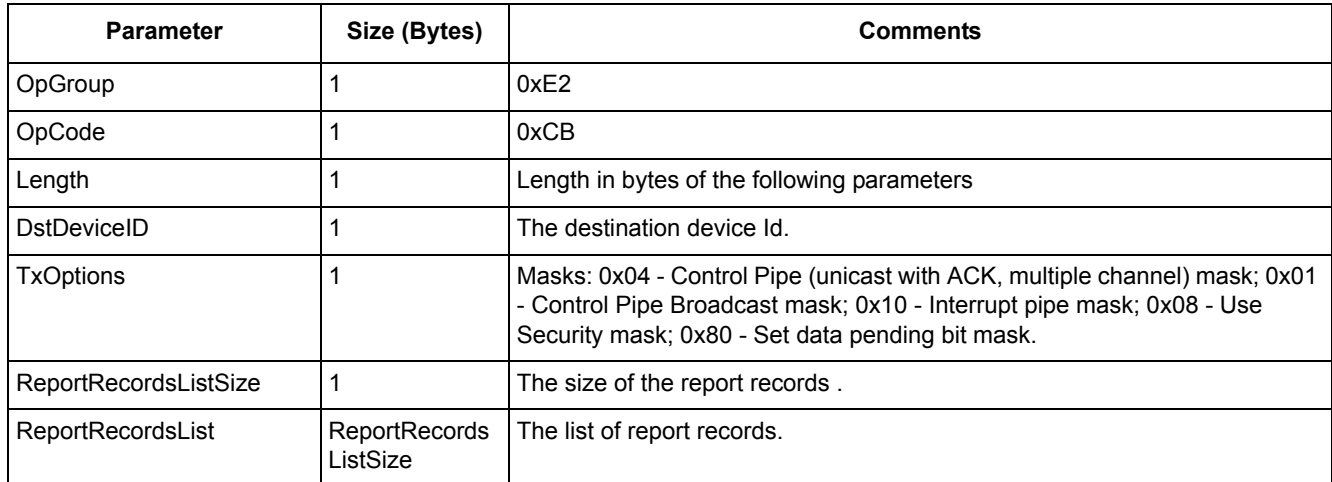

#### **Table 3-25. ZIDAdaptor\_ReportData.Req Parameters**

# **3.3.4.24 ZIDAdaptor\_SetDataPending.Req**

## **Description**

Set data pending for a connection. This will signal the ZID profile that the application has data to be sent over the air.

## **Parameters**

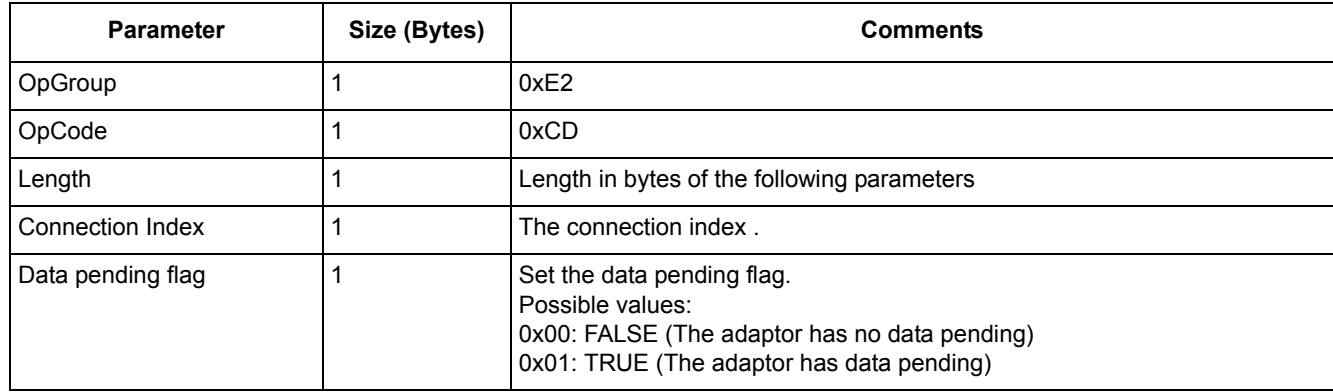

#### **Table 3-26. ZIDAdaptor\_SetDataPending.Req Parameters**

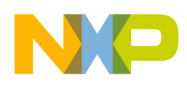

# **3.3.4.25 ZIDAdaptor\_SetDataPending.Req.Confirm**

## **Description**

The confirm for ZIDAdaptor\_SetDataPending.Req command.

## **Parameters**

**Table 3-27. ZIDAdaptor\_SetDataPending.Req.Confirm Parameters**

| <b>Parameter</b> | Size (Bytes) | <b>Comments</b>                                                                                                    |
|------------------|--------------|----------------------------------------------------------------------------------------------------|
| OpGroup          |              | 0xE3                                                                                                    |
| OpCode           |              | 0xC8                                                                                                    |
| Length           |              | Length in bytes of the following parameters                                                                             |
| <b>Status</b>    |              | The returned status.<br>Possible values:<br>0x00: gNWSuccess_c (Success)<br>0xe8: gNWInvalidParam_c (Invalid parameter) |

# **3.3.4.26 ZIDAdaptor\_SetLocalAttribute.Req**

## **Description**

Set a local attribute for the Adaptor device.

#### **Parameters**

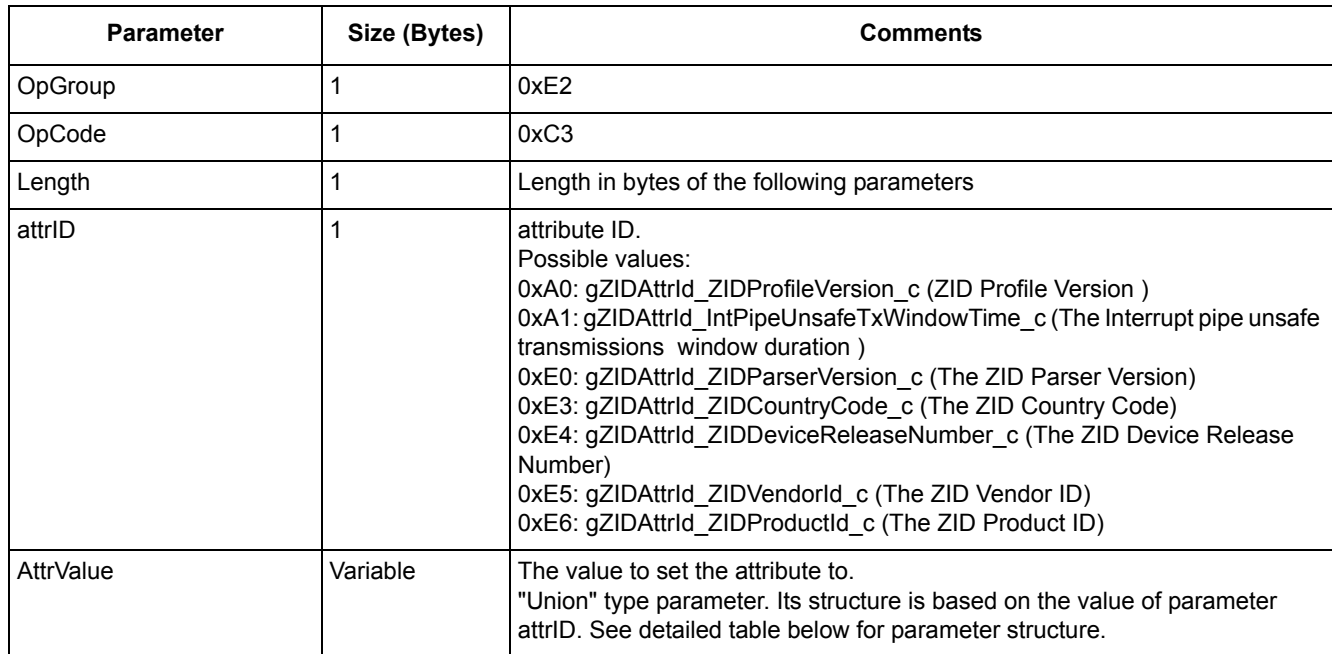

#### **Table 3-28. ZIDAdaptor\_SetLocalAttribute.Req Parameters**

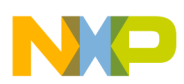

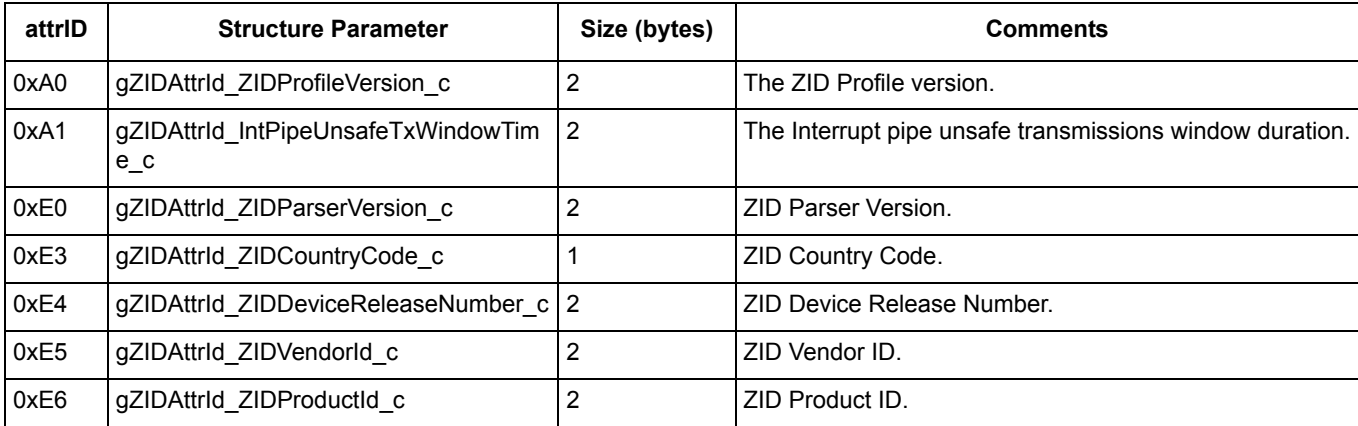

#### **Table 3-29. AttrValue Parameter Structure**

# **3.3.4.27 ZIDAdaptor\_SetLocalAttribute.Confirm**

## **Description**

The confirm for ZIDAdaptor\_SetLocalAttribute.Req command.

## **Parameters**

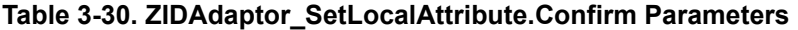

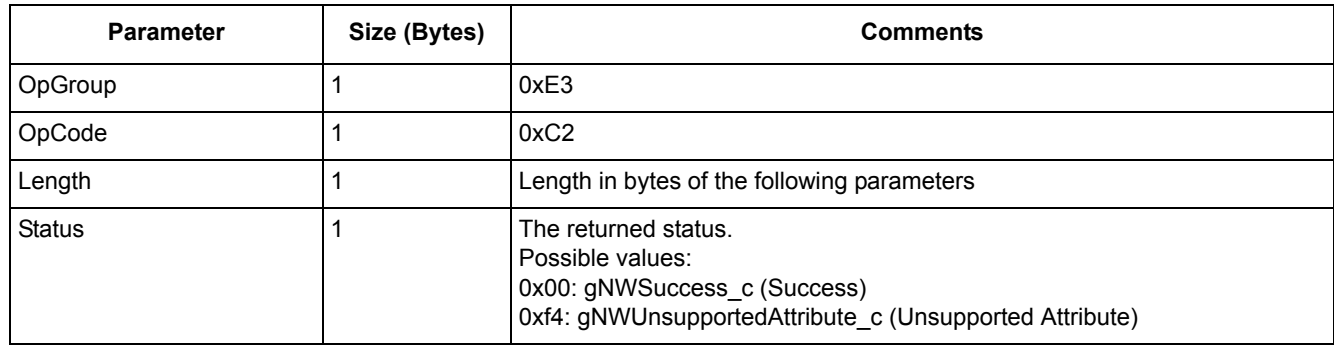

# **3.3.4.28 ZIDAdaptor\_SetReport.Req**

# **Description**

Set a report on a remote node.

#### **Parameters**

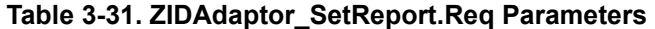

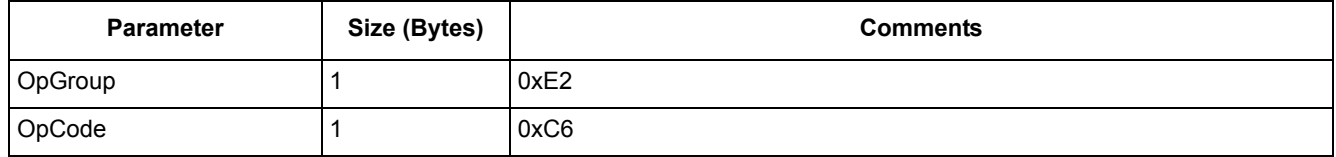

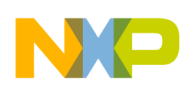

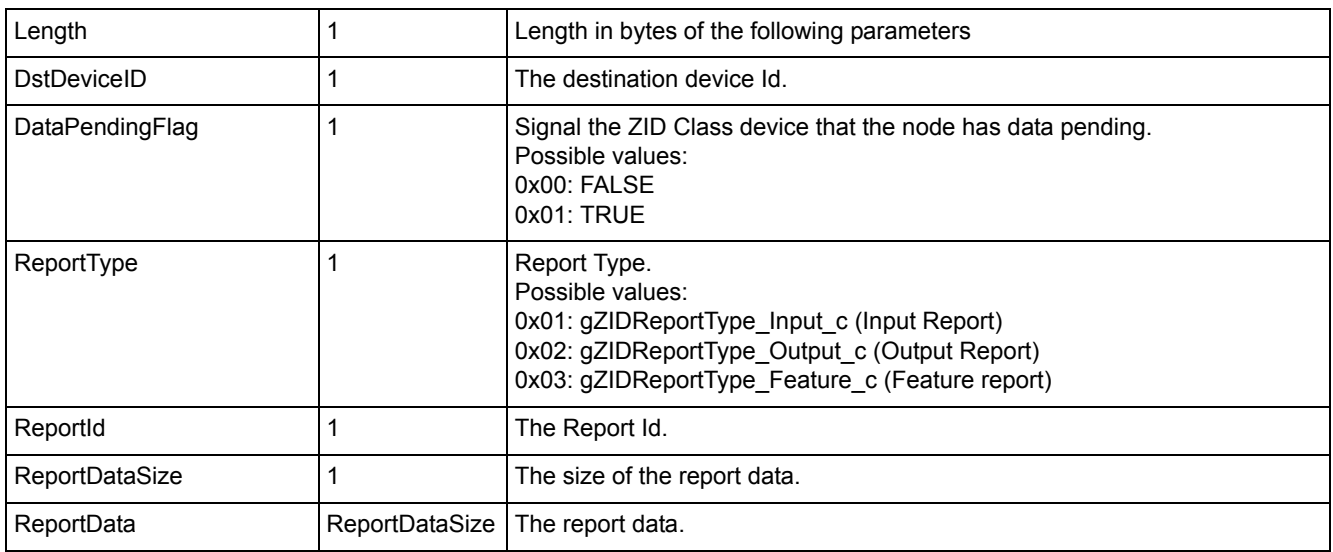

#### **Table 3-31. ZIDAdaptor\_SetReport.Req Parameters**

# **3.3.4.29 ZIDAdaptor\_SetReport.Confirm**

## **Description**

The confirm for ZIDAdaptor SetReport.Req command.

#### **Parameters**

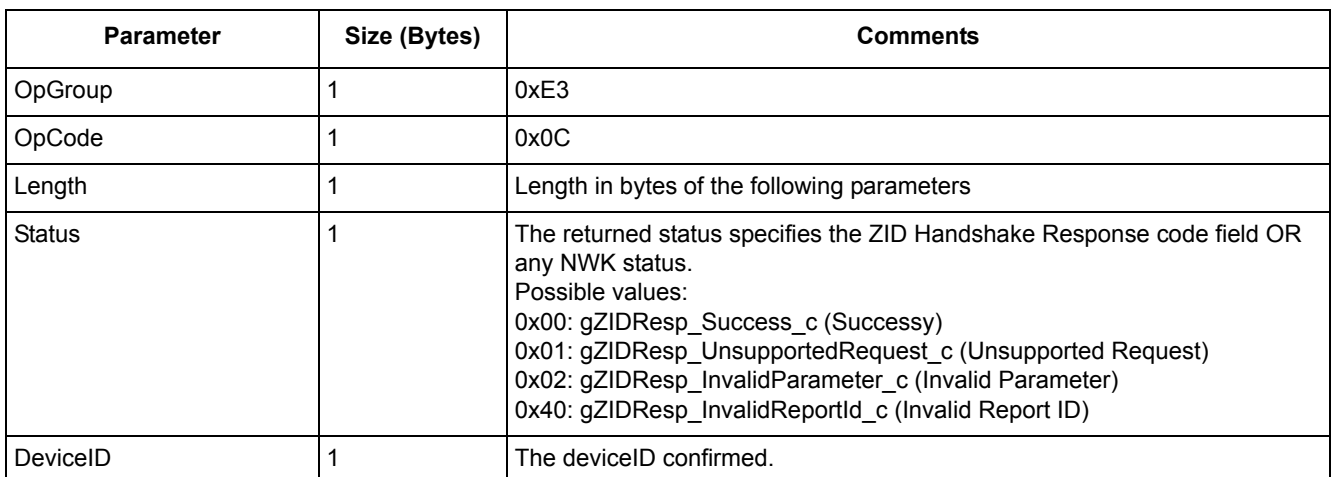

#### **Table 3-32. ZIDAdaptor\_SetReport.Confirm Parameters**

# **3.3.4.30 ZIDAdaptor\_StartWithNVM.Req**

## **Description**

Start the ZID Adaptor with NVM data.

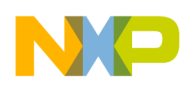

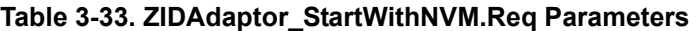

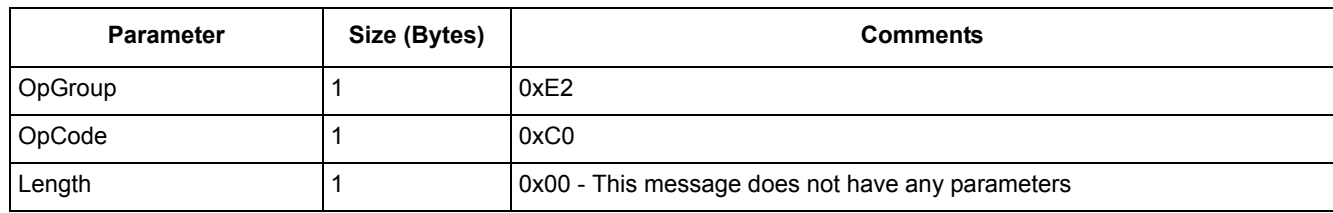

# **3.3.4.31 ZIDAdaptor\_StartWithNVM.Confirm**

#### **Description**

The confirm for ZIDAdaptor\_StartWithNVM.Req.

## **Parameters**

#### **Table 3-34. ZIDAdaptor\_StartWithNVM.Confirm Parameters**

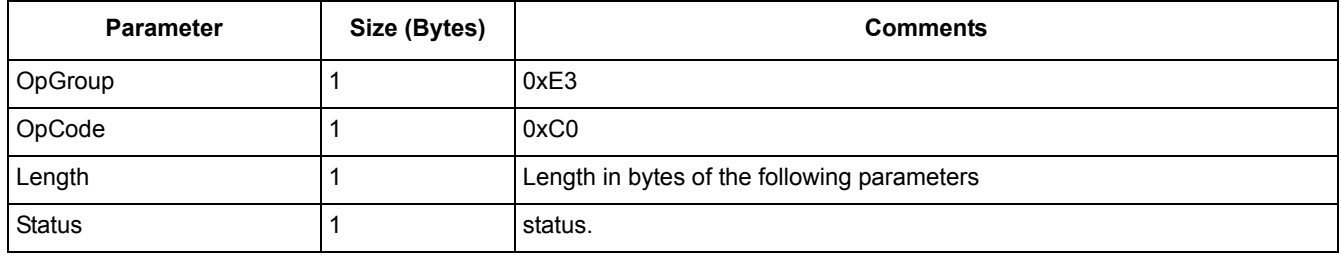

# **3.3.4.32 ZIDClassDevice\_AbortProcess.Req**

# **Description**

Abort the current running process.

## **Parameters**

#### **Table 3-35. ZIDClassDevice\_AbortProcess.Req Parameters**

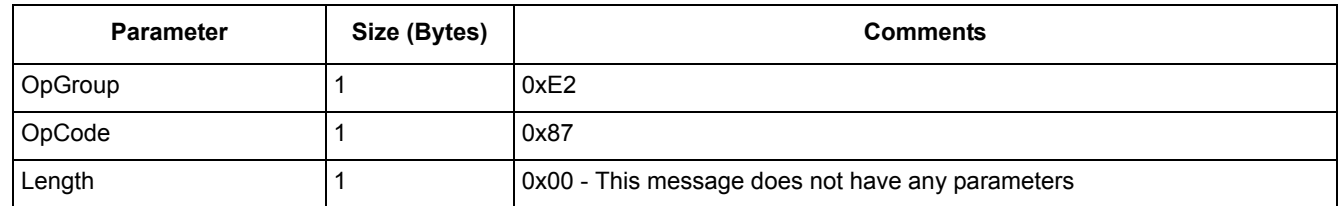

# **3.3.4.33 ZIDClassDevice\_AbortProcess.Confirm**

## **Description**

The confirm for ZIDClassDevice\_AbortProcess.Req command.

#### **Table 3-36. ZIDClassDevice\_AbortProcess.Confirm Parameters**

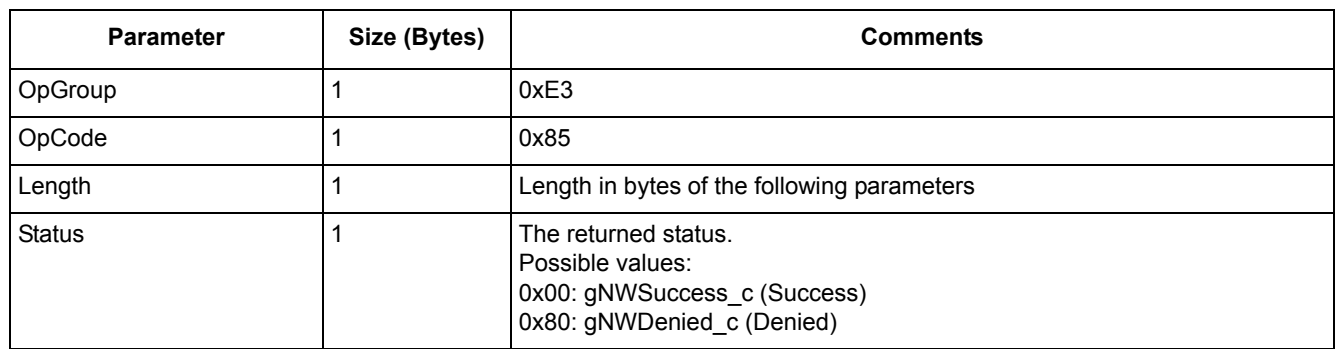

# **3.3.4.34 ZIDClassDevice\_CompatibilityCheck.Indication**

## **Description**

 This message is received during the configuration phase to check the compatibility. It contains the Get Attributes response received from the ZID Adaptor device.

#### **Parameters**

| <b>Parameter</b>   | Size (Bytes) | <b>Comments</b>                                                                                                    |
|--------------------|--------------|----------------------------------------------------------------------------------------------------|
| OpGroup            |              | 0xE3                                                                                                    |
| OpCode             |              | 0x04                                                                                                    |
| Length             |              | Length in bytes of the following parameters                                                                                                    |
| <b>Status</b>      |              | The returned status specifies the ZID Generic Response code field or any<br>NWK status.<br>Possible values:<br>0x00: gZIDResp Success c (Success)<br>0x01: gZIDResp UnsupportedRequest c (Unsupported Request)<br>0x02: gZIDResp InvalidParameter c (Invalid Parameter)<br>0x40: gZIDResp InvalidReportId c (Invalid Report ID) |
| DeviceID           |              | The deviceID confirmed.                                                                                                    |
| AttrRspRecordsSize |              | The Attribute Response payload size.                                                                                                    |
| AttrRspRecordsList | Size         | AttrRspRecords   Attribute records list.                                                                                                    |

**Table 3-37. ZIDClassDevice\_CompatibilityCheck.Indication Parameters**

# **3.3.4.35 ZIDClassDevice\_CompatibilityCheckResp.Req**

## **Description**

Send the compatibility check response during the configuration phase.

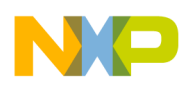

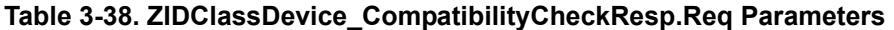

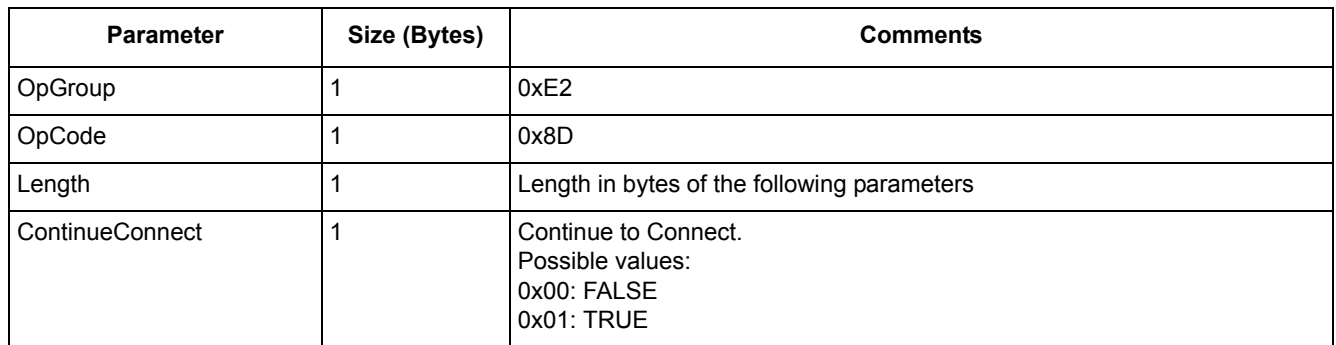

# **3.3.4.36 ZIDClassDevice\_CompatibilityCheckResp.Confirm**

## **Description**

The confirm for ZIDClassDevice\_CompatibilityCheckResp.Req command.

#### **Parameters**

#### **Table 3-39. ZIDClassDevice\_CompatibilityCheckResp.Confirm Parameters**

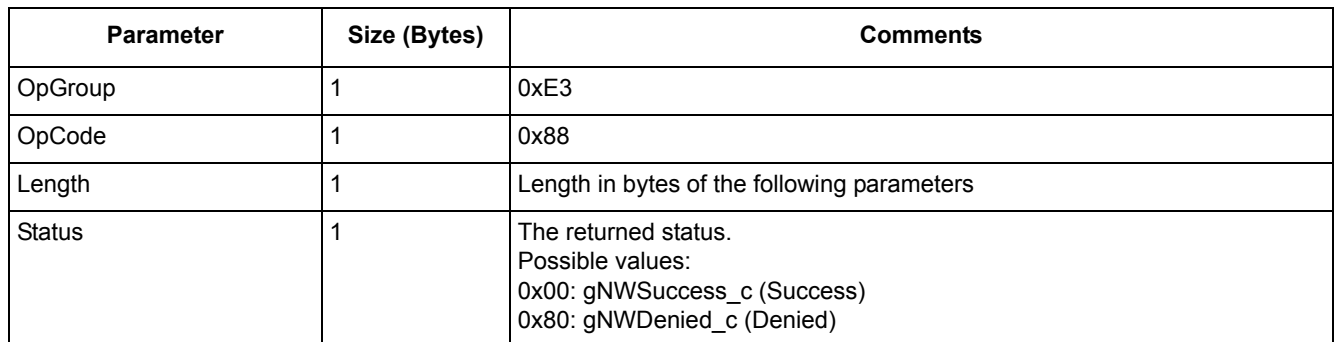

# **3.3.4.37 ZIDClassDevice\_ConfigureReportData.Req**

## **Description**

Add and configure a local report data.

#### **Parameters**

#### **Table 3-40. ZIDClassDevice\_ConfigureReportData.Req Parameters**

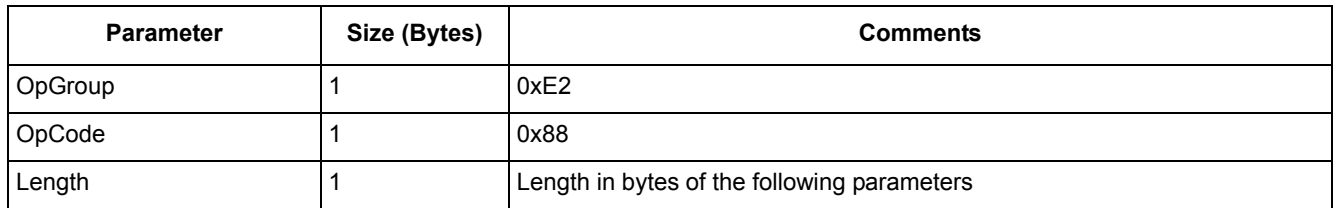

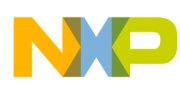

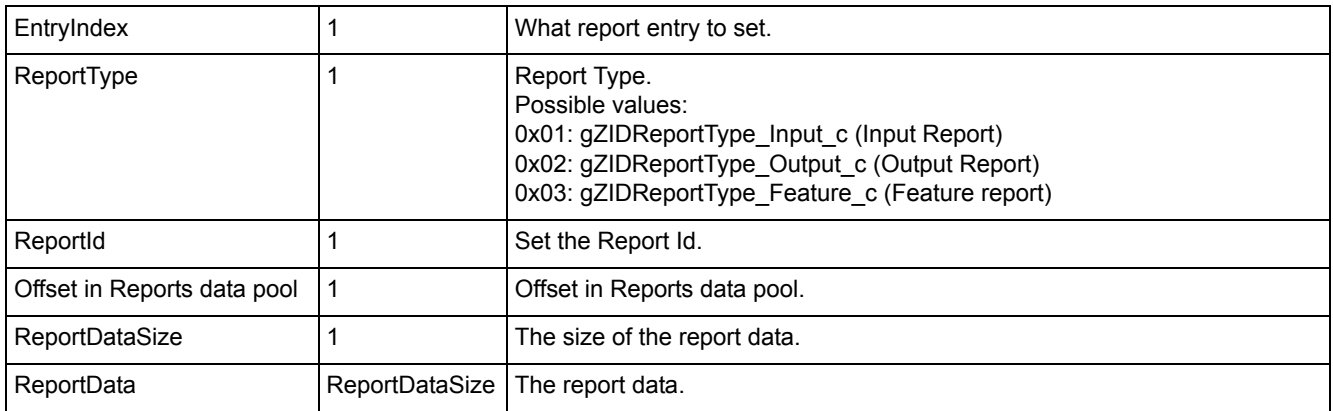

#### **Table 3-40. ZIDClassDevice\_ConfigureReportData.Req Parameters**

# **3.3.4.38 ZIDClassDevice\_ConfigureReportData.Confirm**

#### **Description**

The confirm for ZIDClassDevice\_ConfigureReportData.Req command.

#### **Parameters**

#### **Table 3-41. ZIDClassDevice\_ConfigureReportData.Confirm Parameters**

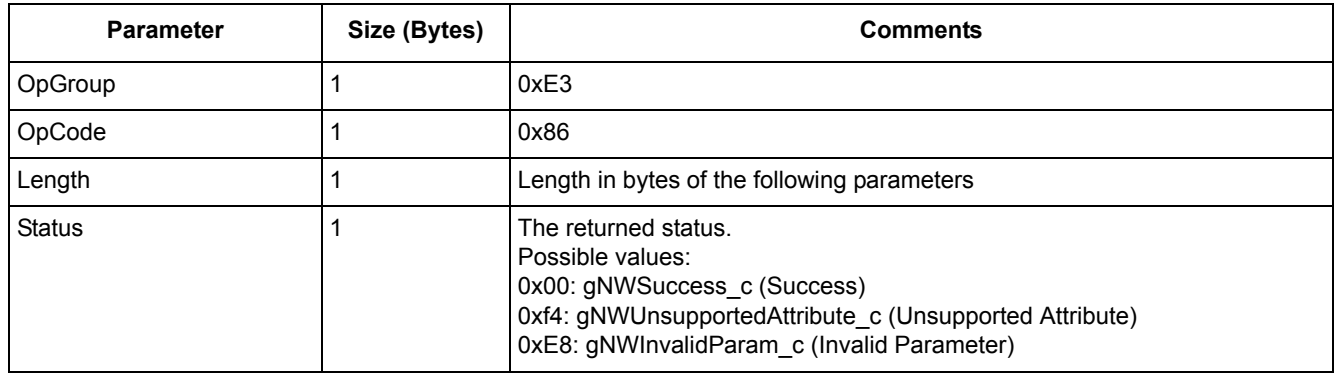

# **3.3.4.39 ZIDClassDevice\_DeviceIsIdle.Req**

# **Description**

Checks if the device Is Idle.

## **Parameters**

#### **Table 3-42. ZIDClassDevice\_DeviceIsIdle.Req Parameters**

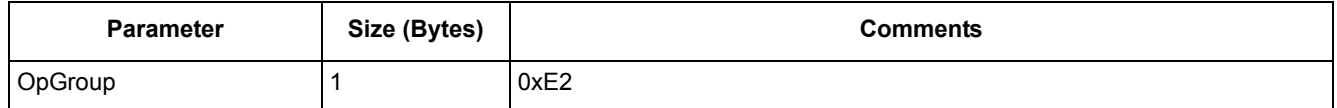

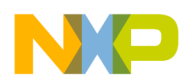

#### **Table 3-42. ZIDClassDevice\_DeviceIsIdle.Req Parameters**

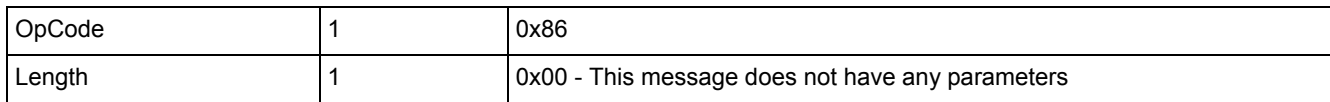

## **3.3.4.40 ZIDClassDevice\_DeviceIsIdle.Confirm**

## **Description**

The confirm for ZIDClassDevice\_DeviceIsIdle.Req command.

#### **Parameters**

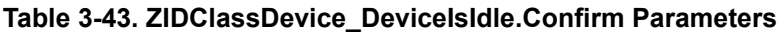

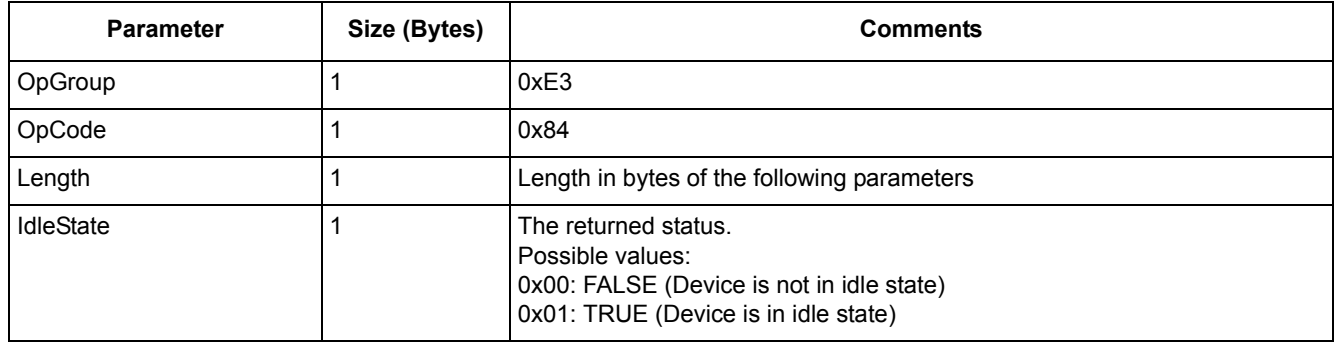

# **3.3.4.41 ZIDClassDevice\_GetAttributes.Req**

## **Description**

Get HID attributes from a remote node.

## **Parameters**

**Table 3-44. ZIDClassDevice\_GetAttributes.Req Parameters**

| <b>Parameter</b>   | Size (Bytes) | <b>Comments</b>                             |
|--------------------|--------------|---------------------------------------------|
| OpGroup            |              | 0xE2                                        |
| OpCode             |              | 0x8C                                        |
| Length             |              | Length in bytes of the following parameters |
| <b>DstDeviceID</b> |              | The destination device ID.                  |
| AttrlDsListLength  |              | The length of attributes IDs list.          |
| AttrIDsList        | h            | AttriDsListLengt   The attribute IDs List.  |

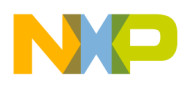

# **3.3.4.42 ZIDClassDevice\_GetConfiguredReportData.Req**

## **Description**

Get the local report data information.

## **Parameters**

**Table 3-45. ZIDClassDevice\_GetConfiguredReportData.Req Parameters**

| <b>Parameter</b> | Size (Bytes) | <b>Comments</b>                             |
|------------------|--------------|---------------------------------------------|
| OpGroup          |              | 0xE2                                        |
| OpCode           |              | 0x89                                        |
| Length           |              | Length in bytes of the following parameters |
| EntryIndex       |              | Entry Index.                                |

# **3.3.4.43 ZIDClassDevice\_GetConfiguredReportData.Confirm**

# **Description**

The confirm for ZIDClassDevice\_GetConfiguredReportData.Req command.

## **Parameters**

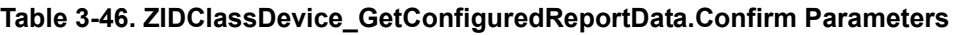

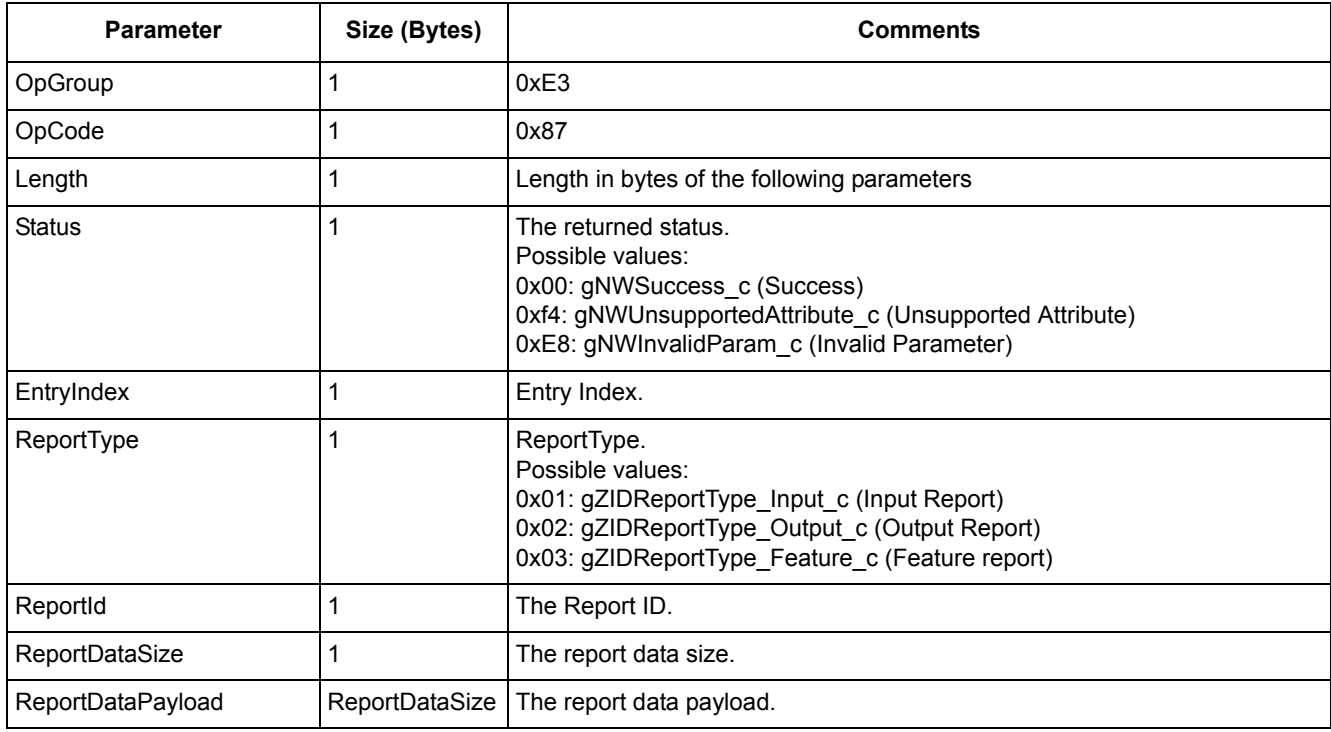

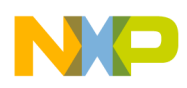

# **3.3.4.44 ZIDClassDevice\_GetLocalAttribute.Req**

## **Description**

Get a local attribute from the ZID Class device.

## **Parameters**

**Table 3-47. ZIDClassDevice\_GetLocalAttribute.Req Parameters**

| <b>Parameter</b> | Size (Bytes) | <b>Comments</b>                             |
|------------------|--------------|---------------------------------------------|
| OpGroup          |              | 0xE2                                        |
| OpCode           |              | 0x82                                        |
| Length           |              | Length in bytes of the following parameters |
| attrid           |              | Attribute ID.                               |

# **3.3.4.45 ZIDClassDevice\_GetLocalAttribute.Confirm**

## **Description**

The confim for ZIDClassDevice\_GetLocalAttribute.Req command.

#### **Parameters**

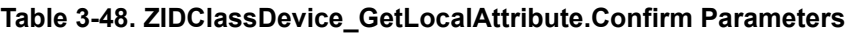

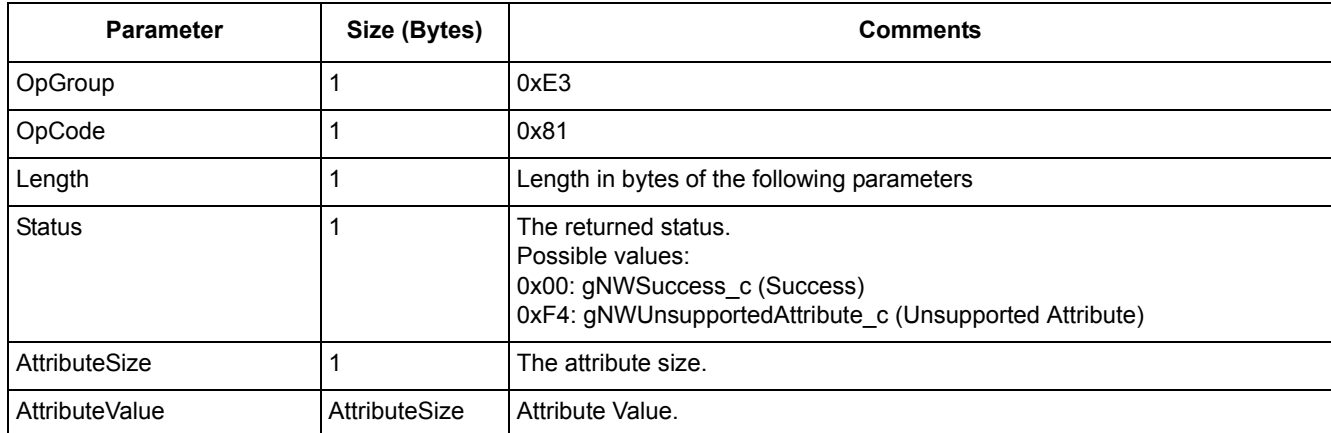

# **3.3.4.46 ZIDClassDevice\_GetNonStdNULLReportData.Req**

# **Description**

Get the non-standard NULL report Data.

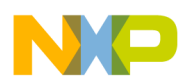

#### **Table 3-49. ZIDClassDevice\_GetNonStdNULLReportData.Req Parameters**

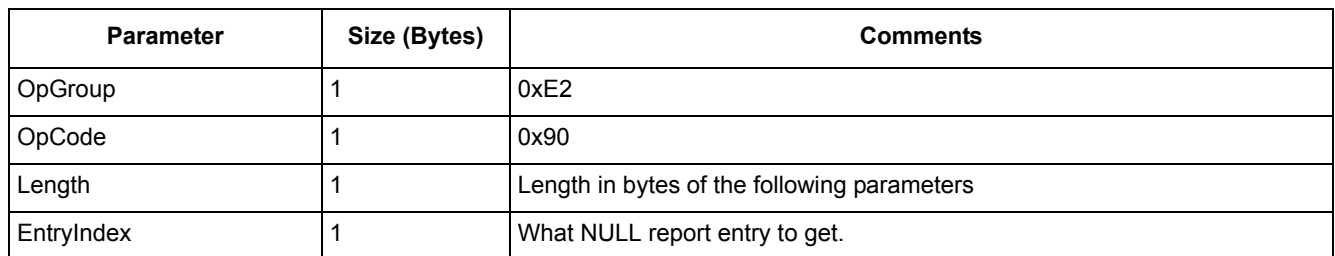

# **3.3.4.47 ZIDClassDevice\_GetNonStdNULLReportData.Confirm**

## **Description**

The confirm for ZIDClassDevice\_GetNonStdNULLReportData.Req command.

#### **Parameters**

# **Table 3-50. ZIDClassDevice\_GetNonStdNULLReportData.Confirm Parameters**

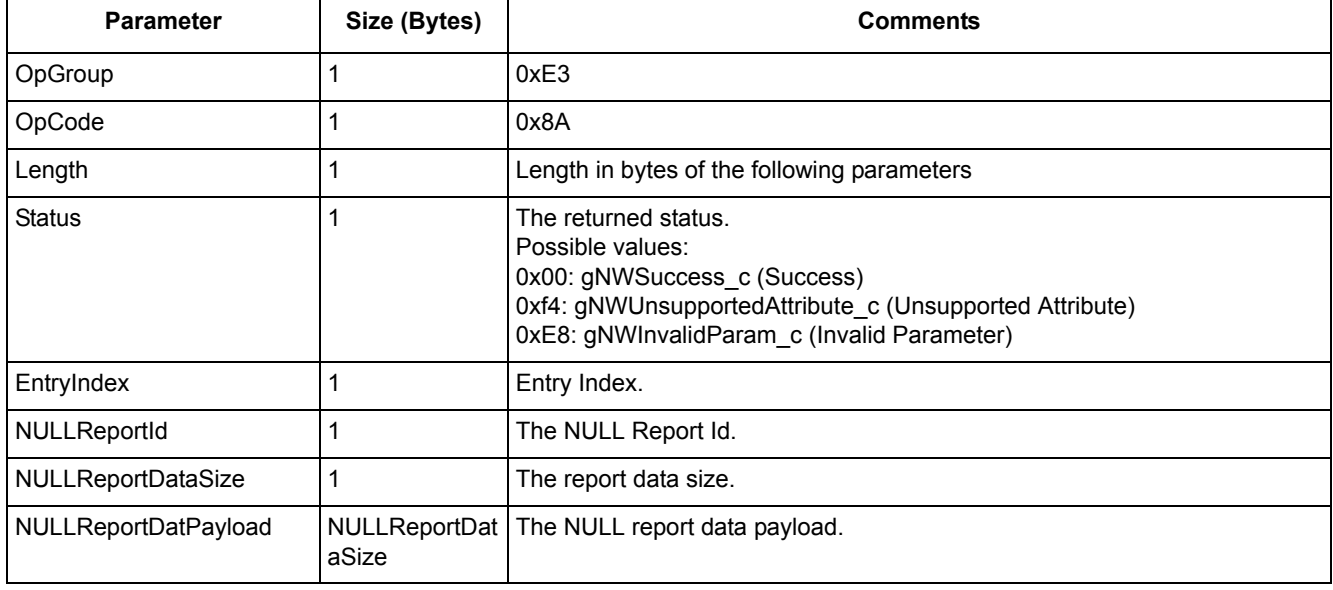

# **3.3.4.48 ZIDClassDevice\_Heartbeat.Req**

## **Description**

Send a Heartbeat command frame over the air.

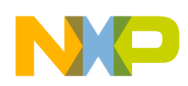

#### **Table 3-51. ZIDClassDevice\_Heartbeat.Req Parameters**

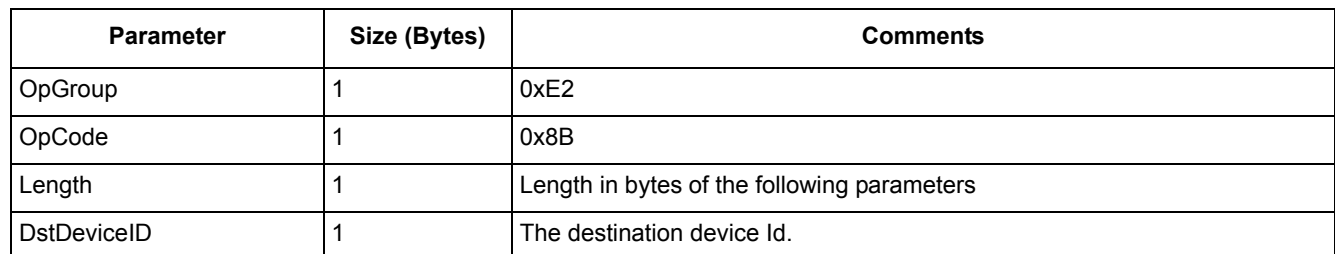

## **3.3.4.49 ZIDClassDevice\_Heartbeat.Confirm**

## **Description**

The confirm for ZIDClassDevice\_Heartbeat.Req command.

#### **Parameters**

#### **Table 3-52. ZIDClassDevice\_Heartbeat.Confirm Parameters**

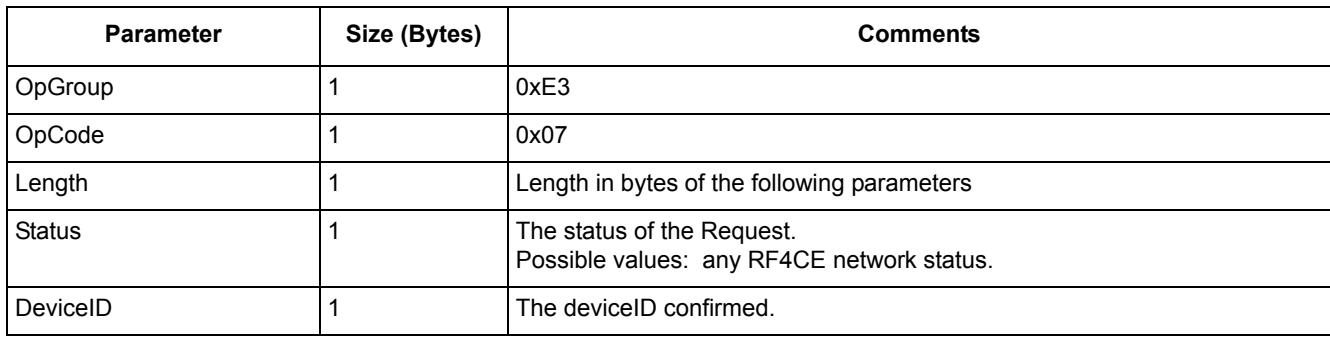

# **3.3.4.50 ZIDClassDevice\_PBPConfig.Req**

## **Description**

Start the ZID class device pairing process and cofiguration phase.

#### **Parameters**

#### **Table 3-53. ZIDClassDevice\_PBPConfig.Req Parameters**

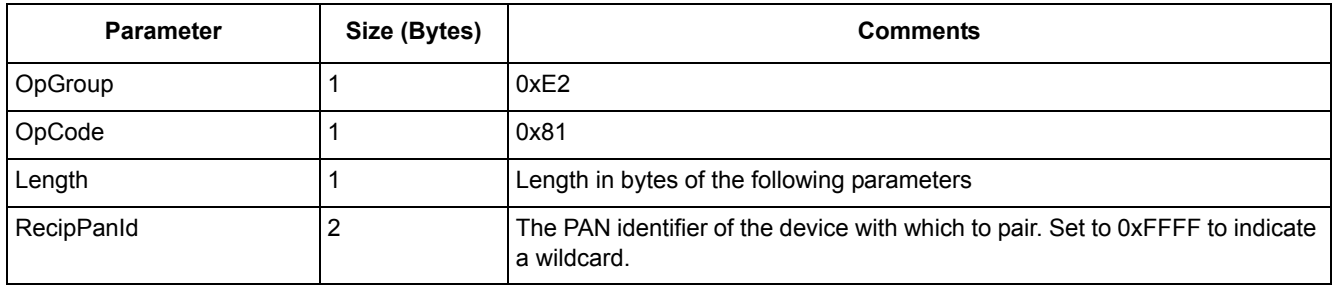

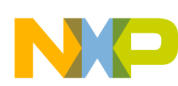

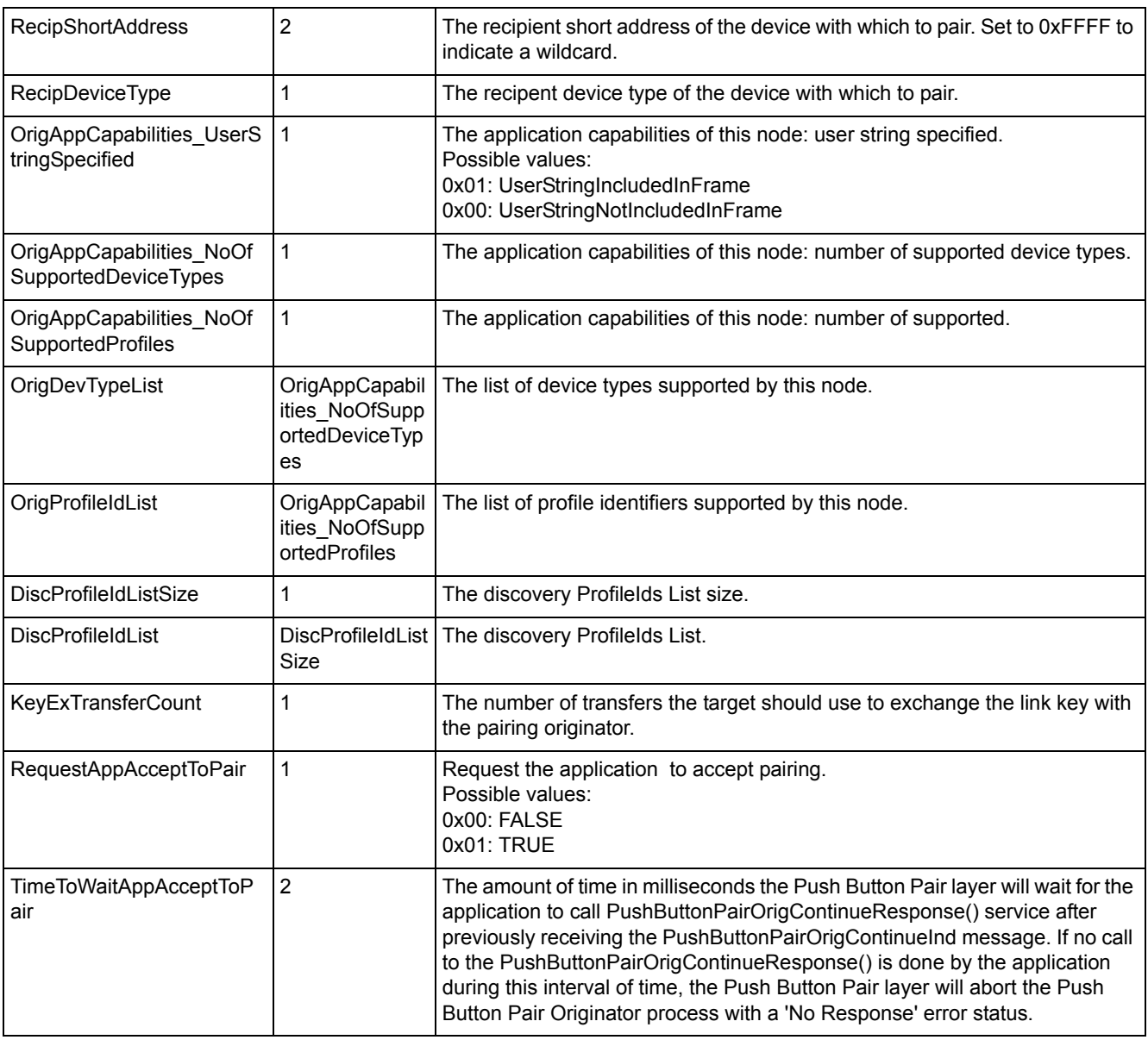

#### **Table 3-53. ZIDClassDevice\_PBPConfig.Req Parameters**

# **3.3.4.51 ZIDClassDevice\_PushAttr.Req**

## **Description**

Send a Push attribute request.

## **Parameters**

#### **Table 3-54. ZIDClassDevice\_PushAttr.Req Parameters**

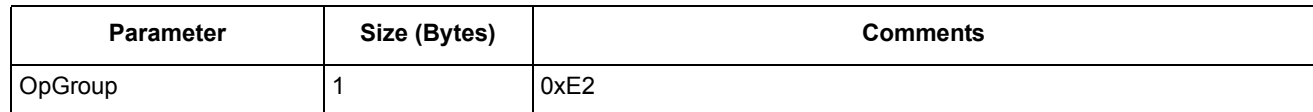

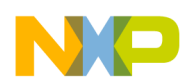

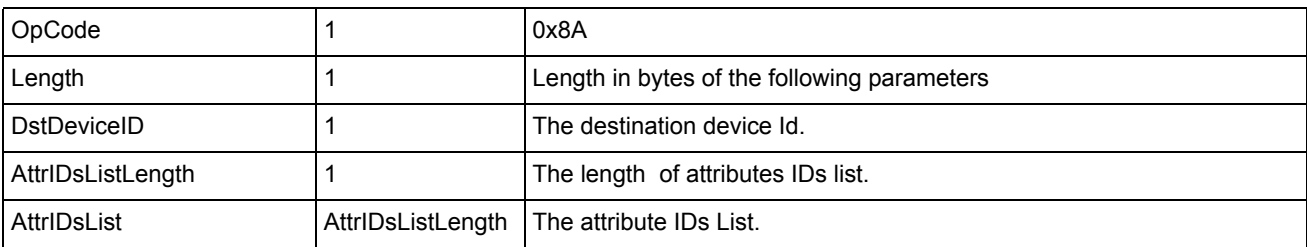

#### **Table 3-54. ZIDClassDevice\_PushAttr.Req Parameters**

# **3.3.4.52 ZIDClassDevice\_PushAttr.Confirm**

# **Description**

The confirm for ZIDClassDevice\_PushAttr.Req command.

#### **Parameters**

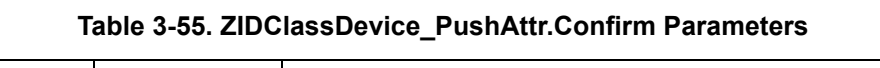

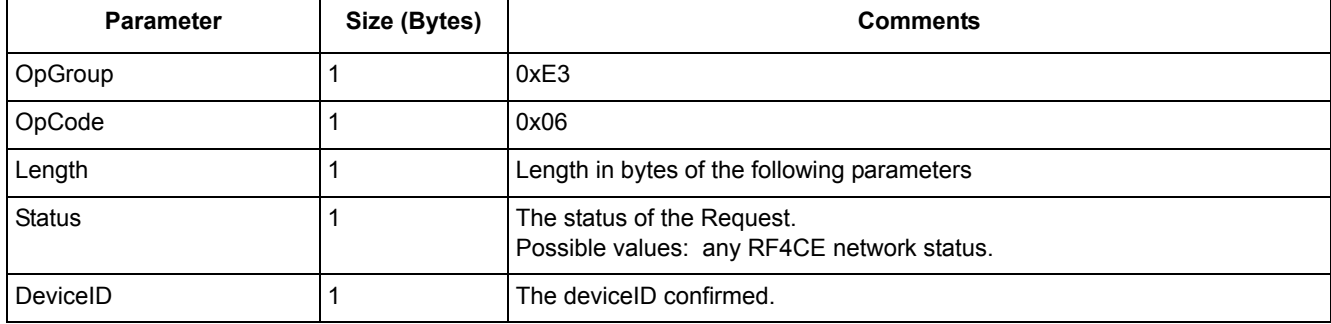

# **3.3.4.53 ZIDClassDevice\_RemoveConfiguredDevice.Req**

# **Description**

Remove a configured remote node.

## **Parameters**

#### **Table 3-56. ZIDClassDevice\_RemoveConfiguredDevice.Req Parameters**

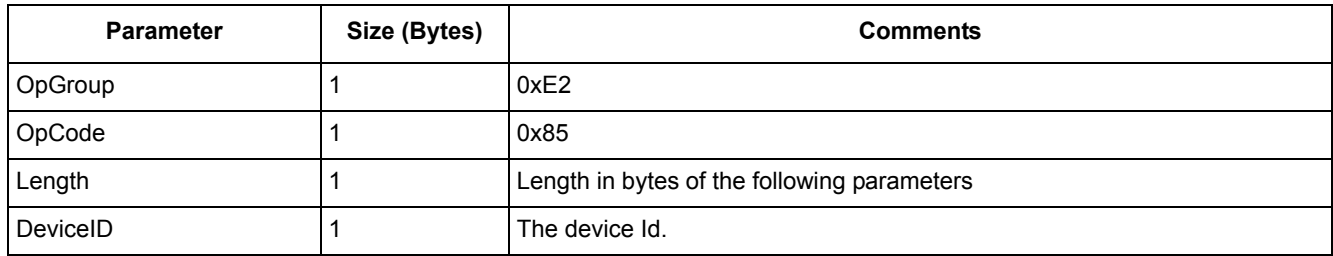

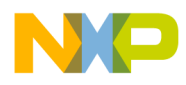

# **3.3.4.54 ZIDClassDevice\_RemoveConfiguredDevice.Confirm**

## **Description**

The confirm for ZIDClassDevice\_RemoveConfiguredDevice.Req command.

## **Parameters**

**Table 3-57. ZIDClassDevice\_RemoveConfiguredDevice.Confirm Parameters**

| <b>Parameter</b> | Size (Bytes) | <b>Comments</b>                                                                                                    |
|------------------|--------------|----------------------------------------------------------------------------------------------------|
| OpGroup          |              | 0xE3                                                                                                    |
| OpCode           |              | 0x83                                                                                                    |
| Length           |              | Length in bytes of the following parameters                                                                         |
| <b>Status</b>    |              | The returned status.<br>Possible values:<br>0x00: gNWSuccess c (Success)<br>0xE8: gNWInvalidParam c (Invalid Param) |

# **3.3.4.55 ZIDClassDevice\_ReportData.Req**

## **Description**

Send a report data over-the-air.

## **Parameters**

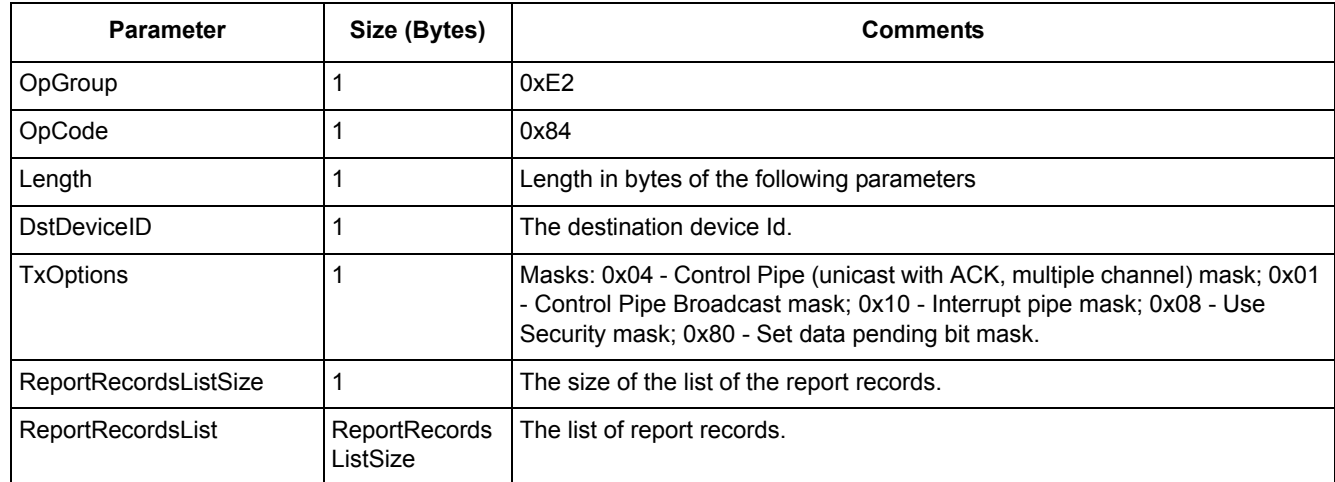

#### **Table 3-58. ZIDClassDevice\_ReportData.Req Parameters**

# **3.3.4.56 ZIDClassDevice\_SendReportIdsList.Req**

## **Description**

Send a list of report IDs to form and send the report records.

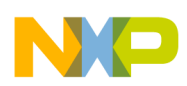

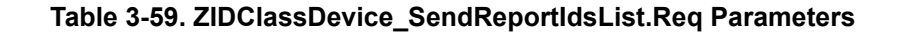

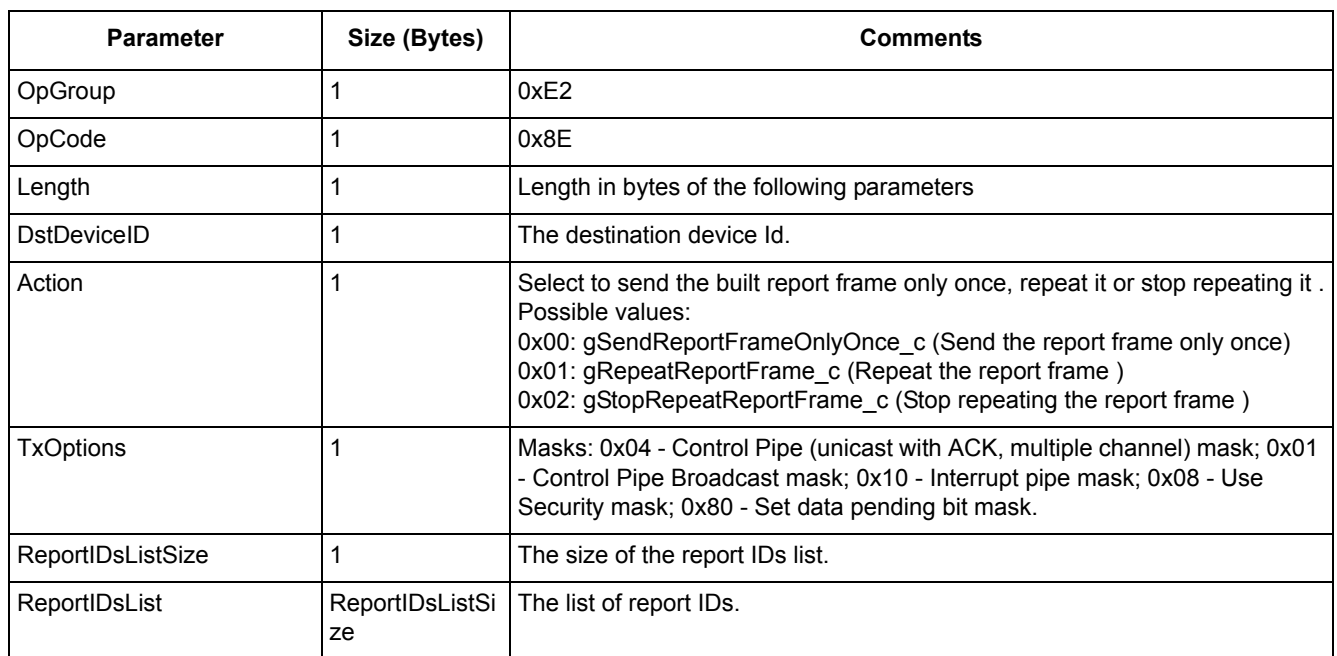

# **3.3.4.57 ZIDClassDevice\_SendReportIdsList.Confirm**

## **Description**

The confirm for ZIDClassDevice\_SendReportIdsList.Req command.

#### **Parameters**

#### **Table 3-60. ZIDClassDevice\_SendReportIdsList.Confirm Parameters**

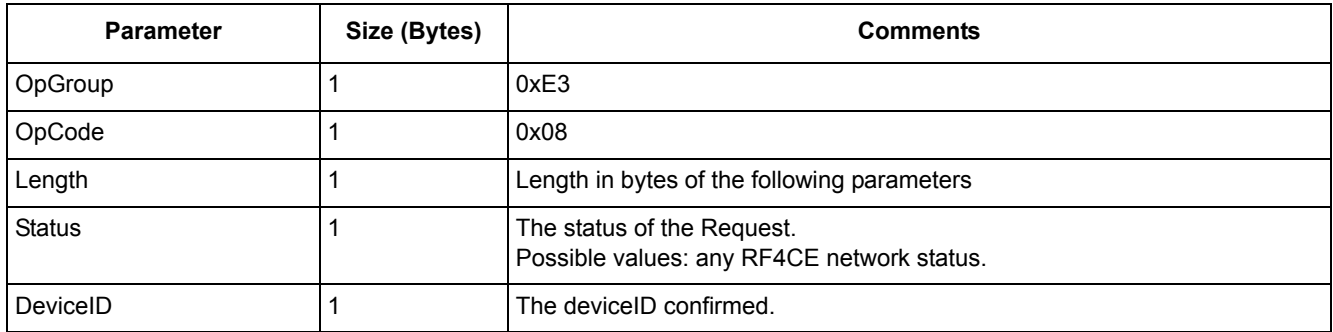

# **3.3.4.58 ZIDClassDevice\_SetLocalAttribute.Req**

## **Description**

Set a local attribute for the ZID Class device.

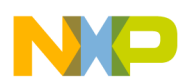

## **Table 3-61. ZIDClassDevice\_SetLocalAttribute.Req Parameters**

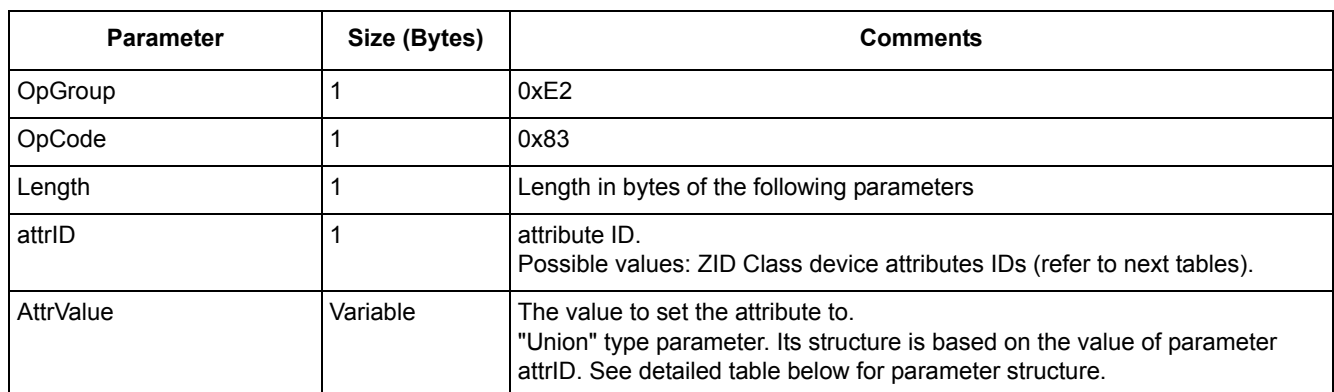

#### **Table 3-62. AttrValue Parameter Structure**

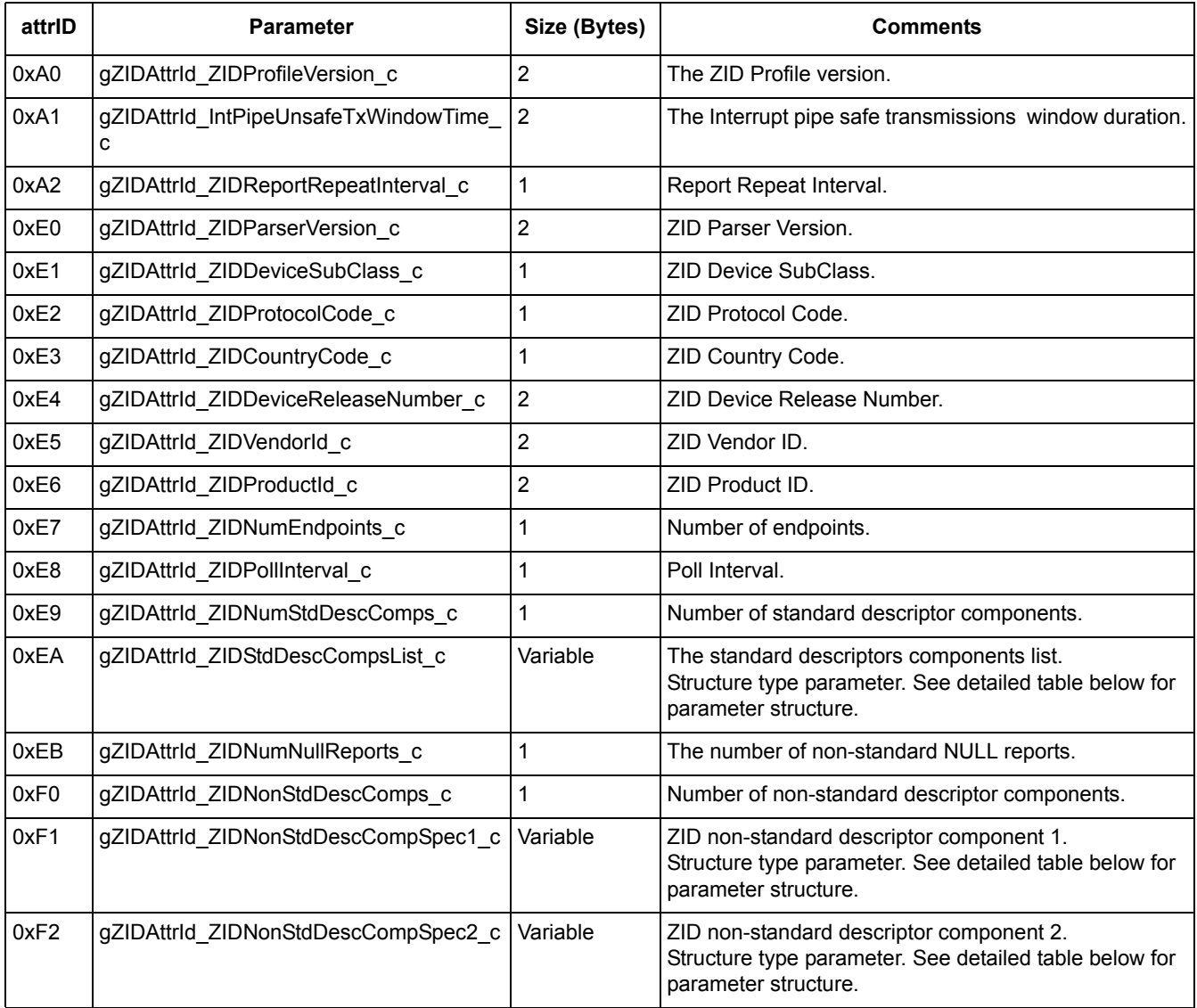

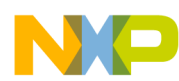

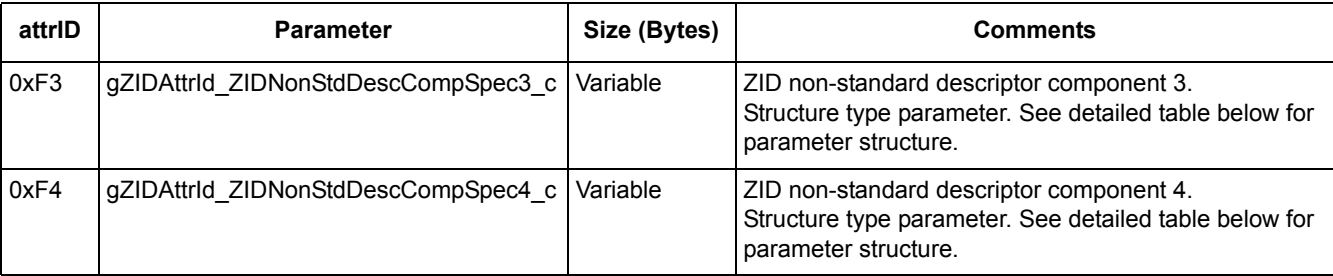

#### **Table 3-62. AttrValue Parameter Structure**

#### **Table 3-63. gZIDAttrId\_ZIDStdDescCompsList\_c Parameter Structure**

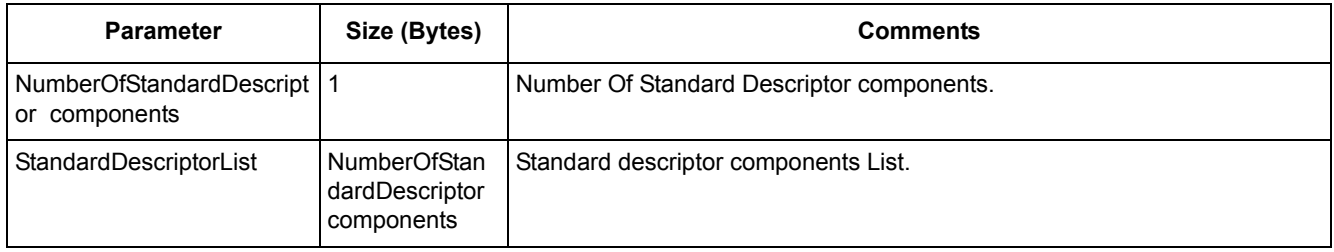

#### **Table 3-64. gZIDAttrId\_ZIDNonStdDescCompSpecX\_c Parameter Structure**

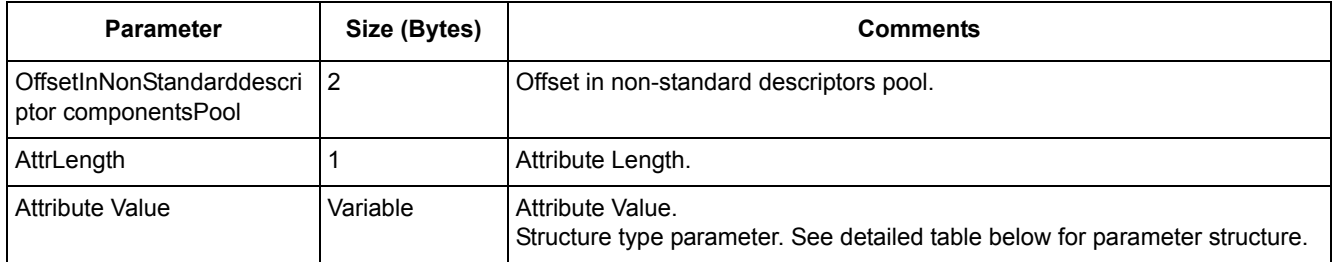

#### **Table 3-65. Attribute Value Parameter Structure**

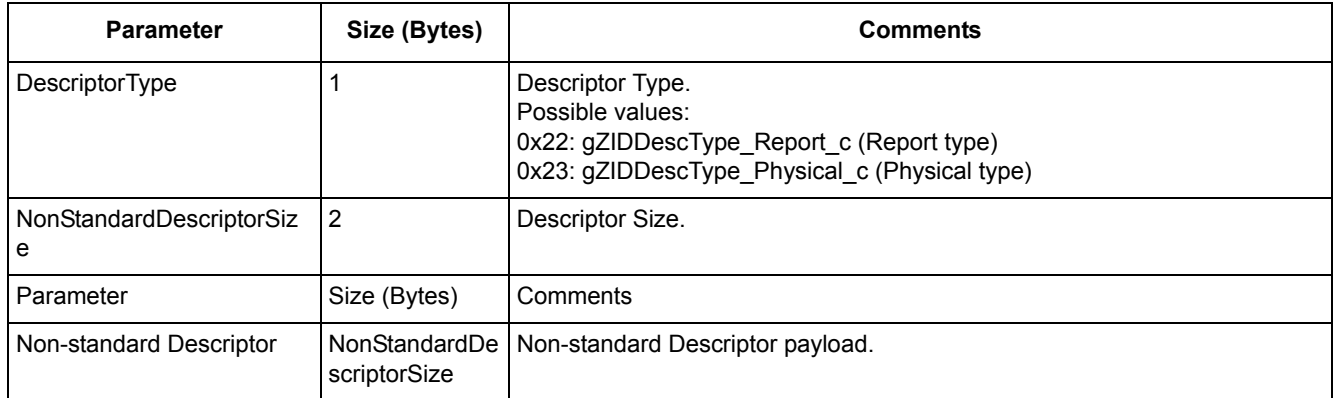

# **3.3.4.59 ZIDClassDevice\_SetLocalAttribute.Confirm**

## **Description**

The confirm for ZIDClassDevice\_SetLocalAttribute.req service.

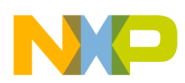

#### **Table 3-66. ZIDClassDevice\_SetLocalAttribute.Confirm Parameters**

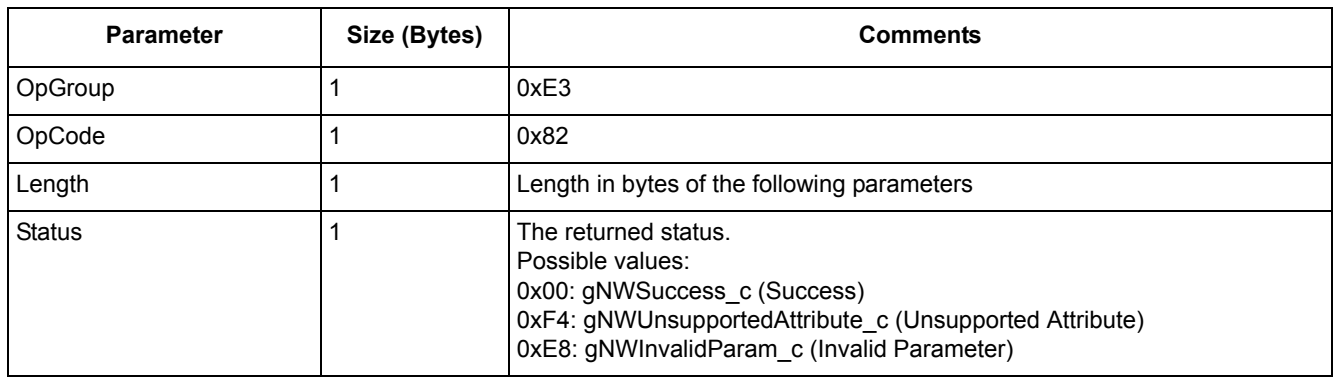

# **3.3.4.60 ZIDClassDevice\_SetNonStdNULLReportData.Req**

## **Description**

Set non-standard null report data.

#### **Parameters**

#### **Table 3-67. ZIDClassDevice\_SetNonStdNULLReportData.Req Parameters**

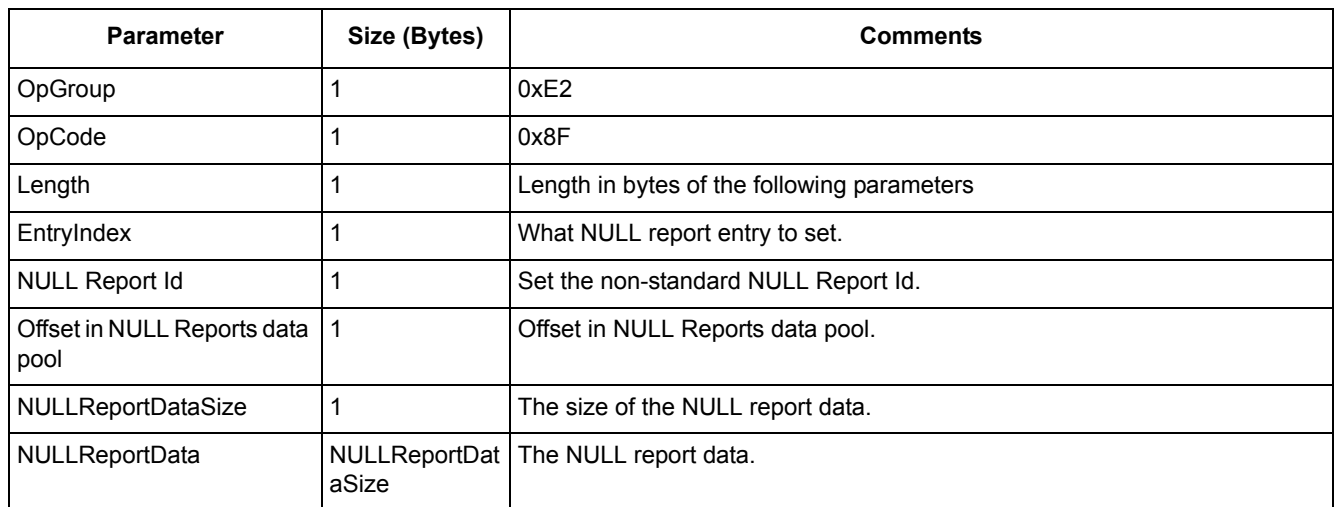

# **3.3.4.61 ZIDClassDevice\_SetNonStdNULLReportData.Confirm**

## **Description**

The confirm for ZIDClassDevice\_SetNonStdNULLReportData.Req command.

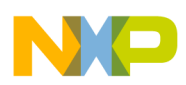

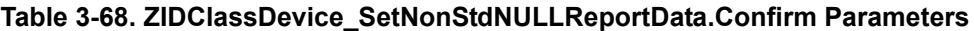

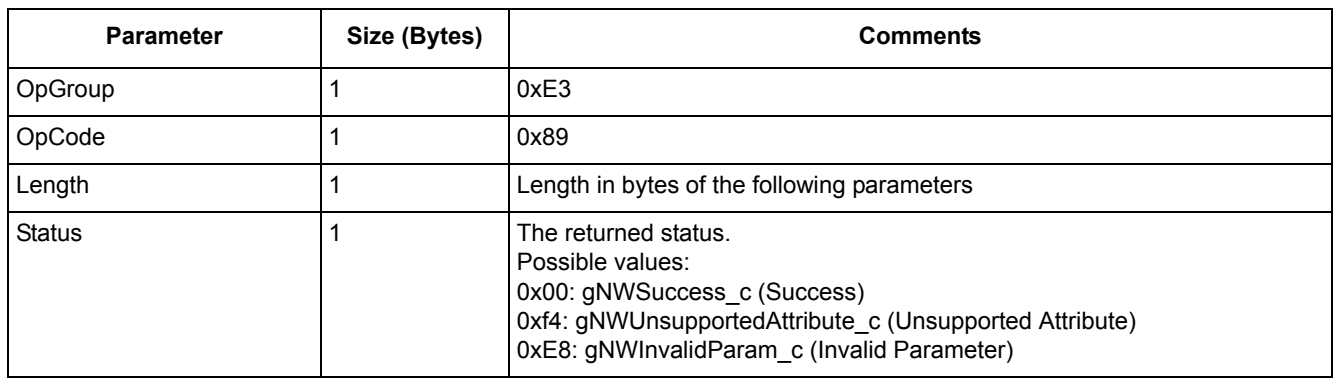

# **3.3.4.62 ZIDClassDevice\_SetReport.Indication**

## **Description**

This message is generated by the ZID profile layer when a Set Report frame is received over the air.

#### **Parameters**

| <b>Parameter</b>     | Size (Bytes)          | Comments                                                                                                    |
|----------------------|-----------------------|----------------------------------------------------------------------------------------------------|
| OpGroup              |                       | 0xE3                                                                                                    |
| OpCode               |                       | 0x05                                                                                                    |
| Length               |                       | Length in bytes of the following parameters                                                                                                    |
| DeviceID             |                       | From where the the list of report records is received.                                                                                                    |
| Profileld            |                       | The identifier of the profile indicating the format of the received data.                                                                                                    |
| Vendorld             | 2                     | If the RxFlags parameter specifies that the data is vendor specific, this<br>parameter specifies the vendor identifier. If the RxFlags parameter specifies<br>that the data is not vendor specific this parameter is ignored. |
| <b>RxLinkQuality</b> |                       | LQI value measured during the reception of the NPDU.                                                                                                    |
| <b>RxFlags</b>       |                       | Reception indication flags for this NSDU.                                                                                                    |
| SetReportDataSize    |                       | The number of octets contained by payload (Set Report Data).                                                                                                    |
| SetReportData        | SetReportData<br>Size | Set Report payload.                                                                                                    |

**Table 3-69. ZIDClassDevice\_SetReport.Indication Parameters**

# **3.3.4.63 ZIDClassDevice\_StartWithNVM.Req**

# **Description**

Start the ZID class device with NVM data.

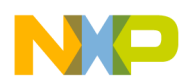

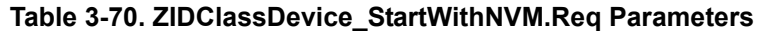

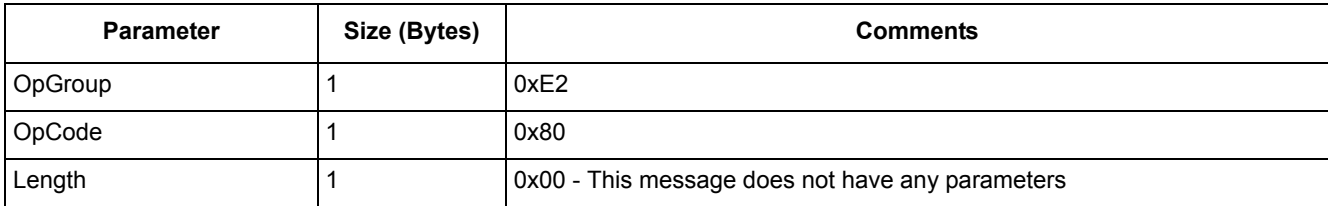